Free Pascal Resource support (FCL-res): Reference guide.

> Reference guide for FCL-res units. Document version 3.0.4 September 2017

Giulio Bernardi

# **Contents**

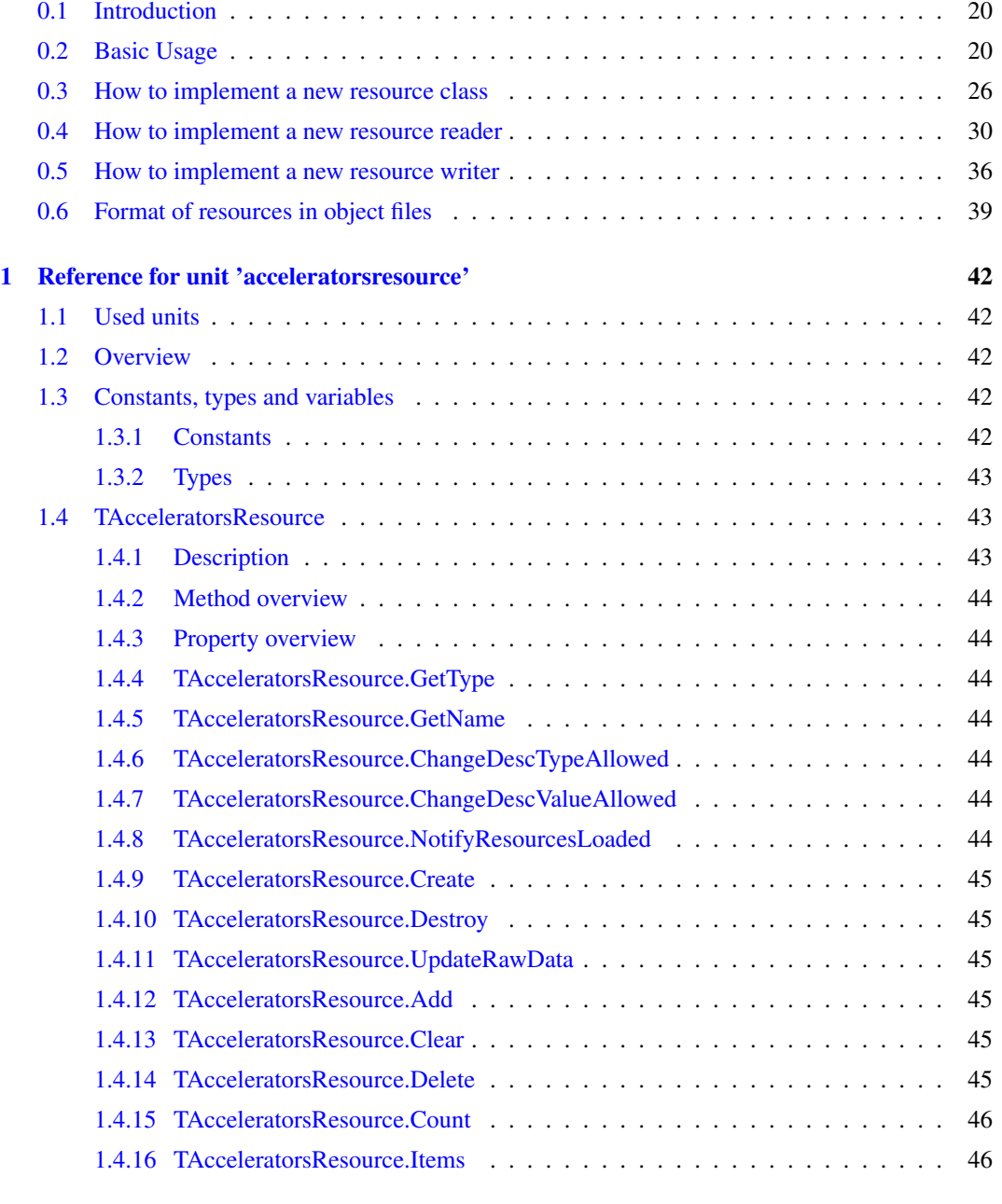

[2 Reference for unit 'bitmapresource'](#page-47-0) 47

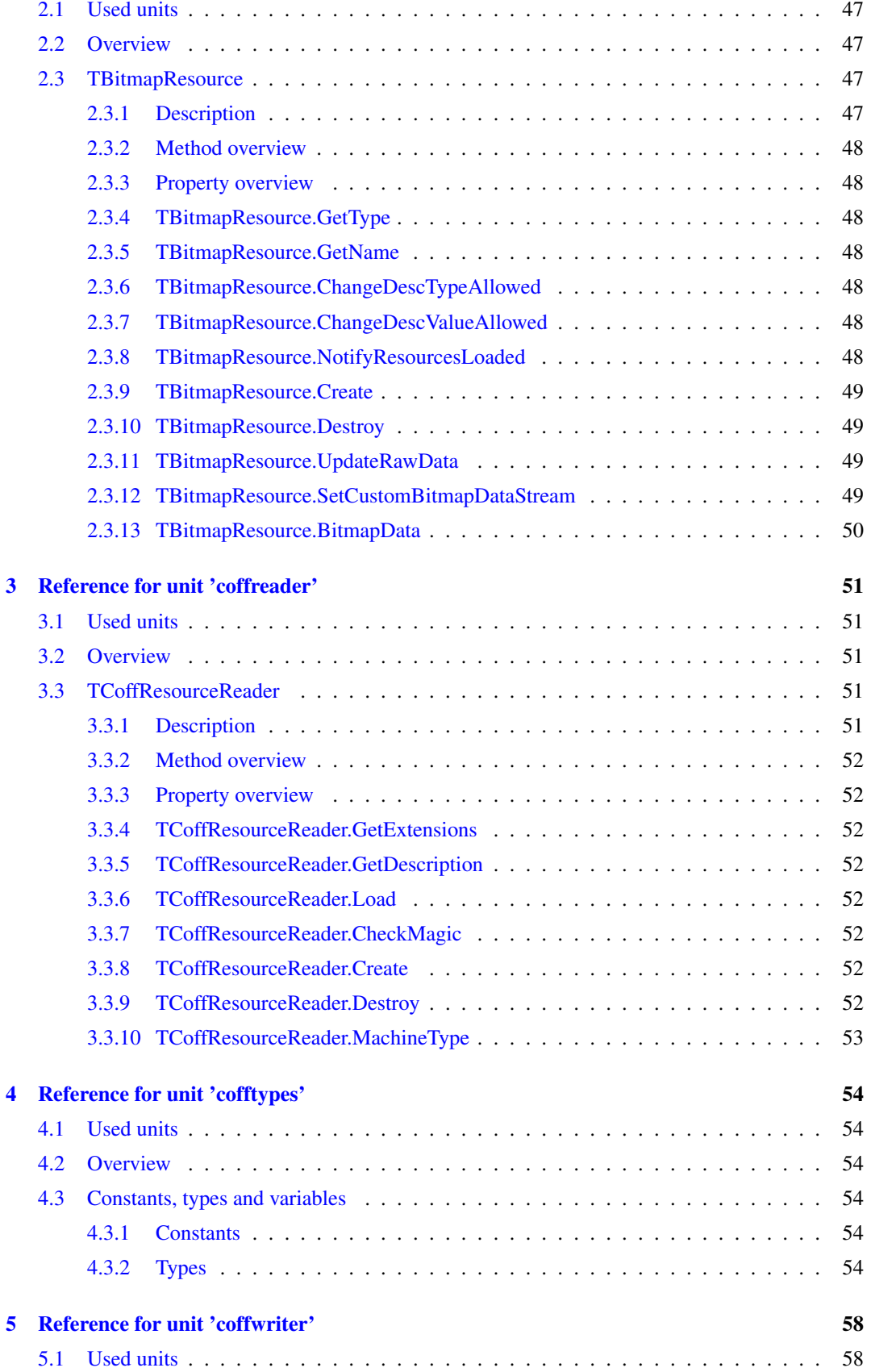

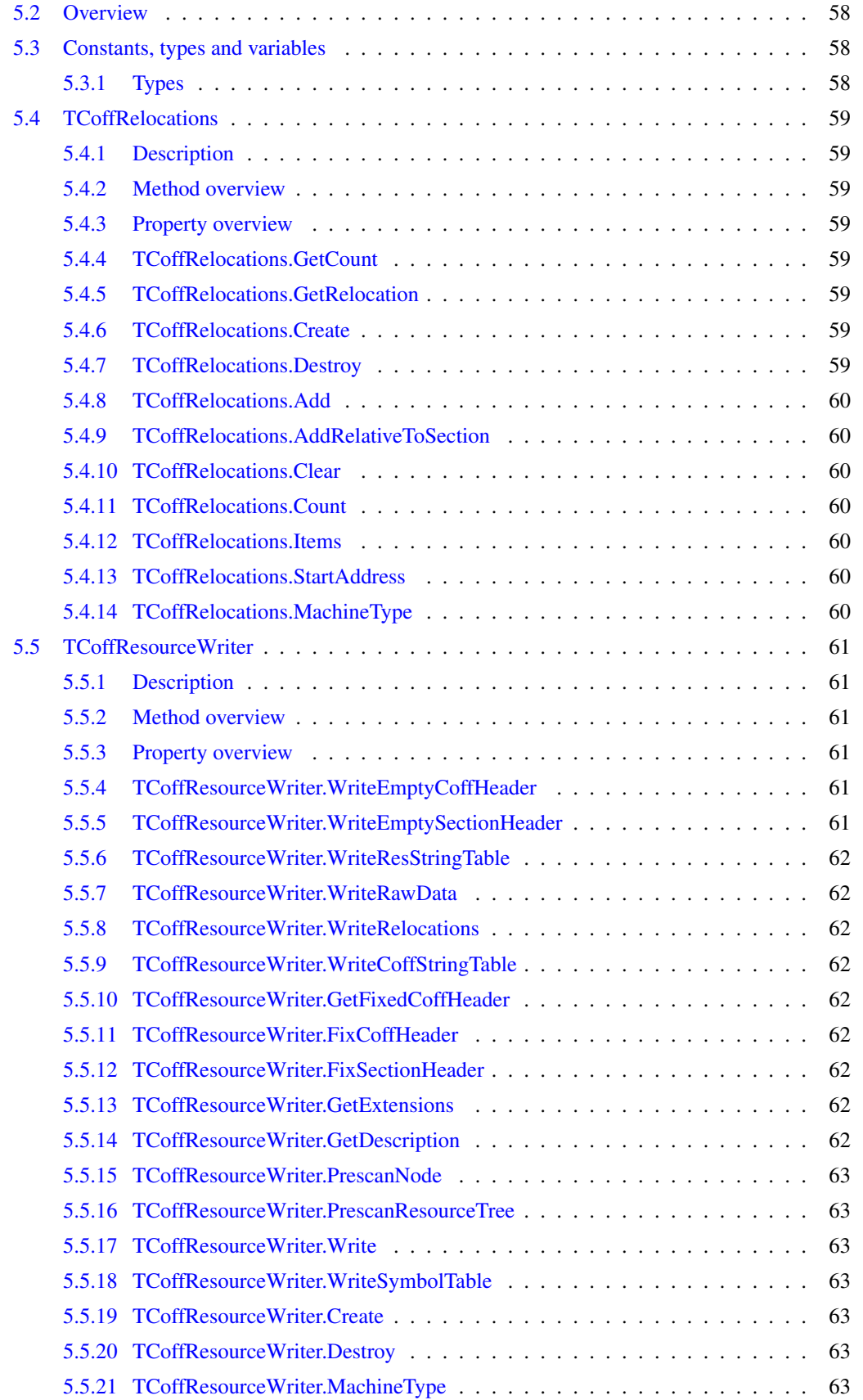

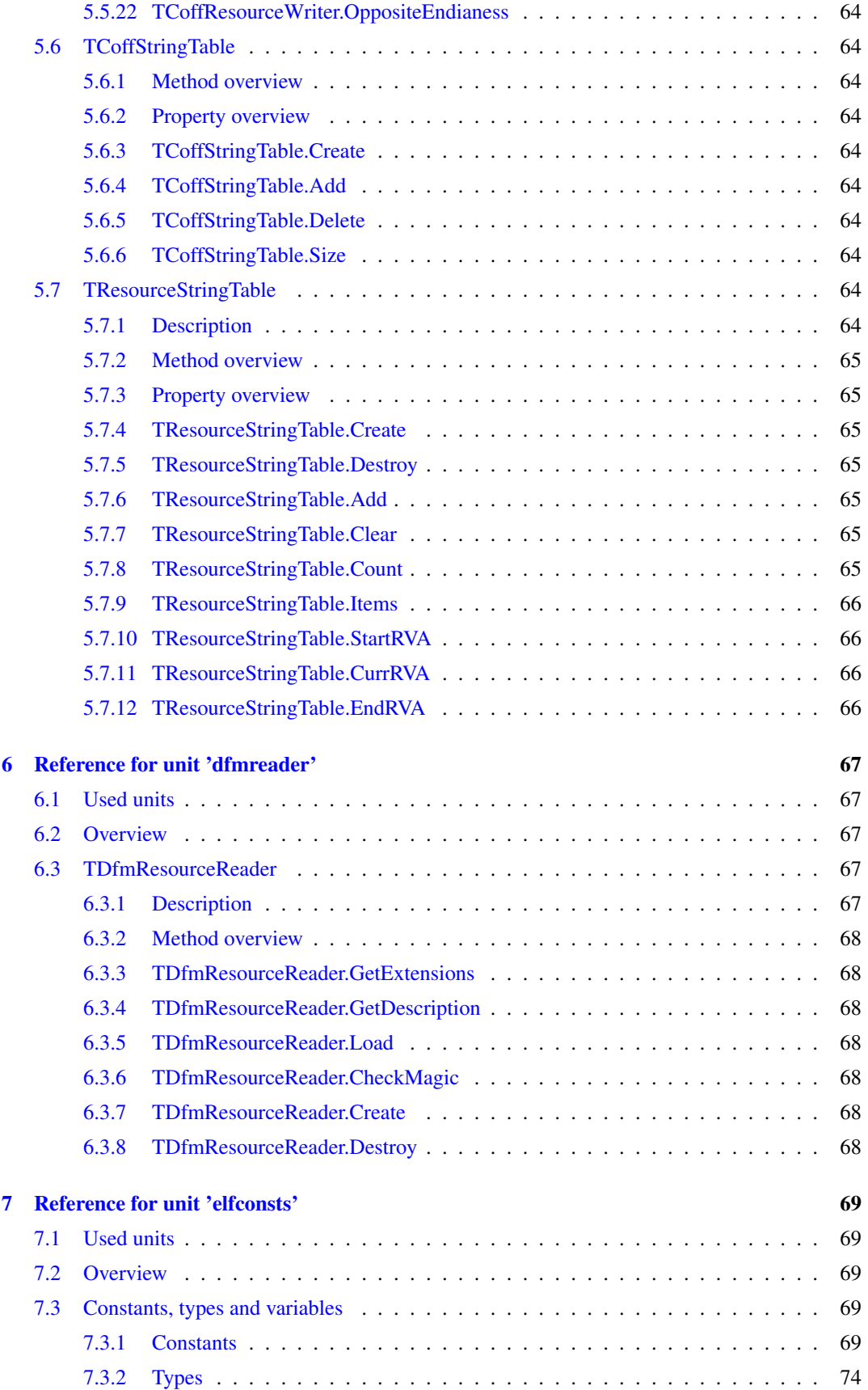

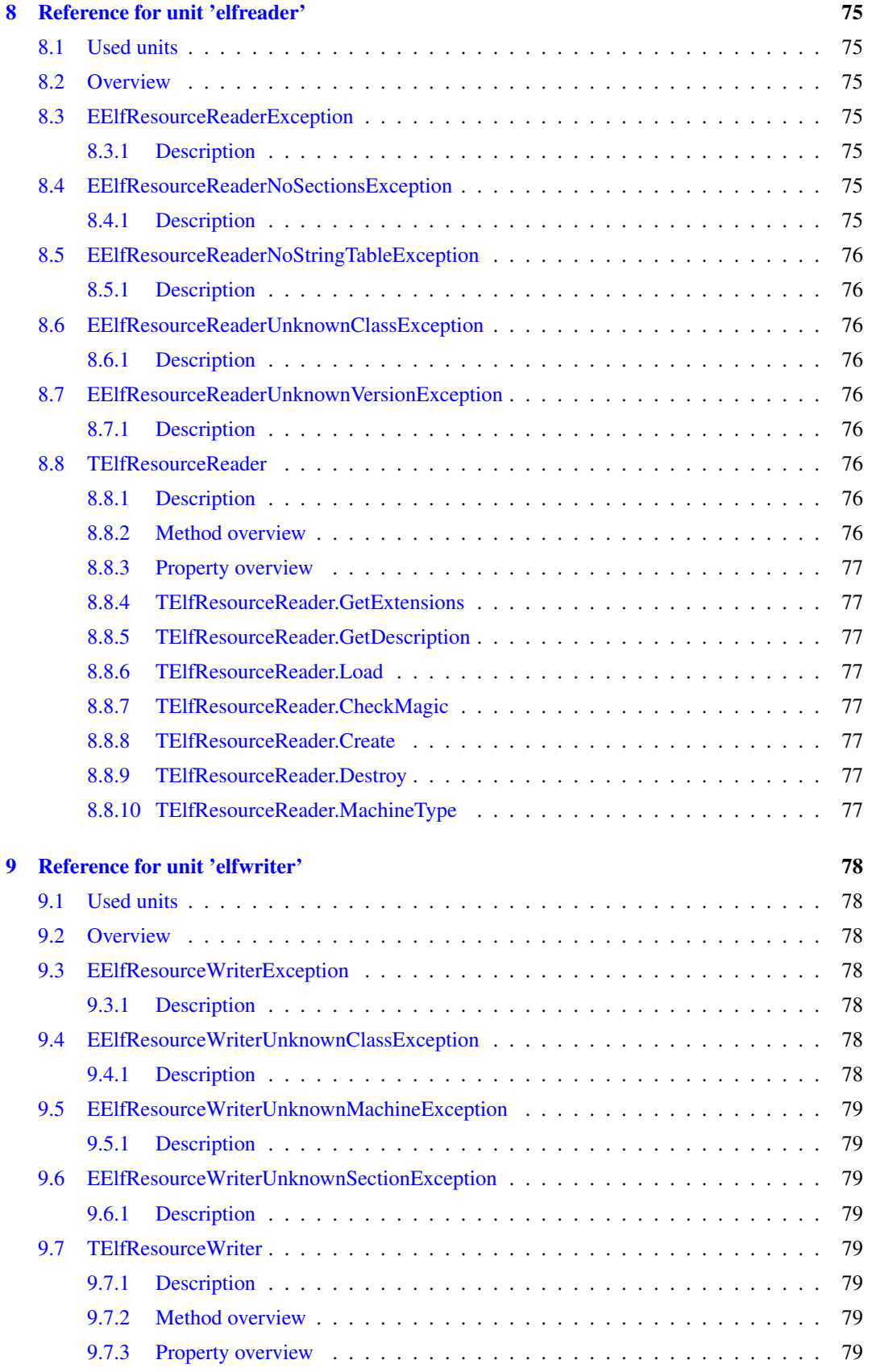

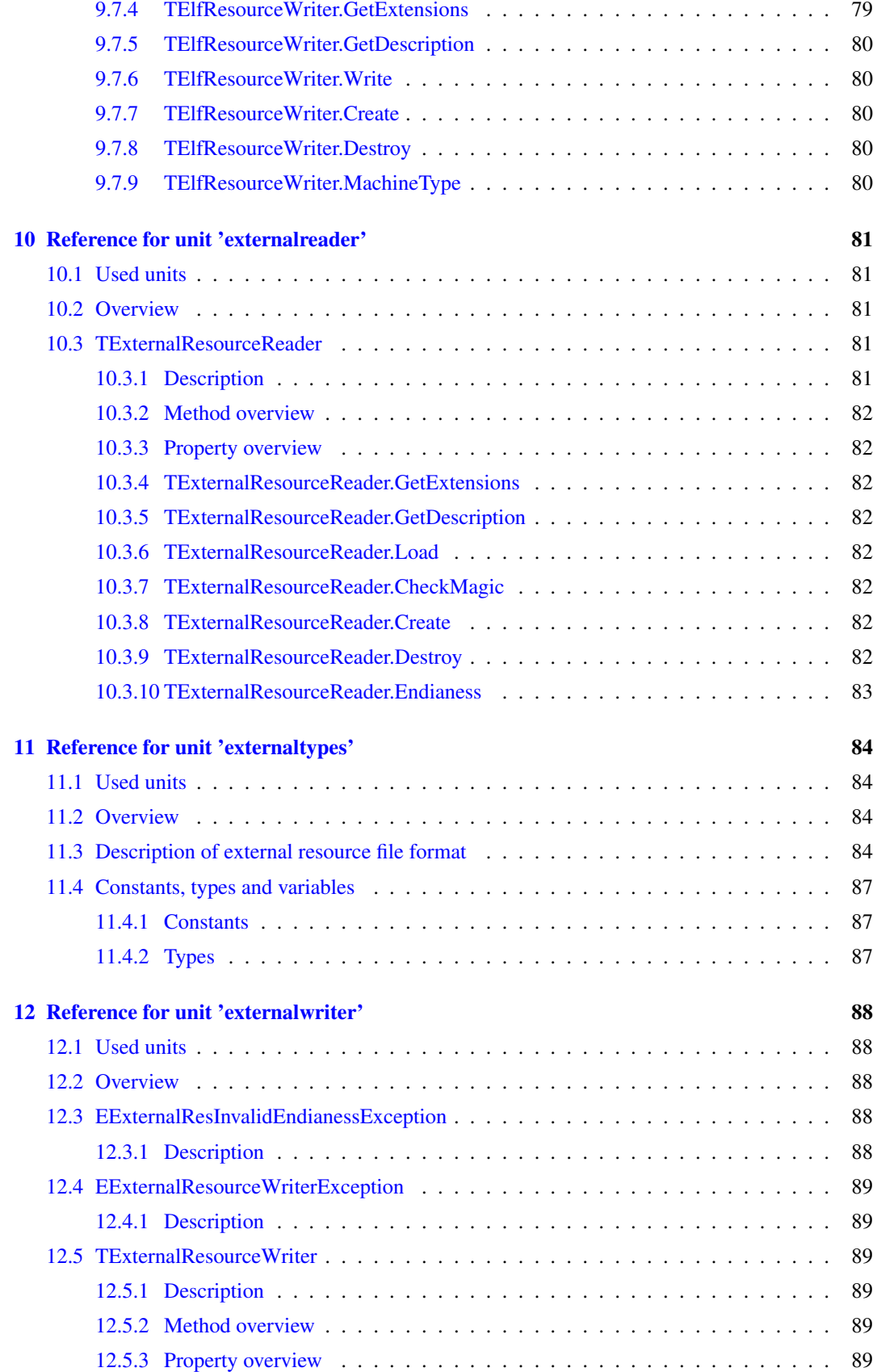

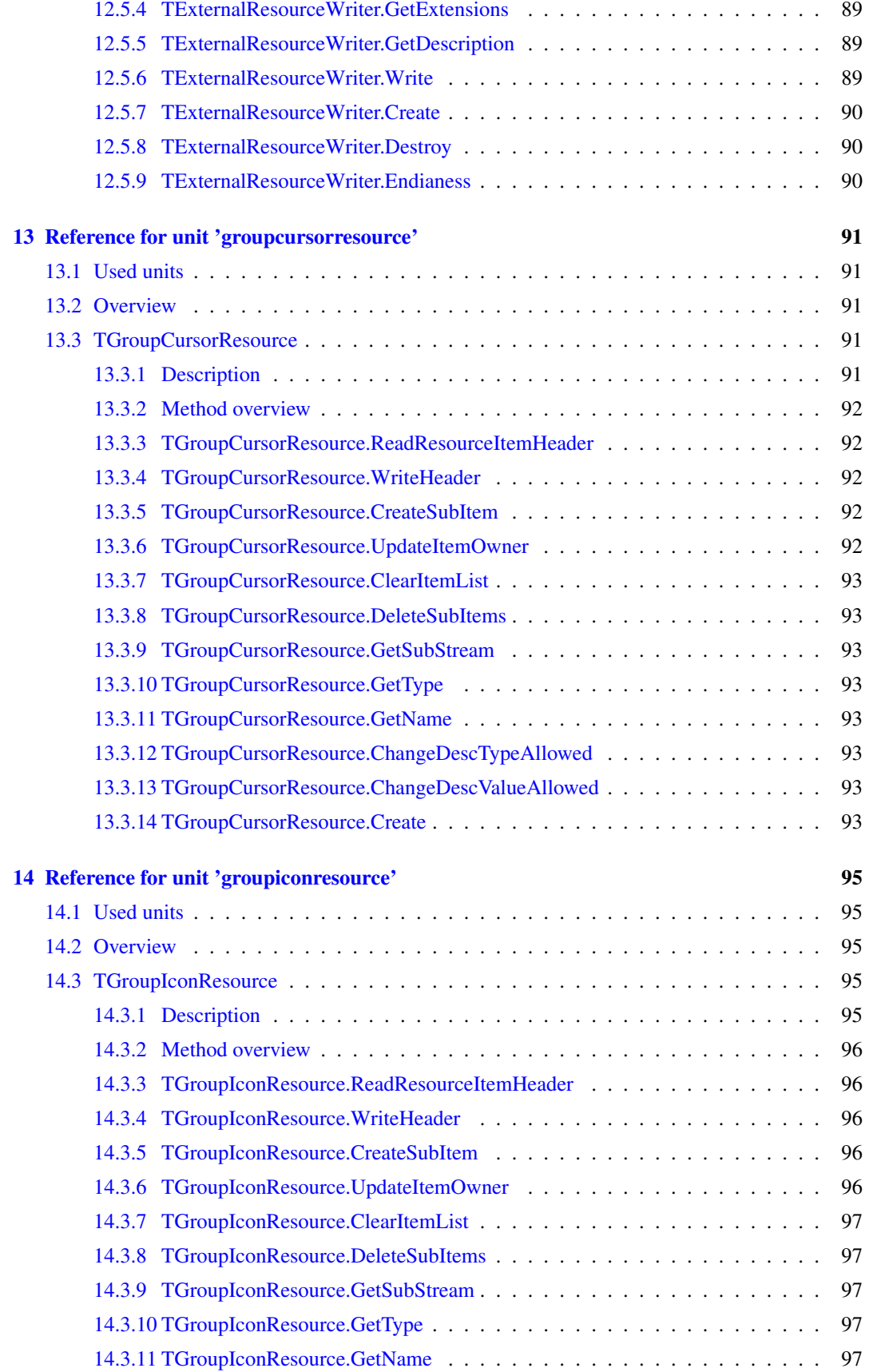

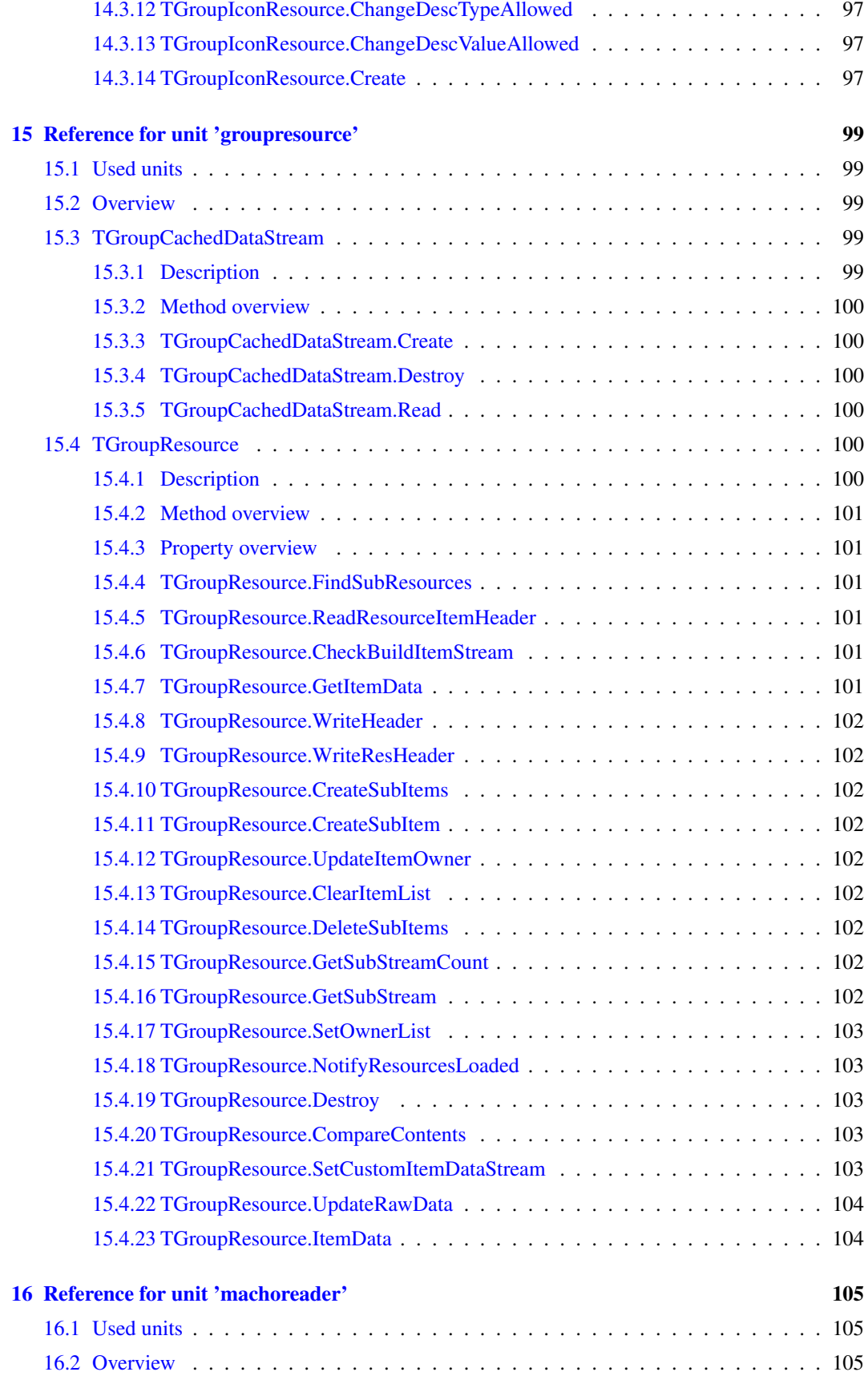

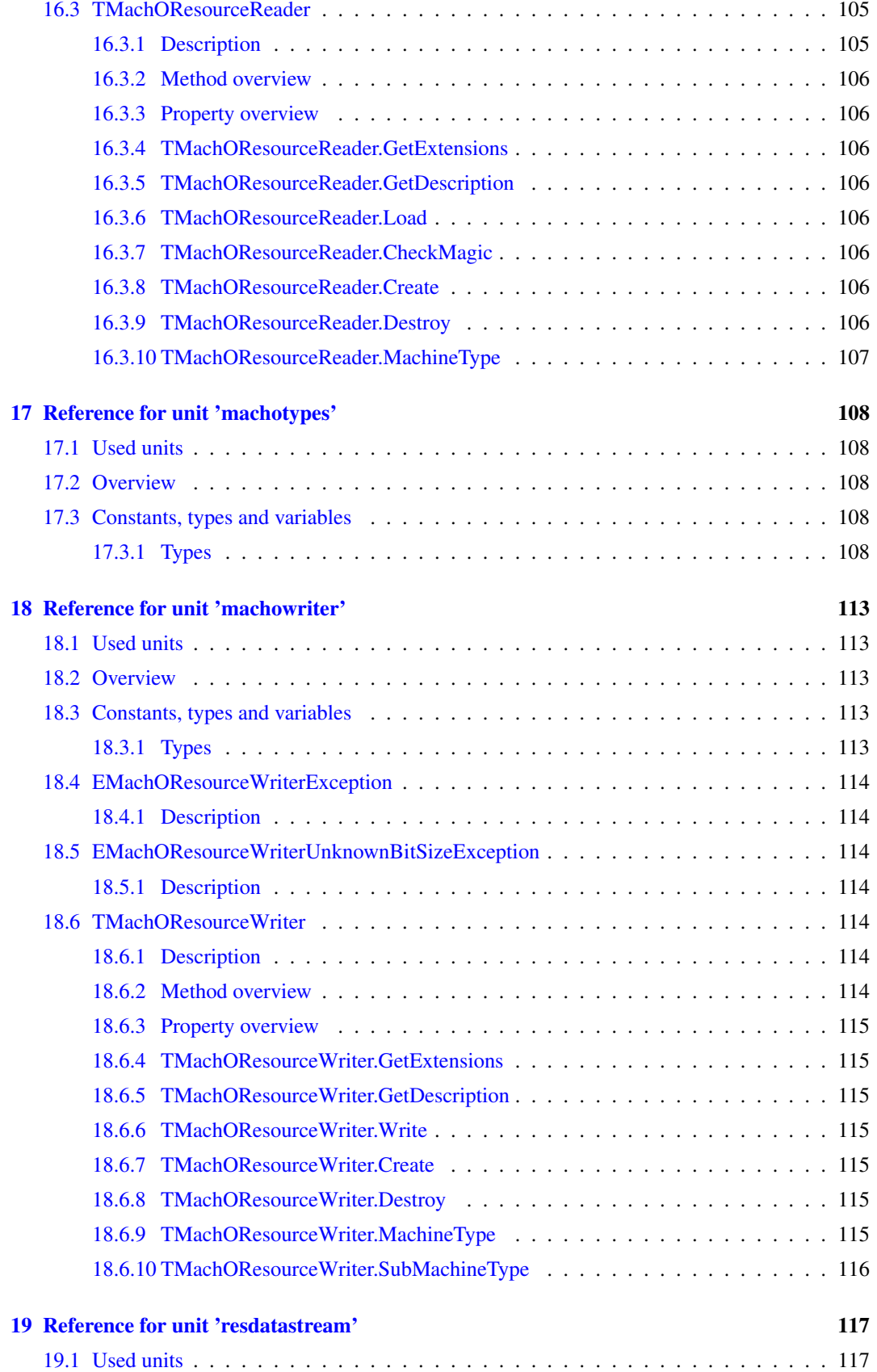

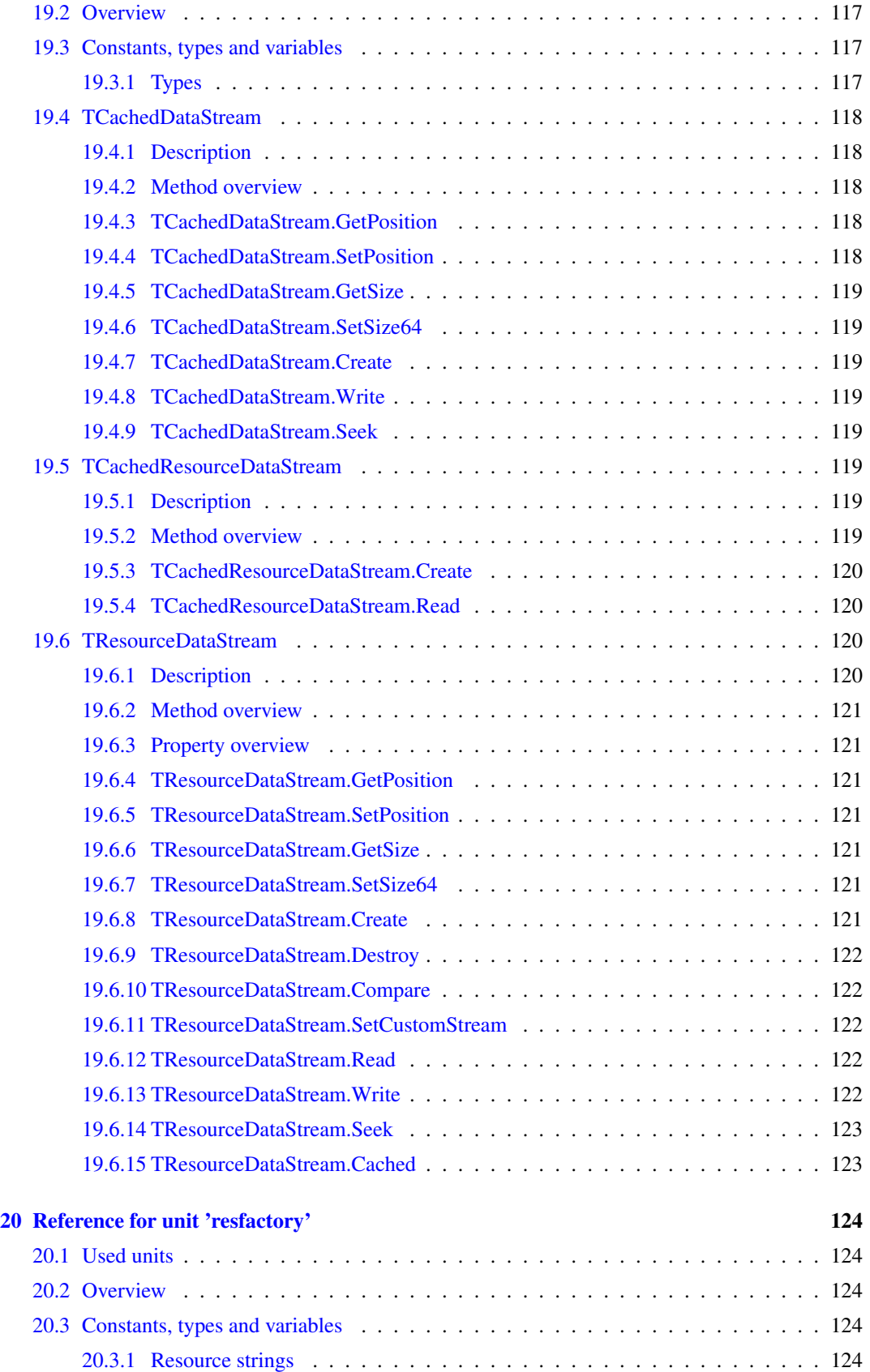

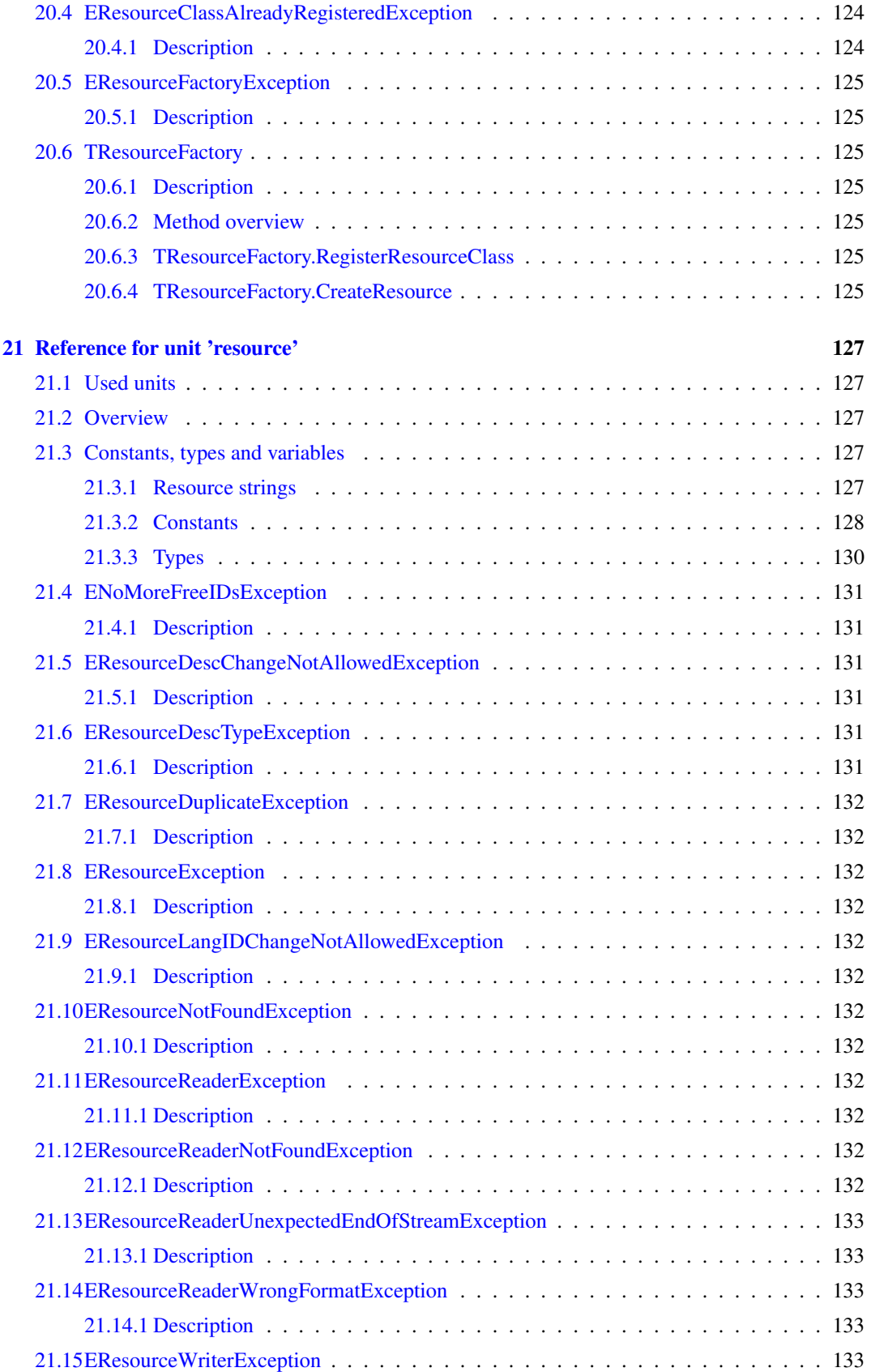

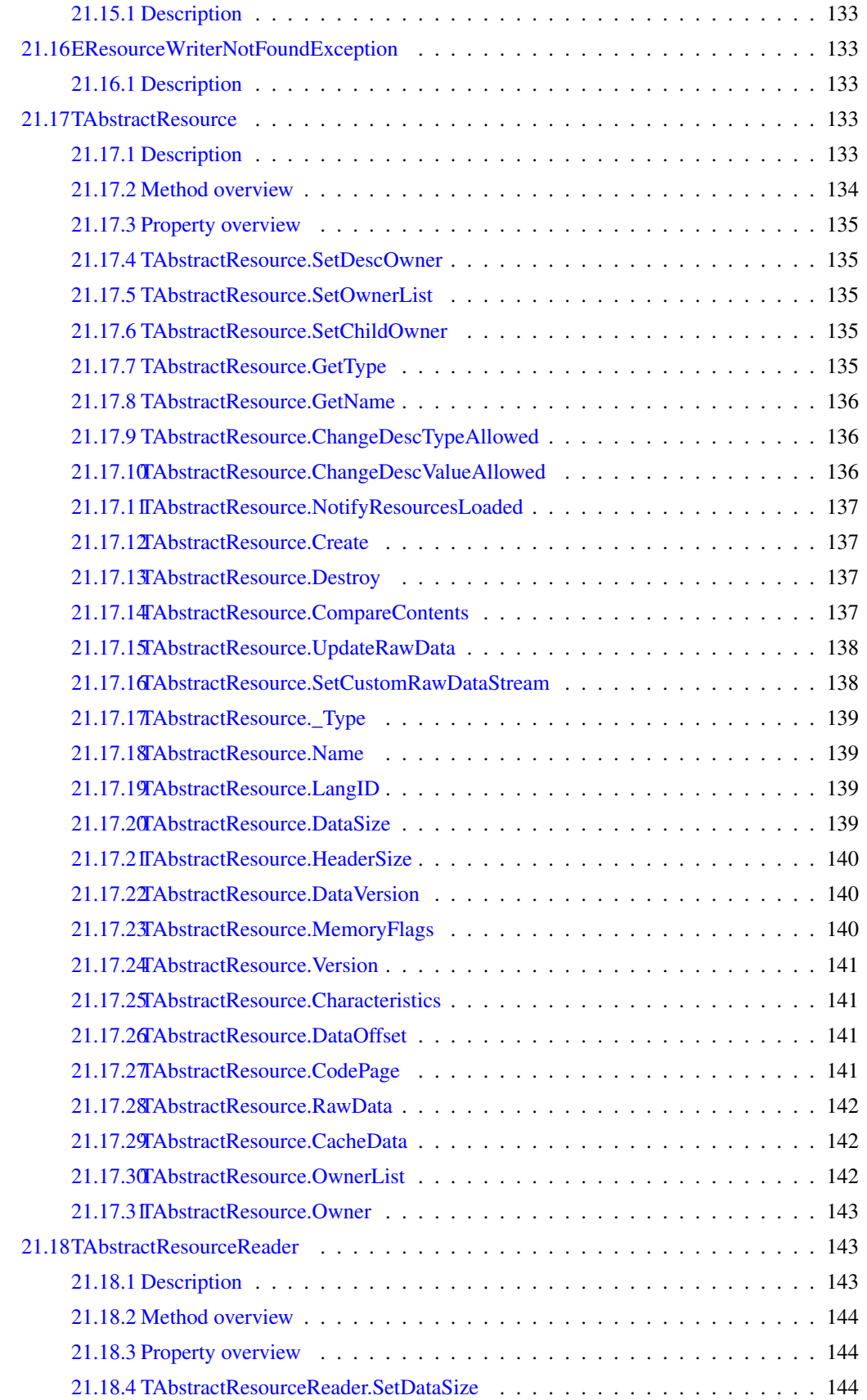

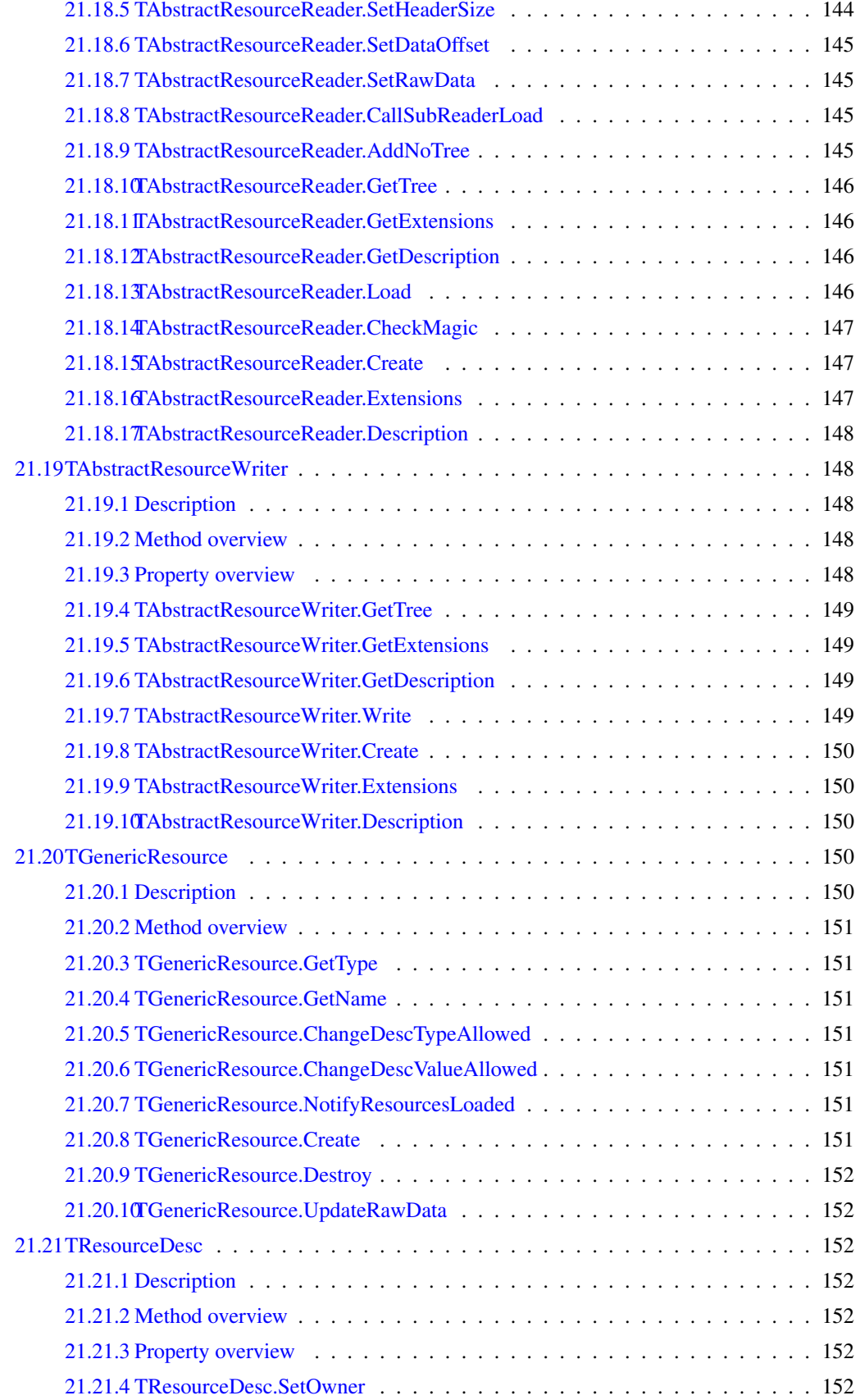

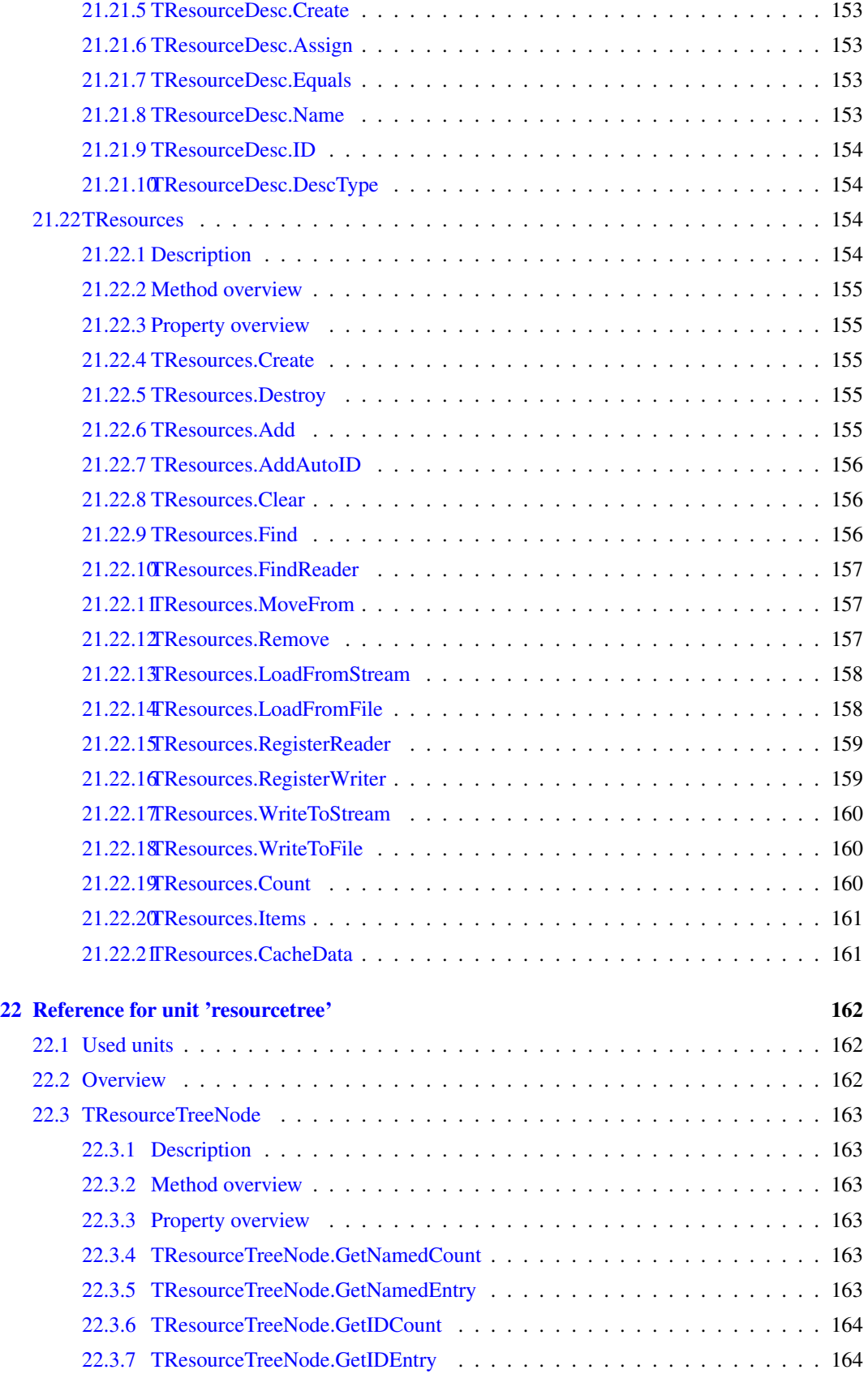

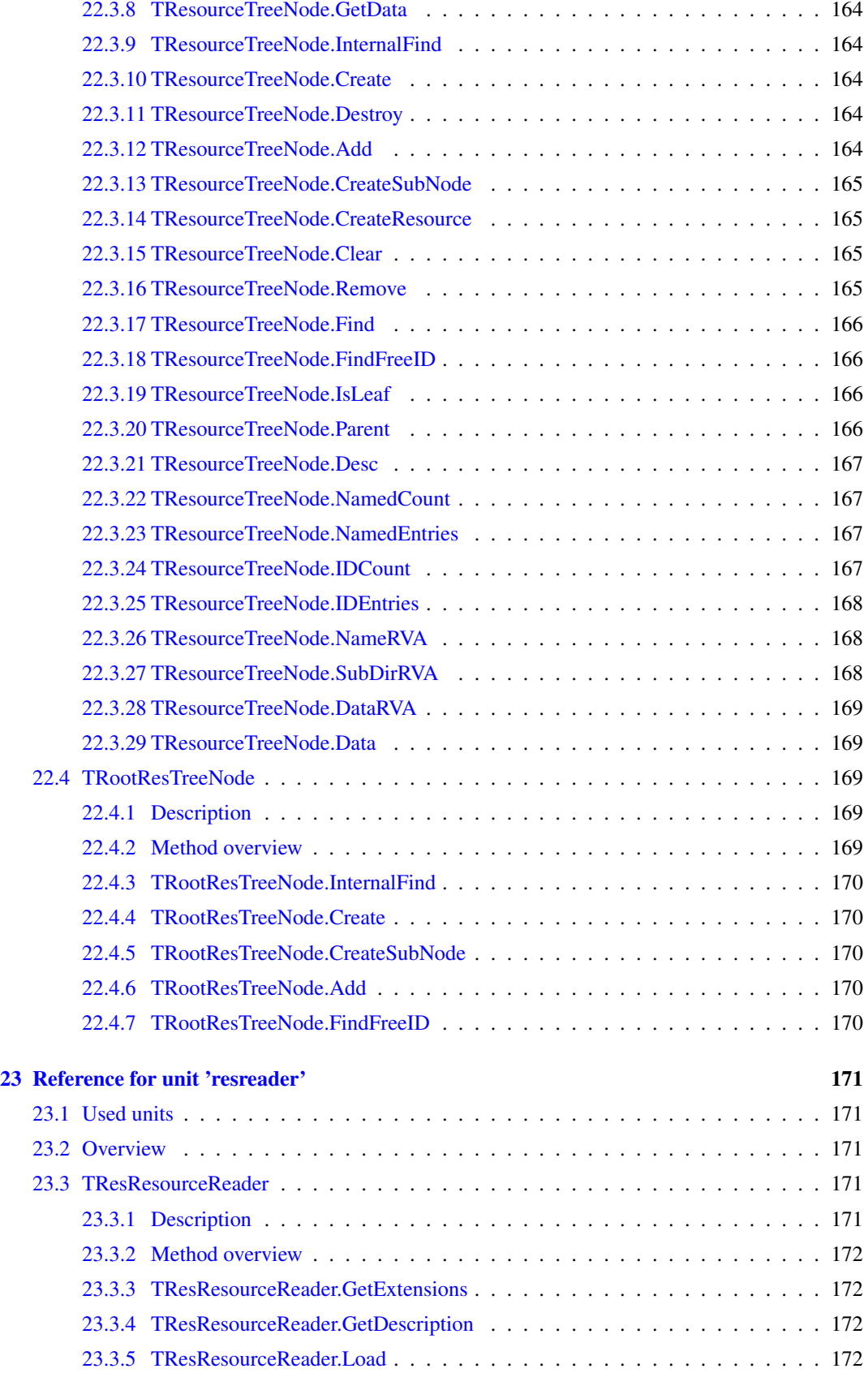

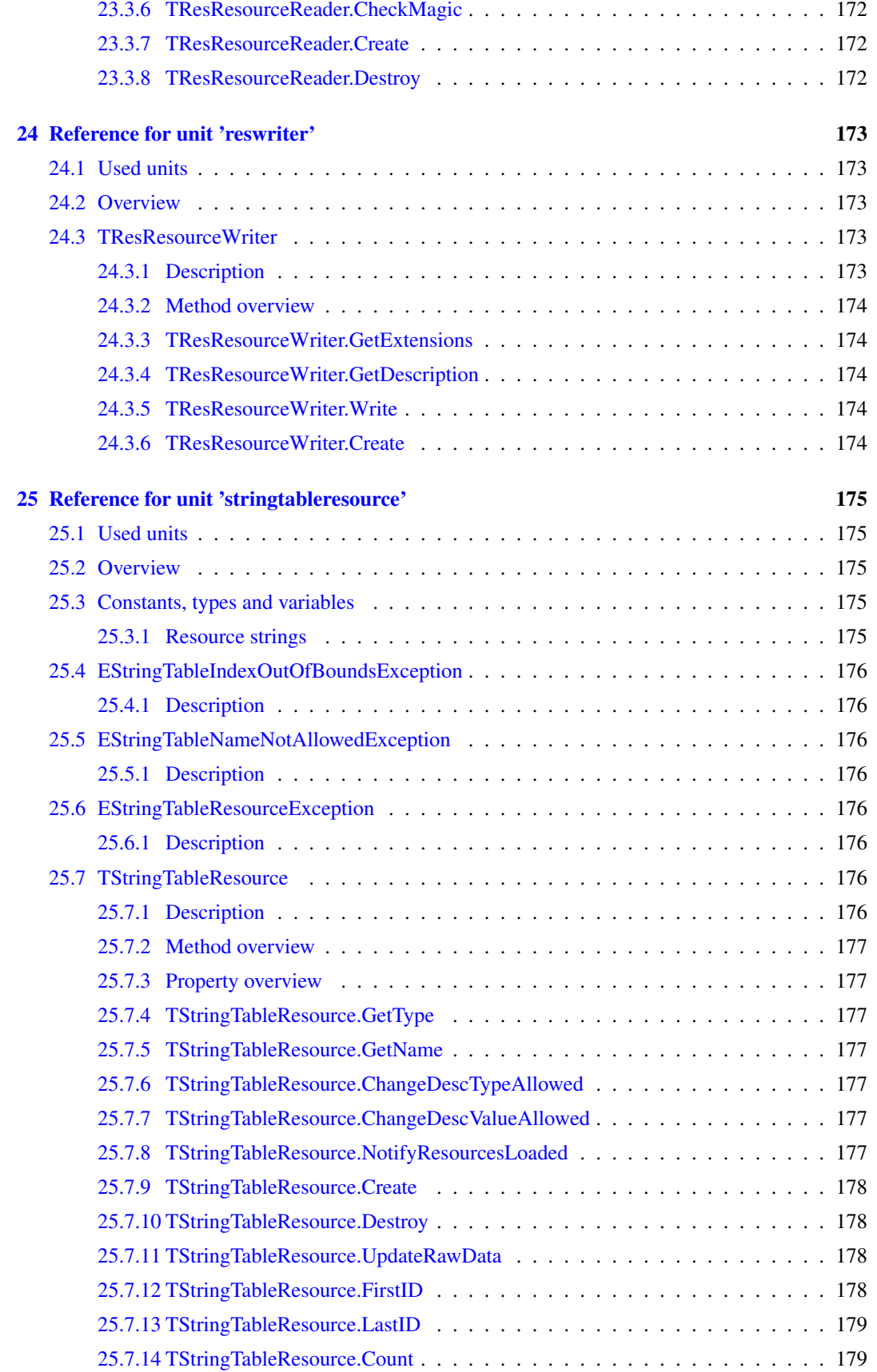

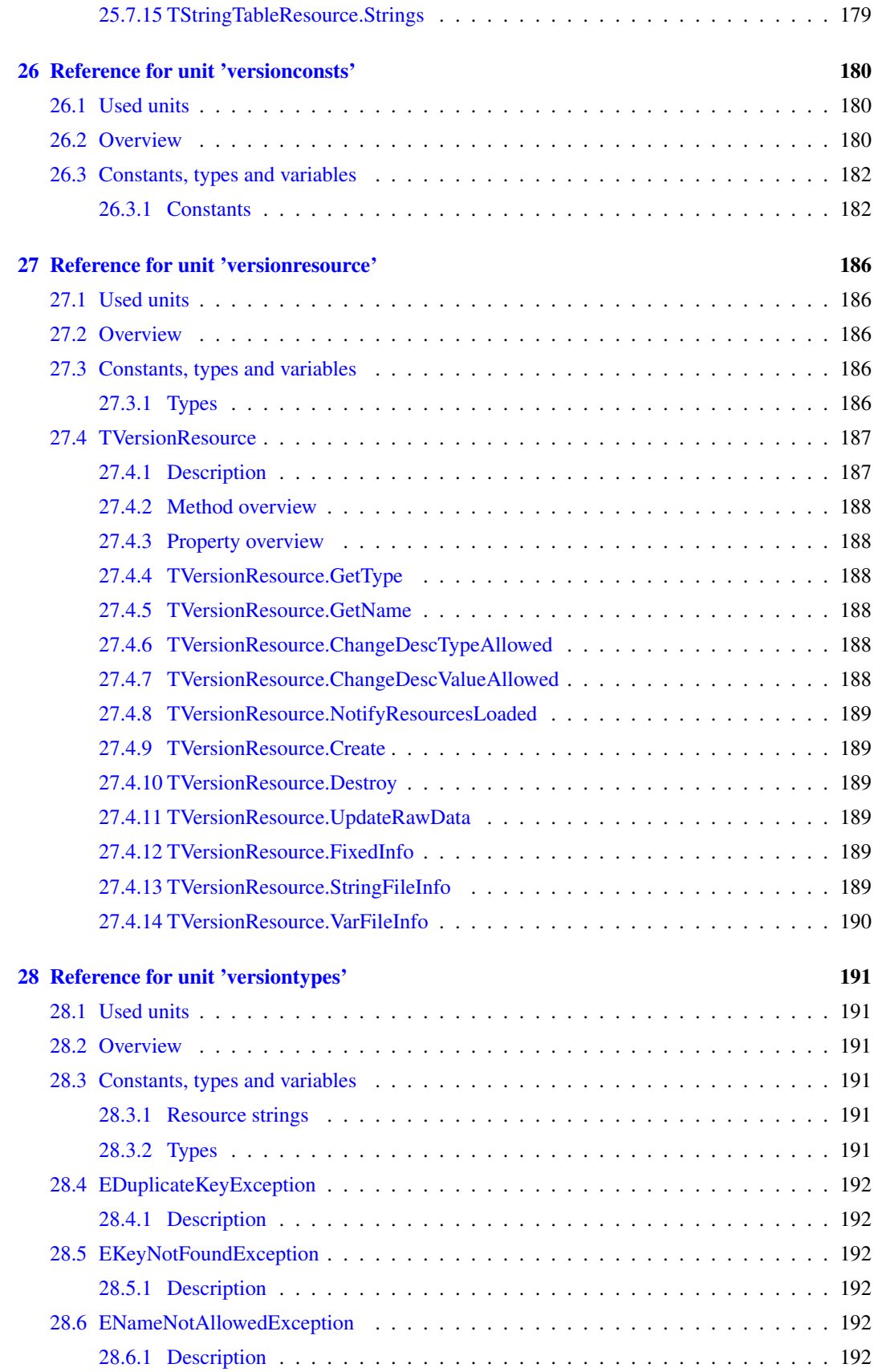

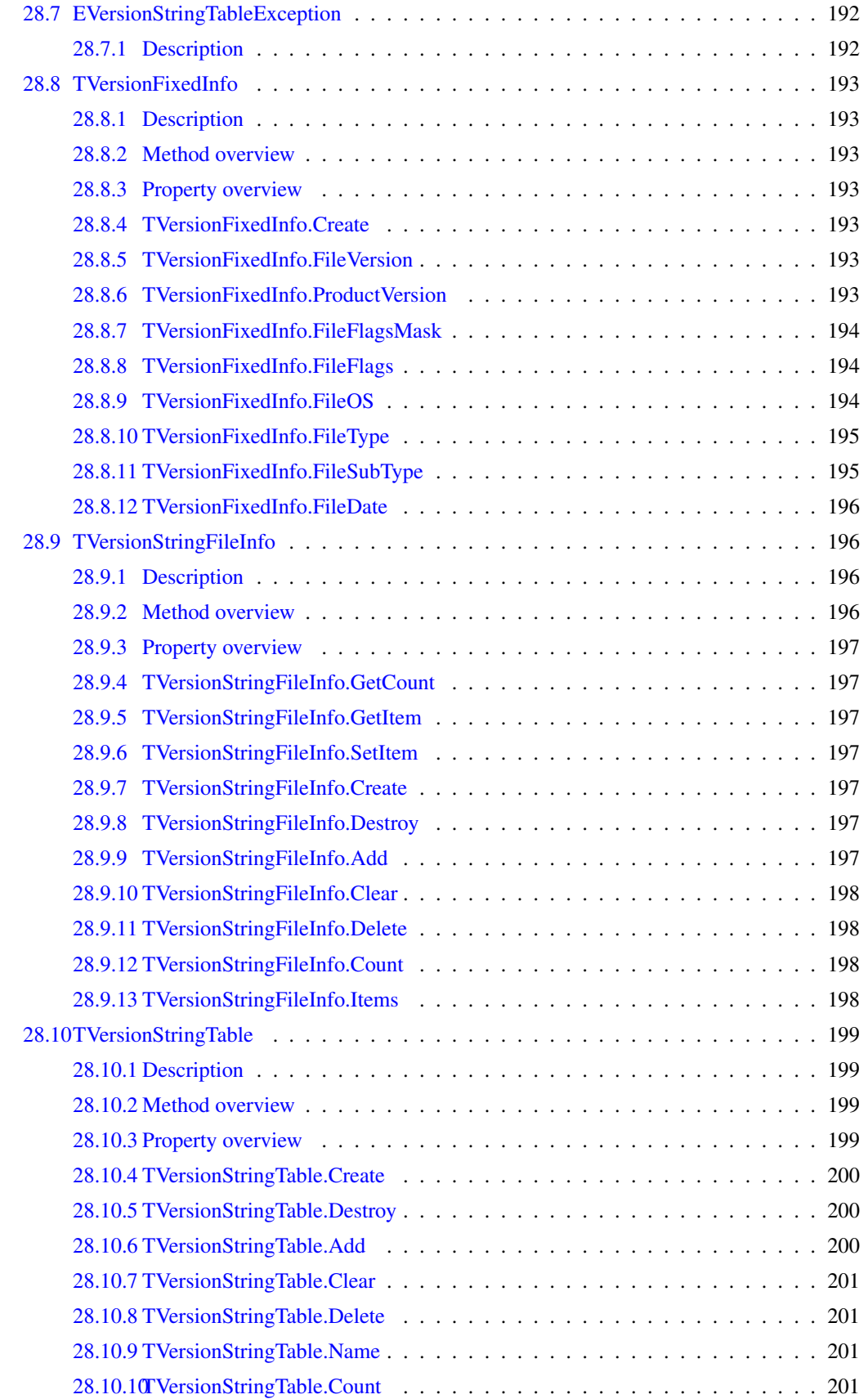

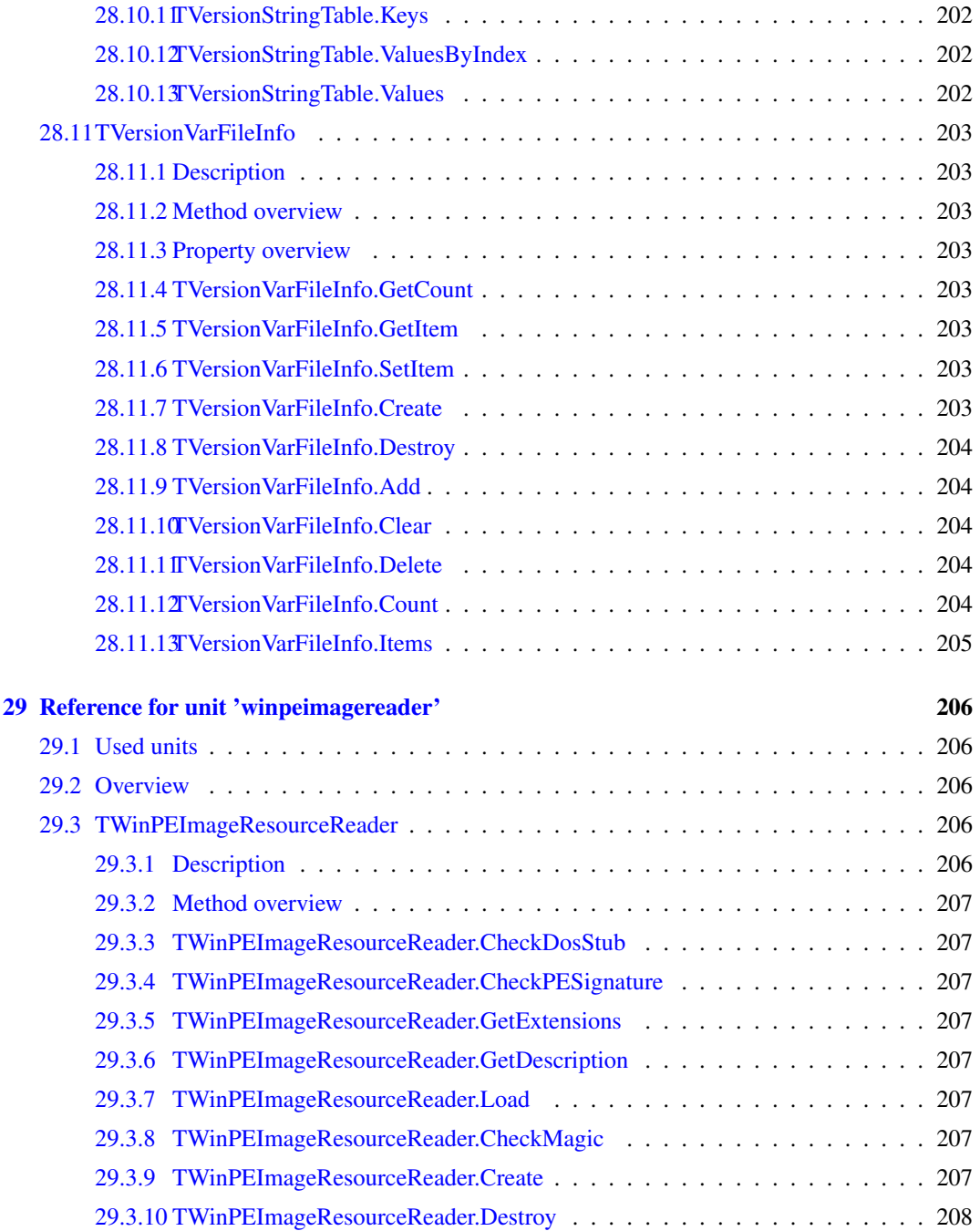

## About this guide

This document describes all constants, types, variables, functions and procedures as they are declared in the units that come standard with the FCL-res (Free Pascal Resource support).

Throughout this document, we will refer to functions, types and variables with typewriter font. Functions and procedures gave their own subsections, and for each function or procedure we have the following topics:

Declaration The exact declaration of the function.

Description What does the procedure exactly do?

Errors What errors can occur.

See Also Cross references to other related functions/commands.

# <span id="page-20-0"></span>0.1 Introduction

This package contains a library to easily work with Microsoft Windows resources in a cross-platform way.

Classes are provided to create, load and write resources from/to different file formats in a transparent way, and to handle most common resource types without having to deal with their internal format.

Whenever possible data caching is performed, helped by a copy-on-write mechanism. This improves performance especially when converting big resources from a file format to another.

Since fcl-res architecture is extensible, it's always possible to extend the library with custom resource types or new file readers/writers.

Please note that resources aren't limited to Windows platform: Free Pascal can use them also on ELF and Mach-O targets. Moreover, this library can be useful for cross-compilation purposes even on other targets.

It is highly recommended to read Basic Usage (??) topic if you are approaching this library for the first time.

# <span id="page-20-1"></span>0.2 Basic Usage

#### Resource files and TResources class

One of the most important classes is TResources (??) class, contained in resource (??) unit, which represents a format-independent view of a resource file. In fact, while single resources are important, they are of little use alone, since they can't be read or written to file directly: they need to be contained in a TResources (??) object.

TResources (??) provides methods to read itself from a file or stream, using specific objects that are able to read resource data from such a stream: these are the so called *resource readers*, that descend from TAbstractResourceReader (??).

There are also *resource writers* that do the opposite, and that descend from TAbstractResourceWriter (??).

Usually readers and writers register themselves with TResources (??) in the initialization section of the unit they are implemented in, so you only need to add a certain unit to your program uses clause to let TResources (??) "know" about a particular file format.

Let's see a very simple example: a program that converts a .res file to an object file in COFF format (the object file format used by Microsoft Windows).

```
program res1;
{$mode objfpc}
uses
 Classes, SysUtils, resource, resreader, coffwriter;
var
 resources : TResources;
begin
 resources:=TResources.Create;
 resources.LoadFromFile('myresource.res');
 resources.WriteToFile('myobject.o');
 resources.Free;
end.
```
As you can see, the code is trivial. Note that resreader and coffwriter units were added to the uses clause of the program: this way, the resource reader for .res files and the resource writer for COFF files have been registered, letting the resources object know how to handle these file types.

There are cases where one doesn't want to let the TResources (??) object to choose readers and writers by itself. In fact, while generally it is a good idea to let TResources (??) probe all readers it knows to find one able to read the input file, this isn't true when it comes to write files: writers are selected based on the file extension, so if you are trying to write a file with .o extension you can't be sure about which writer will be selected: it could be the COFF or the ELF writer (it depends on which writer gets registered first). Moreover, writers generally make an object file for the host architecture, so if you are running the program on a i386 machine it will produce a COFF or ELF file for i386.

The solution is to provide TResources (??) with a specific writer. In the following example the reader is automatically chosen among various readers, and we use a specific writer to produce an ELF file for SPARC.

```
program res2;
{$mode objfpc}
uses
 Classes, SysUtils, resource,
 resreader, coffreader, elfreader, winpeimagereader, //readers
 elfwriter, elfconsts;
var
 resources : TResources;
 writer : TElfResourceWriter;
begin
 resources:=TResources.Create;
 resources.LoadFromFile(paramstr(1));
 writer:=TElfResourceWriter.Create;
 writer.MachineType:=emtsparc;
 resources.WriteToFile(ChangeFileExt(paramstr(1),'.o'),writer);
 resources.Free;
 writer.Free;
end.
```
Note that the file to convert is taken from the command line. Its format is automatically detected among res (resreader (??)), coff (coffreader (??)), elf (elfreader (??)), PE (winpeimagereader (??), e.g. a Windows exe or dll), and is written as an ELF file for SPARC. Note that we had to use elfconsts (??) unit since we used emtsparc (??) constant to specify the machine type of the object file to generate.

With a small change to the above program we can let the user know which reader was selected to read the input file: we can use TResources.FindReader (??) class method to obtain the appropriate reader for a given stream.

```
program res3;
{$mode objfpc}
uses
 Classes, SysUtils, resource,
 resreader, coffreader, elfreader, winpeimagereader, //readers
 elfwriter, elfconsts;
var
 resources : TResources;
 writer : TElfResourceWriter;
 reader : TAbstractResourceReader;
 inFile : TFileStream;
begin
 resources:=TResources.Create;
 inFile:=TFileStream.Create(paramstr(1), fmOpenRead or fmShareDenyNone);
 reader:=TResources.FindReader(inFile);
 writeln('Selected reader: ', reader. Description);
 resources.LoadFromStream(inFile,reader);
 writer:=TElfResourceWriter.Create;
 writer.MachineType:=emtsparc;
 resources.WriteToFile(ChangeFileExt(paramstr(1),'.o'),writer);
 resources.Free;
 reader.Free;
 writer.Free;
 inFile.Free;
end.
```
#### Output example:

user@localhost:~\$ ./res3 myresource.res Selected reader: .res resource reader user@localhost:~\$

### Single resources

You can do more with resources than simply converting between file formats.

TResources.Items (??) property provides a simple way to access all resources contained in the TResources (??) object.

In the following example we read a resource file and then dump each resource data in a file whose name is built from type and name of the dumped resource.

program res4;

```
{$mode objfpc}
11505Classes, SysUtils, resource, resreader;
var
  resources : TResources;
  dumpFile : TFileStream;
  i : integer;
  fname : string;
begin
  resources:=TResources.Create;
  resources.LoadFromFile('myresource.res');
  for i:=0 to resources.Count-1 do
  begin
    fname:=resources[i]._Type.Name+'_'+resources[i].Name.Name;
    dumpFile:=TFileStream.Create(fname,fmCreate or fmShareDenyWrite);
    dumpFile.CopyFrom(resources[i].RawData,resources[i].RawData.Size);
    dumpFile.Free;
  end;
  resources.Free;
end.
```
This code simply copies the content of each resource's RawData (??) stream to a file stream, whose name is *resourcetype\_resourcename*.

Resource raw data isn't always what one expected, however. While some resource types simply contain a copy of a file in their raw data, other types do some processing, so that dumping raw data doesn't result in a file in the format one expected.

E.g. a resource of type RT\_MANIFEST (??) is of the former type: its raw data is like an XML manifest file. On the other hand, in a resource of type RT\_BITMAP (??) the RawData (??) stream isn't like a BMP file.

For this reason, several classes (descendants of TAbstractResource (??)) are provided to handle the peculiarities of this or that resource type. Much like it's done with readers and writers, resource classes can be registered: adding the unit that contains a resource class to the uses clause of your program registers that class. This way, when resources are read from a file, they are created with the class that is registered for their type (the class responsible to do this is TResourceFactory (??), but probably you won't need to use it unless you're implementing a new resource reader or resource class).

In the following example, we read a resource file and then dump data of each resource of type RT\_BITMAP (??) as a BMP file.

```
program res5;
{$mode objfpc}
uses
 Classes, SysUtils, resource, resreader, bitmapresource;
var
 resources : TResources;
 dumpFile : TFileStream;
```

```
i : integer;
 fname : string;
begin
 resources:=TResources.Create;
 resources.LoadFromFile('myresource.res');
 for i:=0 to resources.Count-1 do
    if resources[i] is TBitmapResource then
      with resources[i] as TBitmapResource do
      begin
        fname:=Name.Name+'.bmp';
        dumpFile:=TFileStream.Create(fname,fmCreate or fmShareDenyWrite);
        dumpFile.CopyFrom(BitmapData,BitmapData.Size);
        dumpFile.Free;
      end;
 resources.Free;
end.
```
Note that we included bitmapresource (??) in the uses clause of our program. This way, resources of type RT\_BITMAP (??) are created from TBitmapResource (??) class. This class provides a stream, BitmapData (??) that allows resource raw data to be accessed as if it was a bmp file.

We can of course do the opposite. In the following code we are creating a manifest resource from manifest.xml file.

```
program res6;
{$mode objfpc}
uses
 Classes, SysUtils, resource, reswriter;
var
 resources : TResources;
 inFile : TFileStream;
 res : TGenericResource;
 rname, rtype : TResourceDesc;
begin
 inFile:=TFileStream.Create('manifest.xml',fmOpenRead or fmShareDenyNone);
 rtype:=TResourceDesc.Create(RT_MANIFEST);
 rname:=TResourceDesc.Create(1);
 res:=TGenericResource.Create(rtype,rname);
 rtype.Free; //no longer needed
 rname.Free;
 res.SetCustomRawDataStream(inFile);
 resources:=TResources.Create;
 resources.Add(res);
 resources.WriteToFile('myresource.res');
 resources.Free; //frees res as well
 inFile.Free;
end.
```
Note that resources of type RT\_MANIFEST (??) contain a straight copy of a xml file, so TGenericResource (??) class fits our needs. TGenericResource (??) is a basic implementation of TAbstractResource (??). It is the default class used by TResourceFactory (??) when it must create a resource whose type wasn't registered with any resource class.

Please note that instead of copying inFile contents to RawData (??) we used SetCustomRaw-DataStream (??) method: it sets a stream as the underlying stream for RawData (??), so that when final resource file is written, data is read directly from the original file.

Let's see a similar example, in which we use a specific class instead of TGenericResource  $(?)$ . In the following code we are creating a resource containing the main program icon, which is read from mainicon.ico file.

```
program res7;
{$mode objfpc}
11505Classes, SysUtils, resource, reswriter, groupiconresource;
var
 resources : TResources;
 inFile : TFileStream;
 iconres : TGroupIconResource;
 name : TResourceDesc;
begin
 inFile:=TFileStream.Create('mainicon.ico',fmOpenRead or fmShareDenyNone);
 name:=TResourceDesc.Create('MAINICON');
 //type is always RT_GROUP_ICON for this resource class
 iconres:=TGroupIconResource.Create(nil,name);
 iconres.SetCustomItemDataStream(inFile);
 resources:=TResources.Create;
 resources.Add(iconres);
 resources.WriteToFile('myicon.res');
 resources.Free; //frees iconres as well
 inFile.Free;
 name.Free;
end.
```
In this program we created a new TGroupIconResource (??) with 'MAINICON' as name, and we loaded its contents from file 'mainicon.ico'. Please note that RT\_GROUP\_ICON (??) resource raw data doesn't contain a .ico file, so we have to write to ItemData (??) which is a ico-like stream. As we did for res6 program, we tell the resource to use our stream as the underlying stream for resource data: the only difference is that we are using TGroupResource.SetCustomItemDataStream (??) instead of TAbstractResource.SetCustomRawDataStream (??) method, for obvious reasons.

#### Other resource types

There are other resource types that allow to easily deal with resource data. E.g. TVersionResource (??) makes it easy to create and read version information for Windows executables and dlls, TStringTableResource (??) deals with string tables, and so on.

#### Data caching

Whenever possible, fcl-res tries to avoid to duplicate data. Generally a reader doesn't copy resource data from the original stream to RawData (??) stream: instead, it only informs the resource about where its raw data is in the original stream. RawData (??) uses a caching system so that it appears as a stream while it only redirects operations to its underlying stream, with a copy-on-write mechanism. Of course this behaviour can be controlled by the user. For further information, see TAbstractResource (??) and TAbstractResource.RawData (??).

## <span id="page-26-0"></span>0.3 How to implement a new resource class

Remark: This chapter assumes you have some experience in using this library.

#### Some considerations

Usually, a specific resource class is needed when resource data is encoded in a specific binary format that makes working with RawData (??) uncomfortable.

However, there aren't many reasons to design a new binary format requiring a specific resource class: the classes provided with this package exist for compatibility with Microsoft Windows, but in the general case one should avoid such approach.

In Microsoft Windows, some resource types have a specific format, and the operating system supports them at runtime making it easy to access that kind of data: e.g. icons and bitmaps are stored in resources in a format that is slightly different from the one found in regular files, but the operating system allows the user to easily load them using LoadImage function, without having to deal with their internal format. Other resource types are used to obtain information about the executable: RT\_VERSION (??) resource type and RT\_GROUP\_ICON (??) contain version information and program icon that can be displayed in Windows Explorer, respectively.

Using this kind of resources in a cross-platform perspective doesn't make much sense however, since there is no support by other operating systems for these types of resources (and for resources in general), and this means that it's up to you to provide support at runtime for these binary formats. So if you need to store images as resources it's better to use TGenericResource (??) and store an image in PNG format (for instance), which can be read by existing libraries at runtime, instead of creating a RT\_BITMAP (??) resource with TBitmapResource (??), since libraries that read BMP files can't handle that resource contents.

New resource classes thus make sense when you want to add support for existing Windows-specific resources, e.g. because you are writing a resource compiler or editor, but in the general case they should be avoided.

Now that you've been warned, let's start with the topic of this chapter.

#### How to implement a new resource class

A resource class is a descendant of TAbstractResource (??), and it's usually implemented in a unit named typeresource, where *type* is resource type.

If you are implementing a new resource class, you are doing it to provide additional methods or properties to utilize resource data. You resource class must thus be able to read its RawData (??) stream format and write data back to it when it is requested to do so.

Generally, your class shouldn't create private objects, records or memory buffers to provide these specific means of accessing data until it's requested to do so (lazy loading), and it should free these things when it is requested to write back data to the RawData (??) stream.

We'll see these points in more detail, using TAcceleratorsResource (??) as an example.

TAcceleratorsResource (??) holds a collection of accelerators. An accelerator is a record defined as follows:

```
type
 TAccelerator = packed record
    Flags : word;
    Ansi : word;
    Id : word;
    padding : word;
 end;
```
The resource simply contains accelerators, one immediately following the other. Last accelerator

must have \$80 in its flags.

To provide easy access to the elements it contains, our accelerator resource class exposes these methods and properties in its public section:

```
procedure Add(aItem : TAccelerator);
procedure Clear;
procedure Delete(aIndex : integer);
property Count : integer read GetCount;
property Items[index : integer] : TAccelerator read GetItem write SetItem; default;
```
We must also implement abstract methods (and an abstract constructor) of TAbstractResource (??):

```
protected
 function GetType : TResourceDesc; override;
 function GetName : TResourceDesc; override;
 function ChangeDescTypeAllowed(aDesc : TResourceDesc) : boolean; override;
 function ChangeDescValueAllowed(aDesc : TResourceDesc) : boolean; override;
 procedure NotifyResourcesLoaded; override;
public
 constructor Create(aType,aName : TResourceDesc); override;
 procedure UpdateRawData; override;
```
The protected methods are very easy to implement, so let's start from them. For GetType (??) and GetName (??), we need to add two private fields, fType and fName, of type TResourceDesc (??). We create them in the constructor and destroy them in the destructor. Type will always be RT\_ACCELERATOR (??). We make the parameterless constructor of TAbstractResource (??) public, using 1 as the resource name, while in the other constructor we use the name passed as parameter, ignoring the type (since it must always be RT\_ACCELERATOR (??)).

So, GetType (??), GetName (??), the constructors and the destructor are implemented as follows:

```
function TAcceleratorsResource.GetType: TResourceDesc;
begin
 Result:=fType;
end;
function TAcceleratorsResource.GetName: TResourceDesc;
begin
 Result:=fName;
end;
constructor TAcceleratorsResource.Create;
begin
 inherited Create;
 fType:=TResourceDesc.Create(RT_ACCELERATOR);
 fName:=TResourceDesc.Create(1);
 SetDescOwner(fType);
 SetDescOwner(fName);
end;
constructor TAcceleratorsResource.Create(aType, aName: TResourceDesc);
begin
 Create;
  fName.Assign(aName);
```

```
end;
destructor TAcceleratorsResource.Destroy;
begin
  fType.Free;
  fName.Free;
  inherited Destroy;
end;
```
Note that we used SetDescOwner (??) to let type and name know the resource that owns them.

Now ChangeDescTypeAllowed (??) and ChangeDescValueAllowed (??) come. As we said, resource type must be RT\_ACCELERATOR (??), always. Thus, we only allow name to change value or type:

```
function TAcceleratorsResource.ChangeDescTypeAllowed(aDesc: TResourceDesc): boolean;
begin
 Result:=aDesc=fName;
end;
function TAcceleratorsResource.ChangeDescValueAllowed(aDesc: TResourceDesc): boolean;
begin
 Result:=aDesc=fName;
end;
```
NotifyResourcesLoaded (??) is called by TResources (??) when it finishes loading all resources. Since we are not interested in this fact, we simply leave this method empty. This method is useful for resources that "own" other resources, like TGroupIconResource (??) and TGroupCursorResource (??) (note: you should not implement resource types that depend on other resources: it complicates things a lot and gives you a lot of headaches).

Now, let's see the more interesting - and more difficult - part: providing an easy way to deal with accelerators.

As we said earlier, we must implement some methods and properties to do so. Surely we'll need a list to hold pointers to accelerator records, but we must think a little bit about how this list is created, populated, written to RawData (??) and so on.

When the object is created, we don't have to create (yet) single accelerator records, as said before; but if the user tries to access them we must do it. If the object is created and its RawData (??) contains data (e.g. because a reader has created the resource when loading a resource file) and the user tries to access an accelerator, we must create accelerators from RawData (??) contents. So, until a user tries to access accelerators our class doesn't do anything, while when the user does so it "lazy-loads" data, or creates empty structures if RawData (??) is empty.

When data is loaded, RawData (??) contents aren't considered anymore. When, however, our resource is requested to update RawData (??) (that is, when UpdateRawData (??) method is invoked), our "lazy-loaded" data must be freed. In fact, a user could ask our resource to update raw data, then he/she could modify it directly and then could use our resource's specialized methods and properties to do further processing: for this reason, when RawData (??) is written, other buffered things must be freed, so that they'll created again from RawData (??) if needed.

Note that other resource classes could behave differently: e.g. TBitmapResource (??) uses a copyon-write mechanism on top of RawData (??) to insert a BMP file header at the beginning of the stream, but it doesn't copy RawData (??) contents whenever possible.

Coming back to our TAcceleratorsResource (??) example, let's see how to implement this behaviour.

Let's add a fList field in the private section of our class:

```
fList : TFPList;
```
In the constructor, we set this field to  $n$  i 1: we use it to check if data has been loaded from RawData (??) or not. Consequently in the destructor we'll free the list only if it's not  $n \in \mathbb{N}$ .

```
destructor TAcceleratorsResource.Destroy;
begin
 fType.Free;
 fName.Free;
 if fList<>nil then
 begin
   Clear;
    fList.Free;
 end;
 inherited Destroy;
end;
```
(we did not implement Clear method yet: we'll see it later).

We said that our resource must load data only when needed; to do this we add a private method, CheckDataLoaded that ensures that data is loaded. This method is called by whatever method needs to operate on the list: if data has already been loaded it will quickly return, otherwise it will load data.

```
procedure TAcceleratorsResource.CheckDataLoaded;
var acc : TAccelerator;
    tot, i : integer;
    p : PAccelerator;
begin
 if fList<>nil then exit;
 fList:=TFPList.Create;
 if RawData.Size=0 then exit;
 RawData.Position:=0;
 tot:=RawData.Size div 8;
 for i:=1 to tot do
 begin
    RawData.ReadBuffer(acc,sizeof(acc));
    GetMem(p,sizeof(TAccelerator));
    p^*: =acc;
    fList.Add(p);
 end;
end;
```
If fList is not nil data is already loaded, so exit. Otherwise, create the list. If RawData (??) is empty we don't need to load anything, so exit. Otherwise allocate room for accelerators, read them from the stream, and add them to the list.

Note that if we are running on a big endian system we should swap the bytes we read, e.g. calling SwapEndian function, but for simplicity this is omitted.

The counterpart of CheckDataLoaded is UpdateRawData (??). When it is called, data from the list must be written back to RawData (??), and the list and its contents must be freed:

```
procedure TAcceleratorsResource.UpdateRawData;
var acc : TAccelerator;
```

```
i : integer;
begin
  if fList=nil then exit;
  RawData.Size:=0;
  RawData.Position:=0;
  for i:=0 to fList.Count-1 do
  begin
    acc:=PAccelerator(fList[i])^;
    // $80 means 'this is the last entry', so be sure only the last one has this bit
    if i=Count-1 then acc.Flags:=acc.Flags or $80
    else acc.Flags:=acc.Flags and $7F;
    RawData.WriteBuffer(acc,sizeof(acc));
  end;
  Clear;
  FreeAndNil(fList);
end;
```
If fList is nil data hasn't been loaded, so RawData (??) is up to date, so exit. Otherwise, write each accelerator (ensuring that only last one has \$80 flag set), clear the list, free it and set it to nil. Again, if we are on a big endian system we should swap each accelerator contents before writing it, but for simplicity this is omitted.

Other methods we named earlier (Add, Delete, Clear) are trivial to implement: remember only to call CheckDataLoaded before doing anything. The same is true for accessor methods of relevant properties (Count, Items).

If you are curious, you can check the full implementation of TAcceleratorsResource (??) looking at source code.

## <span id="page-30-0"></span>0.4 How to implement a new resource reader

Remark: This chapter assumes you have some experience in using this library.

We'll see how to implement a reader for a new resource file format. A resource reader is a descendant of TAbstractResourceReader (??), and it's usually implemented in a unit named namereader, where *name* is file format name.

Suppose we must write a reader for file format *foo*; we could start with a unit like this:

```
unit fooreader;
{$MODE OBJFPC} {$H+}
interface
uses
 Classes, SysUtils, resource;
type
 TFooResourceReader = class(TAbstractResourceReader)
 protected
    function GetExtensions : string; override;
    function GetDescription : string; override;
    procedure Load(aResources : TResources; aStream : TStream); override;
```

```
function CheckMagic(aStream : TStream) : boolean; override;
  public
    constructor Create; override;
  end;
implementation
function TFooResourceReader.GetExtensions: string;
begin
end;
function TFooResourceReader.GetDescription: string;
begin
end;
procedure TFooResourceReader.Load(aResources: TResources; aStream: TStream);
begin
end;
function TFooResourceReader.CheckMagic(aStream: TStream): boolean;
begin
end;
constructor TFooResourceReader.Create;
begin
end;
initialization
  TResources.RegisterReader('.foo',TFooResourceReader);
end.
Note that in the initialization section, TFooResourceReader is registered for extension
.foo.
We must implement abstract methods of TAbstractResourceReader (??). Let's start with the simpler
ones, GetExtensions (??) and GetDescription (??).
function TFooResourceReader.GetExtensions: string;
begin
  Result:='.foo';
```

```
function TFooResourceReader.GetDescription: string;
begin
 Result:='FOO resource reader';
end;
```
end;

Now let's see CheckMagic (??) method. This method is called with a stream as a parameter, and

the reader must return true if it recognizes the stream as a valid one. Usually this means checking some magic number or header.

```
function TFooResourceReader.CheckMagic(aStream: TStream): boolean;
var signature : array<sup>[0..3]</sup> of char;
begin
  Result:=false;
  try
    aStream.ReadBuffer(signature[0],4);
  except
    on e : EReadError do exit;
  end;
  Result:=signature='FOO*';
end;
```
Suppose our foo files start with a 4-byte signature  $\prime$  FOO $\star$ . This method checks the signature and returns true if it is verified. Note that it catches EReadError exception raised by TStream: this way, if the stream is too short it returns false (as it should, since magic is not valid) instead of letting the exception to propagate.

Now let's see Load (??). This method must read the stream and create resources in the TResources (??) object, with information about their name, type, position and size of their raw data, and so on.

```
procedure TFooResourceReader.Load(aResources: TResources; aStream: TStream);
begin
 if not CheckMagic(aStream) then
   raise EResourceReaderWrongFormatException.Create('');
 try
   ReadResources(aResources,aStream);
 except
   on e : EReadError do
      raise EResourceReaderUnexpectedEndOfStreamException.Create('');
 end;
end;
```
First of all, this method checks file magic number, calling CheckMagic (??) method we already implemented. This is necessary since CheckMagic (??) is not called before Load (??): CheckMagic (??) is invoked by TResources (??) when probing a stream, while Load (??) is invoked when loading resources (so if the user passed a reader object to a TResources (??) object, CheckMagic (??) is never called). Note also that the stream is always at its starting position when these methods are called.

If magic number is ok, our method invokes another method to do the actual loading. If during this process the stream can't be read, an EResourceReaderUnexpectedEndOfStreamException (??) exception is raised.

So, let's implement the private method which will load resources.

Suppose that our foo format is very simple:

- $\bullet$  the header is made by the 4-byte signature we already saw, a longword holding the number of resources in the file, and other 8 bytes of padding.
- each resource has a 16-byte header containing:
	- a longword for the resource type (only IDs are allowed for types)
	- a longword for the resource name (only IDs are allowed for names)
- a longword for the language ID
- a longword for the size of the resource data
- after the resource header immediately comes the resource data, possibly padded so that it ends on a 4 byte boundary.
- file format is little-endian

To start with, our method will be:

```
procedure TFooResourceReader.ReadResources(aResources: TResources; aStream: TStream);
var Count, i: longword;
    aType, aName, aLangID : longword;
    aDataSize : longword;
begin
  //read remaining file header
 aStream.ReadBuffer(Count, sizeof(Count));
 aStream.Seek(8,soFromCurrent);
 for i:=1 to Count do
 begin
    //read resource header
    aStream.ReadBuffer(aType,sizeof(aType));
    aStream.ReadBuffer(aName,sizeof(aName));
    aStream.ReadBuffer(aLangID,sizeof(aLangID));
    aStream.ReadBuffer(aDataSize,sizeof(aDataSize));
 end;
end;
```
Since in Load (??) we called CheckMagic (??), which read the first 4 bytes of the header, we must read the remaining 12: we read the number of resources, and we skip the other 8 bytes of padding.

Then, for each resource, we read the resource header. Note that if we are running on a big endian system we should swap the bytes we read, e.g. calling SwapEndian function, but for simplicity this is omitted.

Now, we should create a resource. Of which class? Well, we must use resfactory (??) unit. In fact it contains TResourceFactory (??) class, which is an expert in creating resources of the right class: when the user adds a unit containing a resource class to the uses clause of its program, the resource class registers itself with TResourceFactory (??). This way it knows how to map resource types to resource classes.

We need to have type and name of the resource to create as TResourceDesc  $(?)$  objects: instead of creating and destroying these objects for each resource, we'll create a couple in the creator of our reader and we'll destroy them in the destructor, so that they will live for the whole life of our reader. Let's name them workType and workName.

Our code becomes:

```
uses
 resfactory;
procedure TFooResourceReader.ReadResources(aResources: TResources; aStream: TStream)
var Count, i: longword;
    aType, aName, aLangID : longword;
```

```
aDataSize : longword;
    aRes : TAbstractResource;
begin
  //read remaining file header
 aStream.ReadBuffer(Count, sizeof(Count));
 aStream.Seek(8,soFromCurrent);
 for i:=1 to Count do
 begin
    //read resource header
    aStream.ReadBuffer(aType,sizeof(aType));
    aStream.ReadBuffer(aName,sizeof(aName));
    aStream.ReadBuffer(aLangID,sizeof(aLangID));
    aStream.ReadBuffer(aDataSize,sizeof(aDataSize));
    //create the resource
    workType.ID:=aType;
    workName.ID:=aName;
    aRes:=TResourceFactory.CreateResource(workType,workName);
    SetDataSize(aRes, aDataSize);
    SetDataOffset(aRes, aStream. Position);
    aRes.LangID:=aLangID;
 end;
```

```
end;
```
Note that after the resource has been created we set its data size and data offset. Data offset is the current position in the stream, since in our FOO file format resource data immediately follows resource header.

What else do we need to do? Of course we must create RawData  $(?)$  stream for our resource, so that raw data can be accessed with the caching mechanism. We will create a TResourceDataStream (??) object, telling it which resource and stream it is associated to, which its size will be and which class its underlying cached stream must be created from.

So we add resdatastream (??) to the uses clause, declare another local variable

```
aRawData : TResourceDataStream;
```
and add these lines in the for loop

```
aRawData:=TResourceDataStream.Create(aStream, aRes, aRes.DataSize, TCachedResourceDataS
SetRawData(aRes, aRawData);
```
That is, aRawData will create its underlying stream as a TCachedResourceDataStream (??) over the portion of aStream that starts at current position and ends after aRes.DataSize bytes.

We almost finished: now we must add the newly created resource to the TResources  $(?)$  object and move stream position to the next resource header. Complete code for ReadResources method is:

```
procedure TFooResourceReader.ReadResources(aResources: TResources; aStream: TStream)
var Count, i: longword;
   aType, aName, aLangID : longword;
   aDataSize : longword;
   aRes : TAbstractResource;
```

```
aRawData : TResourceDataStream;
begin
  //read remaining file header
 aStream.ReadBuffer(Count, sizeof(Count));
 aStream.Seek(8,soFromCurrent);
 for i:=1 to Count do
 begin
    //read resource header
    aStream.ReadBuffer(aType,sizeof(aType));
    aStream.ReadBuffer(aName,sizeof(aName));
    aStream.ReadBuffer(aLangID,sizeof(aLangID));
    aStream.ReadBuffer(aDataSize,sizeof(aDataSize));
    //create the resource
    workType.ID:=aType;
    workName.ID:=aName;
    aRes:=TResourceFactory.CreateResource(workType,workName);
    SetDataSize(aRes,aDataSize);
    SetDataOffset(aRes, aStream.Position);
    aRes.LangID:=aLangID;
    //set raw data
    aRawData:=TResourceDataStream.Create(aStream,aRes,aRes.DataSize,TCachedResourceD
    SetRawData(aRes,aRawData);
    //add to aResources
    try
      aResources.Add(aRes);
    except
      on e : EResourceDuplicateException do
      begin
        aRes.Free;
        raise;
      end;
    end;
    //go to next resource header
    aStream.Seek(aDataSize,soFromCurrent);
    Align4Bytes(aStream);
 end;
end;
```
Align4Bytes is a private method (not shown for simplicity) that sets stream position to the next multiple of 4 if needed, since FOO file format specifies that resource data must be padded to end on a 4 byte boundary.

Note: We have used Add (??) method to populate the TResources (??) object. More complex file formats store resources in a tree hierarchy; since TResources (??) internally stores resources in this way too, a reader can choose to acquire a reference to the internal tree used by the TResources (??) object (see TAbstractResourceReader.GetTree (??)), populate it and notify the TResources (??) object about the added resources (see TAbstractResourceReader.AddNoTree (??)). For these file formats resources can be loaded faster, since there is no overhead involved in keeping a separate resource tree in the reader.
That's all. Now you should be able to create a real resource reader.

## 0.5 How to implement a new resource writer

Remark: This chapter assumes you have some experience in using this library.

We'll see how to implement a writer for a new resource file format. A resource writer is a descendant of TAbstractResourceWriter (??), and it's usually implemented in a unit named namewriter, where *name* is file format name.

Suppose we must write a writer for file format *foo*; we could start with a unit like this:

```
unit foowriter;
{$MODE OBJFPC} {$H+}
interface
uses
  Classes, SysUtils, resource;
type
  TFooResourceWriter = class (TAbstractResourceWriter)
 protected
    function GetExtensions : string; override;
    function GetDescription : string; override;
    procedure Write(aResources : TResources; aStream : TStream); override;
  public
    constructor Create; override;
  end;
implementation
function TFooResourceWriter.GetExtensions: string;
begin
end;
function TFooResourceWriter.GetDescription: string;
begin
end;
procedure TFooResourceWriter.Write(aResources: TResources; aStream: TStream);
begin
end;
constructor TFooResourceWriter.Create;
begin
end;
initialization
```

```
TResources.RegisterWriter('.foo',TFooResourceWriter);
```
end.

Note that in the initialization section, TFooResourceWriter is registered for extension .foo.

We must implement abstract methods of TAbstractResourceWriter (??). Let's start with the simpler ones, GetExtensions (??) and GetDescription (??).

```
function TFooResourceWriter.GetExtensions: string;
begin
  Result:='.foo';
end;
function TFooResourceWriter.GetDescription: string;
begin
  Result:='FOO resource writer';
end;
```
Now let's see Write (??). This method must write all resources in the TResources (??) object to the stream.

Suppose that our foo format is very simple:

- the header is made by a 4-byte signature ( $FOO*$ ), a longword holding the number of resources in the file, and other 8 bytes of padding.
- each resource has a 16-byte header containing:
	- a longword for the resource type (only IDs are allowed for types)
	- a longword for the resource name (only IDs are allowed for names)
	- a longword for the language ID
	- a longword for the size of the resource data
- after the resource header immediately comes the resource data, possibly padded so that it ends on a 4 byte boundary.
- file format is little-endian

Our Write (??) method could be something like this:

```
procedure TFooResourceWriter.Write(aResources: TResources; aStream: TStream);
var i : integer;
begin
  WriteFileHeader(aStream,aResources);
  for i:=0 to aResources.Count-1 do
    WriteResource(aStream, aResources[i]);
end;
```
So we must implement WriteFileHeader, which writes the 16-byte file header, and WriteResource, which writes a single resource with its header.

Let's start from the first one:

```
procedure TFooResourceWriter.WriteFileHeader(aStream: TStream; aResources: TResource
var signature : array<sup>[0..3]</sup> of char;
    rescount : longword;
    padding : qword;
begin
  signature:='FOO*';
  rescount:=aResources.Count;
  padding:=0;
  aStream.WriteBuffer(signature[0],4);
  aStream.WriteBuffer(rescount, sizeof(rescount));
  aStream.WriteBuffer(padding, sizeof(padding));
end;
```
This code simply writes the file header as defined in foo format. Note that if we are running on a big endian system we should swap bytes before writing, e.g. calling SwapEndian function, but for simplicity this is omitted.

Now WriteResource comes. This method could be like this:

```
procedure TFooResourceWriter.WriteResource(aStream: TStream; aResource: TAbstractRes
var aType : longword;
   aName : longword;
   aLangID : longword;
   aDataSize : longword;
begin
 aType:=aResource._Type.ID;
 aName:=aResource.Name.ID;
 aLangID:=aResource.LangID;
 aDataSize:=aResource.RawData.Size;
  //write resource header
 aStream.WriteBuffer(aType,sizeof(aType));
 aStream.WriteBuffer(aName, sizeof(aName));
 aStream.WriteBuffer(aLangID,sizeof(aLangID));
 aStream.WriteBuffer(aDataSize,sizeof(aDataSize));
 //write resource data
 aResource.RawData.Position:=0;
 aStream.CopyFrom(aResource.RawData,aResource.RawData.Size);
 //align data so that it ends on a 4-byte boundary
 Align4Bytes(aStream);
end;
```
We write the 16-byte resource header, and then resource data. Note that if resources have been loaded from a stream and the user didn't modify resource data, we are copying data directly from the original stream.

Align4Bytes is a private method (not shown for simplicity) that writes some padding bytes to the stream if needed, since FOO file format specifies that resource data must be padded to end on a 4 byte boundary. Again, we didn't consider endianess for simplicity. And finally, note that foo format only supports IDs for types and names, so if one of them is a name (that is, a string) this code might cause exceptions to be raised.

Note: More complex file formats store resources in a tree hierarchy; since TResources (??) internally stores resources in this way too, a writer can choose to acquire a reference to the internal tree used by the TResources (??) object (see TAbstractResourceWriter.GetTree (??)) and use it directly. For these file formats resources can be written faster, since there is no overhead involved in building a separate resource tree in the writer.

That's all. Now you should be able to create a real resource writer.

# 0.6 Format of resources in object files

#### Introduction

This appendix describes the format in which resources are stored in object files. This doesn't apply to PECOFF file format, where a format already exists and is well described in documentation from **Microsoft** 

On Microsoft Windows, resources are natively supported by the operating system. On other systems, Free Pascal RTL provides access to resources, which are embedded in the executable file in the format that is here described.

This appendix doesn't describe a particular object file format implementation (e.g. ELF or Mach-O), but the layout of the sections involved in supporting resources: the way these sections are actually laid out on a file are subject to the rules of the hosting object file format.

For external resource file details, see Description of external resource file format (??)

#### Conventions

In this document, data sizes are specified with pascal-style data types. They are the following:

Table 1:

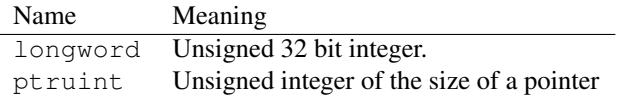

Byte order is the one of the target machine.

All data structures in the sections must be aligned on machine boundaries (4 bytes for 32 bit machines, 8 bytes for 64 bit machines).

Note that all pointers must be valid at runtime. This means that relocations must be written to the object file so that the linker can relocate pointers to the addresses they will have at runtime. Note also that pointers to strings are really pointers, and not offsets to the beginning of the string table.

#### Resource sections

Free Pascal uses two sections to store resource information:

- fpc.resources. This is a data section that contains all required structures. It must be writable.
- fpc.rehandles. This is a bss section whose size must be equal to (total number of  $resources) * (size of pointer)$ . It must be writable.

The rest of this chapter will describe the contents of fpc.resources section.

#### Resource section layout

The fpc.resources section consists of these parts:

- The initial header
- The resource tree, in the form of nodes
- The string table, which can be optional
- The resource data

#### The initial header

The fpc.resources section starts with this header:

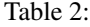

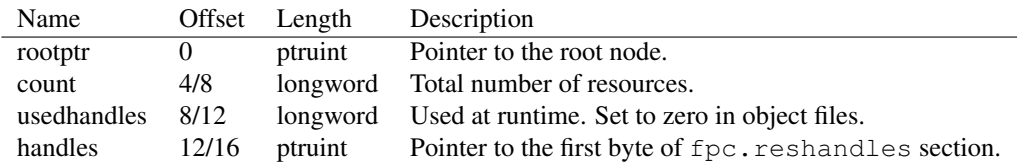

#### The resource tree

Immediately following the initial header, the resource tree comes. It is made up by nodes that represent resource types, names and language ids.

Data is organized so that resource information (type, name and language id) is represented by a tree: root node contains resource types, that in turn contain resource names, which contain language ids, which describe resource data.

Given a node, its sub-nodes are ordered as follows:

- First the "named" nodes (nodes that use a string as identifier) come, then the id ones (nodes that use an integer as identifier).
- Named nodes are alphabetically sorted, in ascending order.
- Id nodes are sorted in ascending order.

In the file, all sub-nodes of a node are written in the order described above. Then, all sub-nodes of the first sub-node are written, and so on.

#### Example:

There are three resources:

- 1. a BITMAP resource with name MYBITMAP and language id \$0409
- 2. a BITMAP resource with name 1 and language id 0
- 3. a resource with type MYTYPE and name 1 and language id 0

Nodes are laid out this way (note that BITMAP resources have type 2):

root | MYTYPE 2 | 1 | 0 | MYBITMAP 1 | \$0409 | 0

That is, types (MYTYPE is a string, so it comes before 2 which is BITMAP), then names for MYTYPE (1), then language id for resource 3 (0), then names for BITMAP (MYBITMAP and 1), then language id for resource 1 (\$0409), then language id for resource 2 (0).

#### Node format

Table 3:

| Name        |       | Offset Length | Description                             |
|-------------|-------|---------------|-----------------------------------------|
| nameid      |       | ptruint       | name pointer, integer id or language id |
| ncount      | 4/8   | longword      | named sub-nodes count                   |
| idcountsize | 8/12  | longword      | id sub-nodes count or resource size     |
| subptr      | 12/16 | ptruint       | pointer to first sub-node               |

If the node is identified by a string, nameid is a pointer to the null-terminated string holding the name. If it is identified by an id, nameid is that id. Language id nodes are always identified by and ID.

ncount is the number of named sub-nodes of this node (nodes that are identified by a string).

idcountsize is the number of id sub-nodes of this node (nodes that are identified by an integer id). For language id nodes, this field holds the size of the resource data.

subptr is an pointer to the first subnode of this node. Note that it allows to access every subnode of this node, since subnodes of a node always come one after the other. For language id nodes, subptr is the pointer to the resource data.

#### The string table

The string table is used to store strings used for resource types and names. If all resources use integer ids for name and types, it may not be present in the file.

The string table simply contains null-terminated strings, one after the other.

If present, the string table always contains a  $0$  (zero) at the beginning. This way, the empty string is located at the first byte of the string table.

#### The resource data

This part of the file contains raw resource data. As written before, all data structures must be aligned on machine boundaries, so if a resource data size is not a multiple of 4 (for 32 bit machines) or 8 (for 64 bit machines), bytes of padding must be inserted after that resource data.

#### Exported symbols

Object files containing resources must export a pointer to the first byte of fpc.resources section. The name of this symbol is FPC\_RESSYMBOL.

#### Mach-O specific notes

fpc.resources and fpc.reshandles sections are to be contained in a \_\_DATA segment.

# <span id="page-42-0"></span>Reference for unit 'acceleratorsresource'

# 1.1 Used units

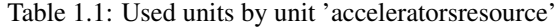

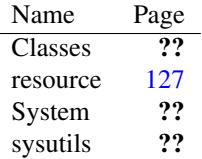

# 1.2 Overview

This unit contains TAcceleratorsResource [\(43\)](#page-43-0), a TAbstractResource [\(42\)](#page-42-0) descendant specialized in handling resource of type RT\_ACCELERATOR [\(42\)](#page-42-0).

Adding this unit to a program's uses clause registers class TAcceleratorsResource [\(43\)](#page-43-0) for type RT\_ACCELERATOR [\(42\)](#page-42-0) with TResourceFactory (42).

# 1.3 Constants, types and variables

#### <span id="page-42-1"></span>**1.3.1 Constants**

 $FAlt = 16$ 

This flag is valid only if the key is a virtual key.

FControl = 8

This flag is valid only if the key is a virtual key.

FNoInvert = 2

This flag is obsolete and is provided only for compatibility with 16 bit Windows.

 $FShift = 4$ 

This flag is valid only if the key is a virtual key.

FVirtKey = 1

When this flag is set, the accelerator key is a virtual key code. Otherwise, it is a ASCII character

#### <span id="page-43-1"></span>**1.3.2 Types**

PAccelerator = ^TAccelerator

A pointer to a TAccelerator record

```
TAccelerator = packed record
 Flags : Word;
 Ansi : Word;
 Id
  : Word;
 padding : Word;
end
```
A single accelerator entry in the accelerator table resource.

The key associated with the accelerator is represented by Ansi field: it can be a character or a virtual-key code (in the latter case, FVirtKey [\(43\)](#page-42-1) flag must be active).

The accelerator is identified by the value of id field.

Flags is a combination of the following values:

- FVirtKey  $(43)$
- FShift  $(43)$
- FNoInvert  $(43)$
- FControl  $(42)$
- FAlt  $(42)$

# <span id="page-43-0"></span>1.4 TAcceleratorsResource

#### **1.4.1 Description**

This class represents a resource of type RT\_ACCELERATOR [\(42\)](#page-42-0).

An accelerator table resource is a collection of accelerators (represented by TAccelerator [\(43\)](#page-43-1) records).

An accelerator represents a keystroke that can be associated with some action.

This resource type is very Microsoft Windows-specific, so it might not be of interest for many users.

Methods are provided to add, delete and modify single accelerators.

Remark: This class doesn't allow its type to be changed to anything else than RT\_ACCELERATOR [\(42\)](#page-42-0). Attempts to do so result in a EResourceDescChangeNotAllowedException [\(42\)](#page-42-0).

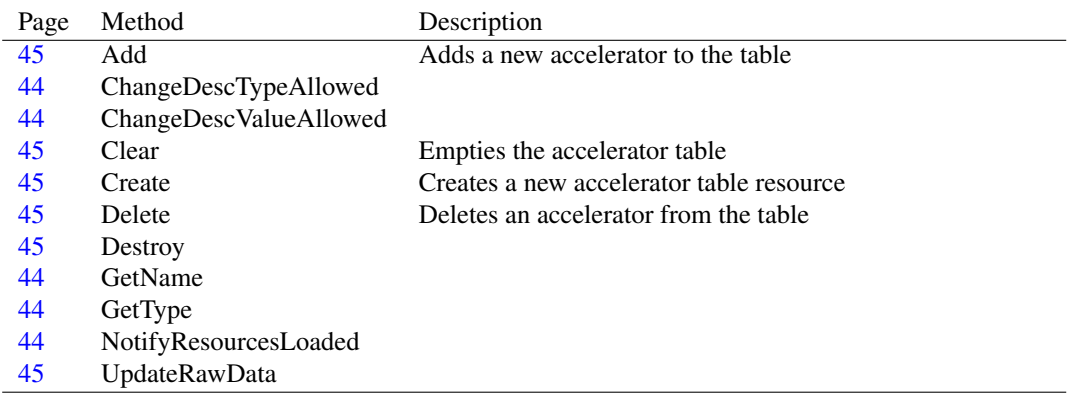

### **1.4.2 Method overview**

#### **1.4.3 Property overview**

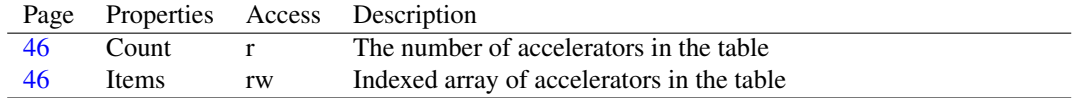

#### <span id="page-44-3"></span>**1.4.4 TAcceleratorsResource.GetType**

Declaration: function GetType : TResourceDesc; Override

Visibility: protected

#### <span id="page-44-2"></span>**1.4.5 TAcceleratorsResource.GetName**

```
Declaration: function GetName : TResourceDesc; Override
```
Visibility: protected

#### <span id="page-44-0"></span>**1.4.6 TAcceleratorsResource.ChangeDescTypeAllowed**

Declaration: function ChangeDescTypeAllowed(aDesc: TResourceDesc) : Boolean ; Override

Visibility: protected

#### <span id="page-44-1"></span>**1.4.7 TAcceleratorsResource.ChangeDescValueAllowed**

Declaration: function ChangeDescValueAllowed(aDesc: TResourceDesc) : Boolean ; Override

Visibility: protected

#### <span id="page-44-4"></span>**1.4.8 TAcceleratorsResource.NotifyResourcesLoaded**

Declaration: procedure NotifyResourcesLoaded; Override

Visibility: protected

#### <span id="page-45-2"></span>**1.4.9 TAcceleratorsResource.Create**

Synopsis: Creates a new accelerator table resource

```
Declaration: constructor Create; Override
         constructor Create(aType: TResourceDesc; aName: TResourceDesc)
                           ; Override
```
Visibility: public

Description: Please note that aType parameter is not used, since this class always uses RT\_ACCELERATOR [\(42\)](#page-42-0) as type.

#### <span id="page-45-4"></span>**1.4.10 TAcceleratorsResource.Destroy**

```
Declaration: destructor Destroy; Override
```
Visibility: public

#### <span id="page-45-5"></span>**1.4.11 TAcceleratorsResource.UpdateRawData**

Declaration: procedure UpdateRawData; Override

Visibility: public

#### <span id="page-45-0"></span>**1.4.12 TAcceleratorsResource.Add**

Synopsis: Adds a new accelerator to the table

```
Declaration: procedure Add(aItem: TAccelerator)
```
Visibility: public

See also: TAcceleratorsResource.Items [\(46\)](#page-46-1)

#### <span id="page-45-1"></span>**1.4.13 TAcceleratorsResource.Clear**

Synopsis: Empties the accelerator table

Declaration: procedure Clear

Visibility: public

See also: TAcceleratorsResource.Items [\(46\)](#page-46-1), TAcceleratorsResource.Delete [\(45\)](#page-45-3)

#### <span id="page-45-3"></span>**1.4.14 TAcceleratorsResource.Delete**

Synopsis: Deletes an accelerator from the table

Declaration: procedure Delete(aIndex: Integer)

Visibility: public

See also: TAcceleratorsResource.Items [\(46\)](#page-46-1), TAcceleratorsResource.Clear [\(45\)](#page-45-1)

#### <span id="page-46-0"></span>**1.4.15 TAcceleratorsResource.Count**

Synopsis: The number of accelerators in the table

Declaration: Property Count : Integer

Visibility: public

Access: Read

See also: TAcceleratorsResource.Items [\(46\)](#page-46-1)

## <span id="page-46-1"></span>**1.4.16 TAcceleratorsResource.Items**

Synopsis: Indexed array of accelerators in the table

Declaration: Property Items[index: Integer]: TAccelerator; default

Visibility: public

Access: Read,Write

Description: This property can be used to access all accelerators in the object.

Remark: This array is 0-based: valid elements range from 0 to Count [\(46\)](#page-46-0)-1.

Remark: If you need to access RawData [\(42\)](#page-42-0) after you added, deleted or modified accelerators, be sure to call UpdateRawData [\(42\)](#page-42-0) first. This isn't needed however when resource is written to a stream, since TResources [\(42\)](#page-42-0) takes care of it.

See also: TAcceleratorsResource.Count [\(46\)](#page-46-0), TAccelerator [\(43\)](#page-43-1)

# <span id="page-47-1"></span>Reference for unit 'bitmapresource'

## 2.1 Used units

Table 2.1: Used units by unit 'bitmapresource'

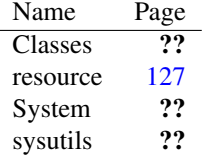

# 2.2 Overview

This unit contains TBitmapResource [\(47\)](#page-47-0), a TAbstractResource [\(47\)](#page-47-1) descendant specialized in handling resource of type RT\_BITMAP [\(47\)](#page-47-1).

Adding this unit to a program's uses clause registers class TBitmapResource [\(47\)](#page-47-0) for type RT\_BITMAP [\(47\)](#page-47-1) with TResourceFactory [\(47\)](#page-47-1).

## <span id="page-47-0"></span>2.3 TBitmapResource

#### **2.3.1 Description**

This class represents a resource of type RT\_BITMAP [\(47\)](#page-47-1).

A bitmap resource contents is very similar to a BMP file. However some differences exists, so RawData [\(47\)](#page-47-1) is not appropriate if you need to read and write BMP data. Instead, BitmapData [\(50\)](#page-50-0) property gives access to a BMP file-like stream.

Remark: This class doesn't allow its type to be changed to anything else than RT\_BITMAP [\(47\)](#page-47-1). Attempts to do so result in a EResourceDescChangeNotAllowedException [\(47\)](#page-47-1).

See also: BitmapData [\(50\)](#page-50-0), TAbstractResource.RawData [\(47\)](#page-47-1)

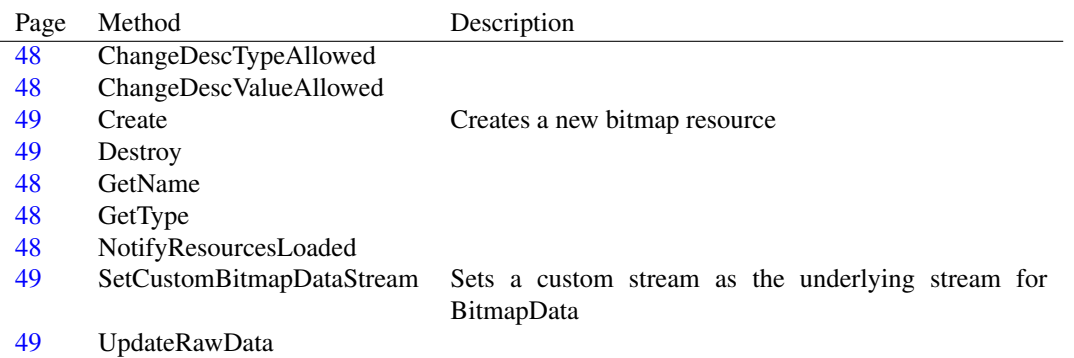

### **2.3.2 Method overview**

### **2.3.3 Property overview**

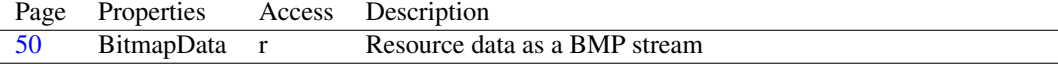

#### <span id="page-48-3"></span>**2.3.4 TBitmapResource.GetType**

Declaration: function GetType : TResourceDesc; Override

Visibility: protected

#### <span id="page-48-2"></span>**2.3.5 TBitmapResource.GetName**

```
Declaration: function GetName : TResourceDesc; Override
```
Visibility: protected

#### <span id="page-48-0"></span>**2.3.6 TBitmapResource.ChangeDescTypeAllowed**

Declaration: function ChangeDescTypeAllowed(aDesc: TResourceDesc) : Boolean ; Override

Visibility: protected

#### <span id="page-48-1"></span>**2.3.7 TBitmapResource.ChangeDescValueAllowed**

```
Declaration: function ChangeDescValueAllowed(aDesc: TResourceDesc) : Boolean
                                         ; Override
```
Visibility: protected

#### <span id="page-48-4"></span>**2.3.8 TBitmapResource.NotifyResourcesLoaded**

Declaration: procedure NotifyResourcesLoaded; Override

Visibility: protected

#### <span id="page-49-0"></span>**2.3.9 TBitmapResource.Create**

Synopsis: Creates a new bitmap resource

```
Declaration: constructor Create; Override
         constructor Create(aType: TResourceDesc; aName: TResourceDesc)
                           ; Override
```
Visibility: public

Description: Please note that  $aType$  parameter is not used, since this class always uses RT BITMAP [\(47\)](#page-47-1) as type.

#### <span id="page-49-1"></span>**2.3.10 TBitmapResource.Destroy**

```
Declaration: destructor Destroy; Override
```
Visibility: public

#### <span id="page-49-3"></span>**2.3.11 TBitmapResource.UpdateRawData**

Declaration: procedure UpdateRawData; Override

Visibility: public

#### <span id="page-49-2"></span>**2.3.12 TBitmapResource.SetCustomBitmapDataStream**

Synopsis: Sets a custom stream as the underlying stream for BitmapData

Declaration: procedure SetCustomBitmapDataStream (aStream: TStream)

Visibility: public

Description: This method allows the user to use a custom stream as the underlying stream for BitmapData [\(50\)](#page-50-0). This is useful when you want a TBitmapResource [\(47\)](#page-47-0) to be created from a bmp file for which you have a stream.

#### Sample code

This code creates a resource containing a bitmap

```
var
  aName : TResourceDesc;
  aRes : TBitmapResource;
  aFile : TFileStream;
 Resources : TResources;
begin
 Resources:=TResources.Create;
  aName:=TResourceDesc.Create('MYBITMAP');
  aRes:=TBitmapResource.Create(nil,aName); //type is always RT_BITMAP
  aName.Free; //not needed anymore
  aFile:=TFileStream.Create('mybitmap.bmp',fmOpenRead or fmShareDenyNone);
  aRes.SetCustomBitmapDataStream(aFile);
  Resources.Add(aRes);
  Resources.WriteToFile('myresource.res');
  Resources.Free; //it destroys aRes as well.
```
aFile.Free; end;

See also: TBitmapResource.BitmapData [\(50\)](#page-50-0), TAbstractResource.UpdateRawData [\(47\)](#page-47-1)

#### <span id="page-50-0"></span>**2.3.13 TBitmapResource.BitmapData**

Synopsis: Resource data as a BMP stream

Declaration: Property BitmapData : TStream

Visibility: public

Access: Read

Description: BitmapData [\(50\)](#page-50-0) property gives access to resource data in a BMP file-like stream, unlike RawData [\(47\)](#page-47-1).

BitmapData [\(50\)](#page-50-0) does not create a copy of RawData [\(47\)](#page-47-1) so memory usage is generally kept limited.

You can also set a custom stream as the underlying stream for BitmapData [\(50\)](#page-50-0) via SetCustomBitmap-DataStream [\(49\)](#page-49-2), much like SetCustomRawDataStream [\(47\)](#page-47-1) does for RawData [\(47\)](#page-47-1). This is useful when you want a TBitmapResource [\(47\)](#page-47-0) to be created from a bmp file for which you have a stream.

- Remark: If you need to access RawData [\(47\)](#page-47-1) after you modified BitmapData [\(50\)](#page-50-0), be sure to call UpdateRawData [\(47\)](#page-47-1) first. This isn't needed however when resource is written to a stream, since TResources [\(47\)](#page-47-1) takes care of it.
- See also: TBitmapResource.SetCustomBitmapDataStream [\(49\)](#page-49-2), TAbstractResource.RawData [\(47\)](#page-47-1), TAbstractResource.UpdateRawData [\(47\)](#page-47-1)

# <span id="page-51-1"></span>Reference for unit 'coffreader'

# 3.1 Used units

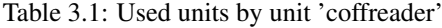

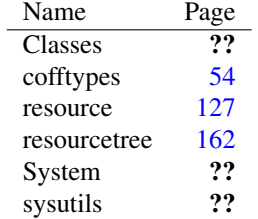

## 3.2 Overview

This unit contains TCoffResourceReader [\(51\)](#page-51-0), a TAbstractResourceReader [\(51\)](#page-51-1) descendant that is able to read COFF object files containing resources.

Adding this unit to a program's uses clause registers class TCoffResourceReader [\(51\)](#page-51-0) with TResources  $(51)$ .

## <span id="page-51-0"></span>3.3 TCoffResourceReader

#### **3.3.1 Description**

This class provides a reader for COFF object files containing resources.

COFF is the file format used by Microsoft Windows object files. Usually resources get stored in a object file that can be given to a linker to produce an executable.

After an object file has been read, MachineType [\(53\)](#page-53-0) property holds the machine type the object file was built for.

Remark: This reader is not able to read full PE images. Use TWinPEImageResourceReader [\(51\)](#page-51-1) instead.

See also: TCoffResourceReader.MachineType [\(53\)](#page-53-0), TAbstractResourceReader [\(51\)](#page-51-1), TWinPEImageResourceReader [\(51\)](#page-51-1), TCoffResourceWriter [\(51\)](#page-51-1)

### **3.3.2 Method overview**

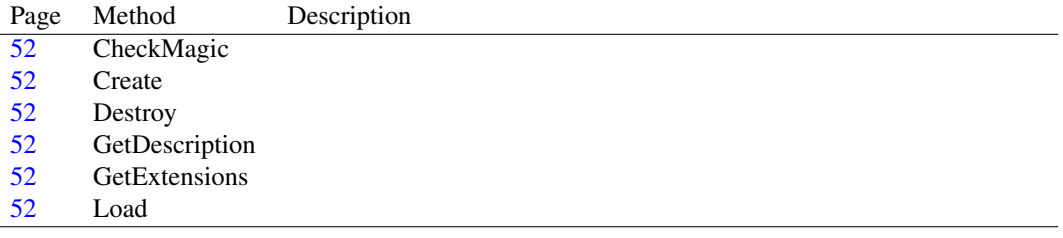

#### **3.3.3 Property overview**

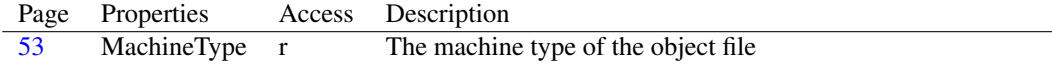

#### <span id="page-52-4"></span>**3.3.4 TCoffResourceReader.GetExtensions**

```
Declaration: function GetExtensions : string; Override
```
Visibility: protected

#### <span id="page-52-3"></span>**3.3.5 TCoffResourceReader.GetDescription**

```
Declaration: function GetDescription : string; Override
```
Visibility: protected

#### <span id="page-52-5"></span>**3.3.6 TCoffResourceReader.Load**

```
Declaration: procedure Load (aResources: TResources; aStream: TStream); Override
```
Visibility: protected

#### <span id="page-52-0"></span>**3.3.7 TCoffResourceReader.CheckMagic**

Declaration: function CheckMagic(aStream: TStream) : Boolean; Override

Visibility: protected

#### <span id="page-52-1"></span>**3.3.8 TCoffResourceReader.Create**

```
Declaration: constructor Create; Override
```
Visibility: public

#### <span id="page-52-2"></span>**3.3.9 TCoffResourceReader.Destroy**

Declaration: destructor Destroy; Override

Visibility: public

## <span id="page-53-0"></span>**3.3.10 TCoffResourceReader.MachineType**

Synopsis: The machine type of the object file

Declaration: Property MachineType : TCoffMachineType

Visibility: public

Access: Read

Description: This property holds the machine type of the object file that has been read.

Remark: Obviously, this property is meaningful only after an object file has been read.

See also: TCoffMachineType [\(51\)](#page-51-1)

# <span id="page-54-0"></span>Reference for unit 'cofftypes'

# 4.1 Used units

Table 4.1: Used units by unit 'cofftypes'

Name Page System ??

# 4.2 Overview

These types are used internally by TCoffResourceWriter [\(54\)](#page-54-0) and TCoffResourceReader [\(54\)](#page-54-0). The only type of interest for the user is TCoffMachineType [\(55\)](#page-54-1).

# 4.3 Constants, types and variables

#### **4.3.1 Constants**

```
RSRCSectName : TSectionName = '.rsrc' + #0 + #0 + #0
```
## <span id="page-54-1"></span>**4.3.2 Types**

```
TCoffHeader = packed record
 Machine : Word;
 NumSects : Word;
 TimeStamp : LongWord;
 SymTablePtr : LongWord;
  SymNum : LongWord
  ;
  OptHdrSize : Word;
  Characteristics : Word;
end
```
TCoffMachineType = (cmti386, cmtarm, cmtx8664, cmtppc32aix, cmtppc64aix  $\lambda$ 

Table 4.2: Enumeration values for type TCoffMachineType

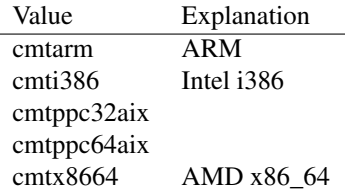

This enumeration specifies the COFF machine type.

It is used by TCoffResourceWriter [\(54\)](#page-54-0) to specify the machine type of the generated object file and by TCoffResourceReader [\(54\)](#page-54-0) to read the machine type of the object file that has been read.

```
TCoffSectionHeader = packed record
 Name : TSectionName;
 VirtualSize
  : LongWord;
 VirtualAddress : LongWord;
 SizeOfRawData : LongWord
  ;
 PointerToRawData : LongWord;
  PointerToRelocations : LongWord
  ;
  PointerToLineNumbers : LongWord;
 NumberOfRelocations : Word
  ;
  NumberOfLineNumbers : Word;
  Characteristics : LongWord;
end
TCoffSectionTable = TCoffSymtableEntry
TCoffSymtableEntry = packed record
case Byte of
1: (
 Name : TSectionName
  ;
 Value : LongWord;
 SectionNumber : Word;
 _type : Word;
 StorageClass
 : Byte;
 NumAuxSymbol : Byte;
);
2: (
```

```
n_name : TSectionName;
 n_value : LongWord;
 n scnum : Word;
 n_type : Word;
 n_sclass
 : Byte;
 n_numaux : Byte;
);
end
TResDataEntry = packed record
 DataRVA : LongWord;
 Size : LongWord
 ;
 Codepage : LongWord;
 Reserved : LongWord;
end
TResDirEntry = packed record
 NameID : LongWord;
 DataSubDirRVA
 : LongWord;
end
TResDirTable = packed record
 Characteristics : LongWord;
 TimeStamp
 : LongWord;
 VerMajor : Word;
 VerMinor : Word;
 NamedEntriesCount
  : Word;
  IDEntriesCount : Word;
end
TSectionName = Array[0..7] of Char
TXCoff32SectionHeader = packed record
 s_name : TSectionName;
 s_paddr
 : LongWord;
 s_vaddr : LongWord;
 s_size : LongWord;
 s_scnptr
 : LongWord;
 s_relptr : LongWord;
 s_lnnoptr : LongWord;
 s_nreloc
 : Word;
 s_nlnno : Word;
 s_flags : LongWord;
end
```

```
TXCoffAuxSymbol32 = packed record
 x_scnlen : LongWord;
 x_parmhash
 : LongWord;
 x_snhash : Word;
 x_smtyp : Byte;
 x_smclas : Byte
 ;
 x_stab : LongWord;
 x_snstab : Word;
end
```
# <span id="page-58-0"></span>Reference for unit 'coffwriter'

# 5.1 Used units

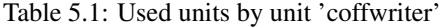

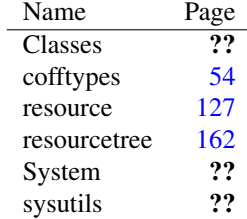

# 5.2 Overview

This unit contains TCoffResourceWriter [\(61\)](#page-61-0), a TAbstractResourceWriter [\(58\)](#page-58-0) descendant that is able to write COFF object files containing resources.

Adding this unit to a program's uses clause registers class TCoffResourceWriter [\(61\)](#page-61-0) with TResources  $(58)$ .

# 5.3 Constants, types and variables

#### **5.3.1 Types**

PCoffRelocation = ^TCoffRelocation

This type is used internally by TCoffResourceWriter [\(61\)](#page-61-0).

```
TCoffRelocation = packed record
 VirtualAddress : LongWord;
 SymTableIndex
 : LongWord;
 _type : Word;
end
```
This record is used internally by TCoffResourceWriter [\(61\)](#page-61-0).

# 5.4 TCoffRelocations

### **5.4.1 Description**

This class is used internally by TCoffResourceWriter [\(61\)](#page-61-0).

#### **5.4.2 Method overview**

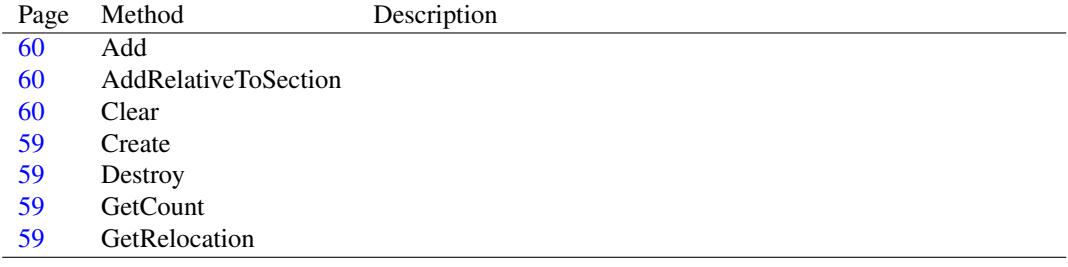

#### **5.4.3 Property overview**

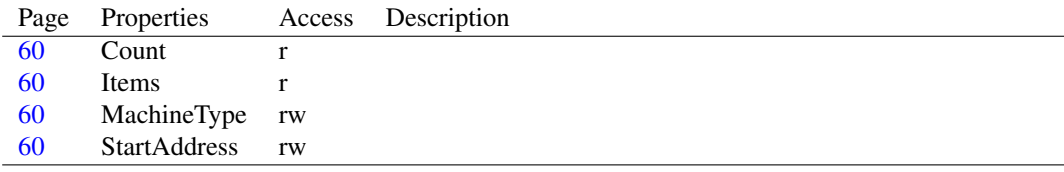

### <span id="page-59-2"></span>**5.4.4 TCoffRelocations.GetCount**

Declaration: function GetCount : Integer

Visibility: protected

#### <span id="page-59-3"></span>**5.4.5 TCoffRelocations.GetRelocation**

```
Declaration: function GetRelocation(index: Integer) : PCoffRelocation
```
Visibility: protected

### <span id="page-59-0"></span>**5.4.6 TCoffRelocations.Create**

```
Declaration: constructor Create(aMachineType: TCoffMachineType)
```
Visibility: public

## <span id="page-59-1"></span>**5.4.7 TCoffRelocations.Destroy**

```
Declaration: destructor Destroy; Override
```
Visibility: public

### <span id="page-60-0"></span>**5.4.8 TCoffRelocations.Add**

Declaration: procedure Add(aAddress: LongWord; aType: Word; aSymTableIndex: LongWord) Visibility: public

#### <span id="page-60-1"></span>**5.4.9 TCoffRelocations.AddRelativeToSection**

Declaration: procedure AddRelativeToSection (aAddress: LongWord; aSectSymTableIndex: LongWord)

Visibility: public

# <span id="page-60-2"></span>**5.4.10 TCoffRelocations.Clear**

Declaration: procedure Clear

Visibility: public

## <span id="page-60-3"></span>**5.4.11 TCoffRelocations.Count**

Declaration: Property Count : Integer

Visibility: public

Access: Read

### <span id="page-60-4"></span>**5.4.12 TCoffRelocations.Items**

Declaration: Property Items[index: Integer]: PCoffRelocation; default

Visibility: public

Access: Read

#### <span id="page-60-6"></span>**5.4.13 TCoffRelocations.StartAddress**

Declaration: Property StartAddress : LongWord

Visibility: public

Access: Read,Write

#### <span id="page-60-5"></span>**5.4.14 TCoffRelocations.MachineType**

Declaration: Property MachineType : TCoffMachineType

Visibility: public

Access: Read,Write

# <span id="page-61-0"></span>5.5 TCoffResourceWriter

#### **5.5.1 Description**

This class provides a writer for COFF object files containing resources.

COFF is the file format used by Microsoft Windows object files. Usually resources get stored in a object file that can be given to a linker to produce an executable.

MachineType [\(63\)](#page-63-0) property can be used to set the machine type of the object file to generate.

See also: TCoffResourceWriter.MachineType [\(63\)](#page-63-0), TAbstractResourceWriter [\(58\)](#page-58-0), TCoffResourceWriter (58)

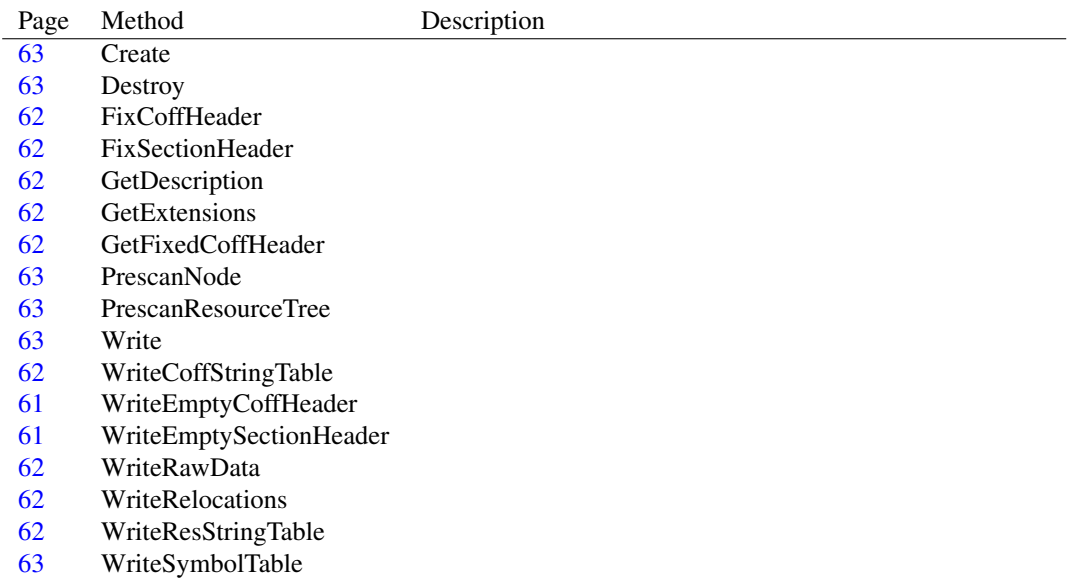

#### **5.5.2 Method overview**

#### **5.5.3 Property overview**

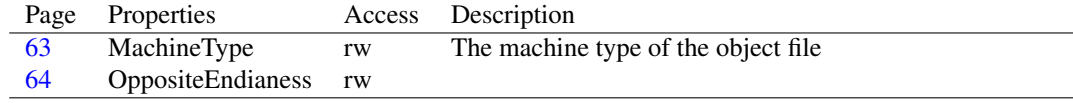

#### <span id="page-61-1"></span>**5.5.4 TCoffResourceWriter.WriteEmptyCoffHeader**

Declaration: procedure WriteEmptyCoffHeader(aStream: TStream)

Visibility: protected

#### <span id="page-61-2"></span>**5.5.5 TCoffResourceWriter.WriteEmptySectionHeader**

```
Declaration: procedure WriteEmptySectionHeader(aStream: TStream); Virtual
```
Visibility: protected

#### <span id="page-62-8"></span>**5.5.6 TCoffResourceWriter.WriteResStringTable**

Declaration: procedure WriteResStringTable(aStream: TStream); Virtual Visibility: protected

#### <span id="page-62-6"></span>**5.5.7 TCoffResourceWriter.WriteRawData**

Declaration: procedure WriteRawData(aStream: TStream)

Visibility: protected

#### <span id="page-62-7"></span>**5.5.8 TCoffResourceWriter.WriteRelocations**

Declaration: procedure WriteRelocations(aStream: TStream)

Visibility: protected

#### <span id="page-62-5"></span>**5.5.9 TCoffResourceWriter.WriteCoffStringTable**

Declaration: procedure WriteCoffStringTable(aStream: TStream)

Visibility: protected

#### <span id="page-62-4"></span>**5.5.10 TCoffResourceWriter.GetFixedCoffHeader**

```
Declaration: function GetFixedCoffHeader : TCoffHeader; Virtual
  Visibility: protected
```
#### <span id="page-62-0"></span>**5.5.11 TCoffResourceWriter.FixCoffHeader**

Declaration: procedure FixCoffHeader(aStream: TStream)

Visibility: protected

#### <span id="page-62-1"></span>**5.5.12 TCoffResourceWriter.FixSectionHeader**

Declaration: procedure FixSectionHeader(aStream: TStream; aResources: TResources) ; Virtual

Visibility: protected

#### <span id="page-62-3"></span>**5.5.13 TCoffResourceWriter.GetExtensions**

Declaration: function GetExtensions : string; Override Visibility: protected

### <span id="page-62-2"></span>**5.5.14 TCoffResourceWriter.GetDescription**

Declaration: function GetDescription : string; Override

Visibility: protected

#### <span id="page-63-3"></span>**5.5.15 TCoffResourceWriter.PrescanNode**

Declaration: function PrescanNode(aNode: TResourceTreeNode; aNodeSize: LongWord) : LongWord; Virtual

Visibility: protected

#### <span id="page-63-4"></span>**5.5.16 TCoffResourceWriter.PrescanResourceTree**

Declaration: procedure PrescanResourceTree: Virtual

Visibility: protected

#### <span id="page-63-5"></span>**5.5.17 TCoffResourceWriter.Write**

Declaration: procedure Write(aResources: TResources; aStream: TStream); Override

Visibility: protected

#### <span id="page-63-6"></span>**5.5.18 TCoffResourceWriter.WriteSymbolTable**

Declaration: procedure WriteSymbolTable(aStream: TStream; aResources: TResources) ; Virtual

Visibility: protected

#### <span id="page-63-1"></span>**5.5.19 TCoffResourceWriter.Create**

Declaration: constructor Create; Override

Visibility: public

#### <span id="page-63-2"></span>**5.5.20 TCoffResourceWriter.Destroy**

Declaration: destructor Destroy; Override

Visibility: public

#### <span id="page-63-0"></span>**5.5.21 TCoffResourceWriter.MachineType**

Synopsis: The machine type of the object file

Declaration: Property MachineType : TCoffMachineType

Visibility: public

Access: Read,Write

Description: This property can be used to set the machine type of the object file to write.

See also: TCoffMachineType [\(58\)](#page-58-0)

#### <span id="page-64-0"></span>**5.5.22 TCoffResourceWriter.OppositeEndianess**

Declaration: Property OppositeEndianess : Boolean

Visibility: public

Access: Read,Write

# 5.6 TCoffStringTable

### **5.6.1 Method overview**

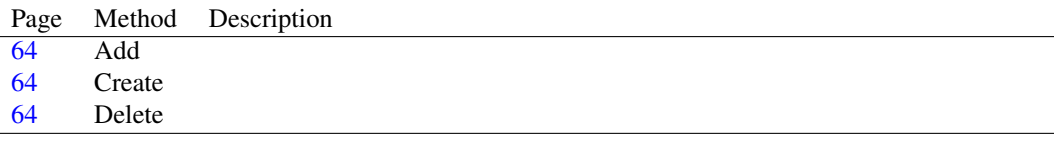

### **5.6.2 Property overview**

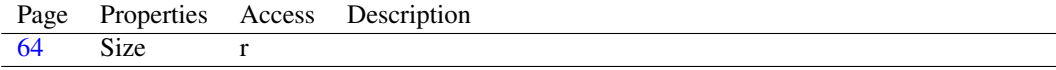

## <span id="page-64-2"></span>**5.6.3 TCoffStringTable.Create**

Declaration: constructor Create

Visibility: public

#### <span id="page-64-1"></span>**5.6.4 TCoffStringTable.Add**

```
Declaration: function Add(const S: string) : Integer; Override
```
Visibility: public

#### <span id="page-64-3"></span>**5.6.5 TCoffStringTable.Delete**

```
Declaration: procedure Delete(Index: Integer); Override
```
Visibility: public

### <span id="page-64-4"></span>**5.6.6 TCoffStringTable.Size**

Declaration: Property Size : ptruint

Visibility: public

Access: Read

# 5.7 TResourceStringTable

#### **5.7.1 Description**

This class is used internally by TCoffResourceWriter [\(61\)](#page-61-0).

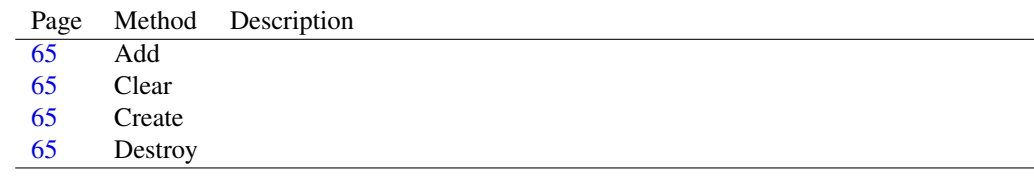

### **5.7.2 Method overview**

## **5.7.3 Property overview**

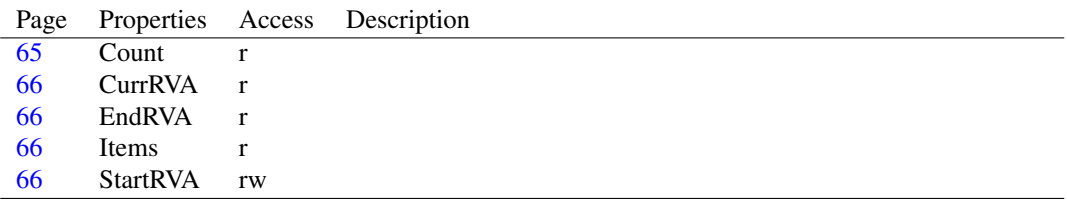

### <span id="page-65-2"></span>**5.7.4 TResourceStringTable.Create**

```
Declaration: constructor Create
```
Visibility: public

## <span id="page-65-3"></span>**5.7.5 TResourceStringTable.Destroy**

```
Declaration: destructor Destroy; Override
```
Visibility: public

#### <span id="page-65-0"></span>**5.7.6 TResourceStringTable.Add**

```
Declaration: procedure Add(s: string)
```
Visibility: public

#### <span id="page-65-1"></span>**5.7.7 TResourceStringTable.Clear**

```
Declaration: procedure Clear
```
Visibility: public

#### <span id="page-65-4"></span>**5.7.8 TResourceStringTable.Count**

```
Declaration: Property Count : Integer
```
Visibility: public

Access: Read

#### <span id="page-66-2"></span>**5.7.9 TResourceStringTable.Items**

Declaration: Property Items [index: Integer]: string; default

Visibility: public

Access: Read

#### <span id="page-66-3"></span>**5.7.10 TResourceStringTable.StartRVA**

Declaration: Property StartRVA : LongWord

Visibility: public

Access: Read,Write

# <span id="page-66-0"></span>**5.7.11 TResourceStringTable.CurrRVA**

Declaration: Property CurrRVA : LongWord

Visibility: public

Access: Read

### <span id="page-66-1"></span>**5.7.12 TResourceStringTable.EndRVA**

Declaration: Property EndRVA : LongWord

Visibility: public

Access: Read

# <span id="page-67-1"></span>Reference for unit 'dfmreader'

# 6.1 Used units

Table 6.1: Used units by unit 'dfmreader'

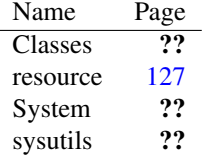

# 6.2 Overview

This unit contains TDfmResourceReader [\(67\)](#page-67-0), a TAbstractResourceReader [\(67\)](#page-67-1) descendant used to compile DFM files to resources.

Adding this unit to a program's uses clause registers class TDfmResourceReader [\(67\)](#page-67-0) with TResources  $(67)$ .

## <span id="page-67-0"></span>6.3 TDfmResourceReader

#### **6.3.1 Description**

This class isn't a proper resource reader. It provides a quick way to create a resource file from a DFM/XFM/LFM file, similar to what Delphi does with constructs like  $\{\$R \star dfm\}$ .

This class reads a DFM, XFM or LFM file, compiles it to binary format if it isn't, and stores it in a resource of type RT\_RCDATA [\(67\)](#page-67-1) with the name of the form specified in the DFM file.

#### **6.3.2 Method overview**

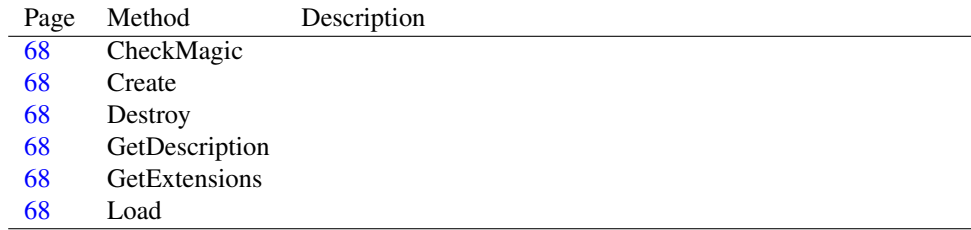

## <span id="page-68-4"></span>**6.3.3 TDfmResourceReader.GetExtensions**

Declaration: function GetExtensions : string; Override

Visibility: protected

#### <span id="page-68-3"></span>**6.3.4 TDfmResourceReader.GetDescription**

Declaration: function GetDescription : string; Override

Visibility: protected

#### <span id="page-68-5"></span>**6.3.5 TDfmResourceReader.Load**

Declaration: procedure Load (aResources: TResources; aStream: TStream); Override Visibility: protected

#### <span id="page-68-0"></span>**6.3.6 TDfmResourceReader.CheckMagic**

```
Declaration: function CheckMagic(aStream: TStream) : Boolean; Override
```
Visibility: protected

## <span id="page-68-1"></span>**6.3.7 TDfmResourceReader.Create**

Declaration: constructor Create; Override

Visibility: public

#### <span id="page-68-2"></span>**6.3.8 TDfmResourceReader.Destroy**

Declaration: destructor Destroy; Override

Visibility: public

# <span id="page-69-0"></span>Reference for unit 'elfconsts'

# 7.1 Used units

Table 7.1: Used units by unit 'elfconsts'

Name Page System ??

# 7.2 Overview

These constants are used internally by TElfResourceWriter [\(69\)](#page-69-0) and TElfResourceReader [\(69\)](#page-69-0). The only type of interest for the user is TElfMachineType [\(74\)](#page-74-0).

# 7.3 Constants, types and variables

#### **7.3.1 Constants**

EF\_IA\_64\_ABI64 = \$10

ELFCLASS32 = 1

 $ELFCLASS64 = 2$ 

ELFCLASSNONE = 0

ELFDATA2LSB = 1

 $ELFDATA2MSB = 2$ 

```
ELFDATANONE = 0
ELFMAGIC = chr(S7f) + 'ELF'
ELFOSABI_ARM = 97
ELFOSABI_FREEBSD = 9
ELFOSABI_LINUX = 3
ELFOSABI NONE = 0EM_386 = 3EM_68K = 4EM\_ALPHA = $9026EM\_ARM = 40EM_IA_64 = 50
EM_MIPS = 8EM_MIPS_RS3_LE = 10
EM_MIPS_X = 51EM_NONE = 0EM_PPC = 20EM_PPC64 = 21EM_SPARC = 2
EM_X86_64 = 62
```

```
ET CORE = 4
ET_DYN = 3ETEXEC = 2ET_HIOS = $feff
ET_HIPROC = $ffff
ET\_LOOS = $fe00ET_LOPROC = $ff00
ET_NONE = 0ET_REL = 1EV_CURRENT = 1EV_NONE = 0HANDLESECT_IDX = 2
HandlesSectName = 'fpc.reshandles'
RsrcSectName = 'fpc.resources'
RSRCSECT_IDX = 1
R_386_32 = 1
R_68K_32 = 1
R_ALPHA_REFQUAD = 2
R\_ARM\_ABS32 = 2
```
```
R_IAO4_IDR64LSB = $27R_MIPS_32 = 2R_PPC64\rule{0pt}{0pt} R_PPC64\rule{0pt}{0pt} R_PPC64\rule{0pt}{0pt}R_PPC_ADDR32 = 1
R_SPARC_32 = 3R_X86_64_64 = 1SHF_ALLOC = 2
SHF_EXECINSTR = 4
SHF_MASKOS = $0f000000SHF_MASKPROC = $f0000000
SHF_WRITE = 1
SHT_DYNAMIC = 6
SHT_DYNSYM = 11
SHT_HASH = 5
SHT_HIOS = $ffffffffSHT_HIPROC = $7fffffff
SHT_LOOS = $80000000
SHT_LOPROC = $70000000
SHT_NOBITS = 8
```
SHT\_NOTE = 7  $SHT_NULL = 0$ SHT\_PROGBITS = 1  $SHT_REL = 9$  $SHT\_RELA = 4$ SHT\_SHLIB = 10 SHT\_STRTAB = 3 SHT\_SYMTAB = 2 STB\_GLOBAL = 1  $STB_HIOS = 12$ STB\_HIPROC = 15 STB\_LOCAL = 0  $STB\_LOOS = 10$ STB\_LOPROC = 13  $STB_WEAK = 2$ STT\_COMMON = 5 STT\_FILE = 4 STT\_FUNC = 2  $STT_HIOS = 12$ 

```
STT_HIPROC = 15
STT LOOS = 10STT_LOPROC = 13
STT_NOTYPE = 0
STT_OBJECT = 1
STT_SECTION = 3
STT_SPARC_REGISTER = 13
STT_TLS = 6
```
## **7.3.2 Types**

```
TElfMachineType = (emtnone,emtsparc,emti386,emtm68k,emtppc,emtppc64
  \primeemtarm, emtarmeb, emtia64, emtx86_64, emtalpha, emtmips
  ,
                    emtmipsel)
```
Table 7.2: Enumeration values for type TElfMachineType

| Value     | Explanation                 |
|-----------|-----------------------------|
| emtalpha  | DEC Alpha machine type      |
| emtarm    | ARM machine type            |
| emtarmeb  | ARM Big Endian machine type |
| emti386   | Intel 386 machine type      |
| emtia64   | Intel IA-64 machine type    |
| emtm68k   | Motorola 68000 machine type |
| emtmips   |                             |
| emtmipsel |                             |
| emtnone   | Invalid machine type        |
| emtppc    | PowerPC machine type        |
| emtppc64  | PowerPC 64 machine type     |
| emtsparc  | Sparc machine type          |
| emtx86 64 | AMD $x86$ 64 machine type   |

This enumeration specifies the ELF machine type.

It is used by TElfResourceWriter [\(69\)](#page-69-0) to specify the machine type of the generated object file and by TElfResourceReader [\(69\)](#page-69-0) to read the machine type of the object file that has been read.

# <span id="page-75-0"></span>Reference for unit 'elfreader'

## 8.1 Used units

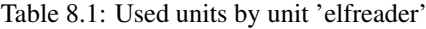

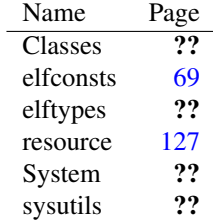

## 8.2 Overview

This unit contains TElfResourceReader [\(76\)](#page-76-0), a TAbstractResourceReader [\(75\)](#page-75-0) descendant that is able to read ELF object files containing resources.

Adding this unit to a program's uses clause registers class TElfResourceReader [\(76\)](#page-76-0) with TResources  $(75)$ .

## 8.3 EElfResourceReaderException

## **8.3.1 Description**

Base class for elf resource reader-related exceptions

## 8.4 EElfResourceReaderNoSectionsException

#### **8.4.1 Description**

This exception is raised by Load [\(75\)](#page-75-0) method of TElfResourceReader [\(76\)](#page-76-0) when no section headers are found.

## 8.5 EElfResourceReaderNoStringTableException

## **8.5.1 Description**

This exception is raised by Load [\(75\)](#page-75-0) method of TElfResourceReader [\(76\)](#page-76-0) when no ELF string table is found.

## 8.6 EElfResourceReaderUnknownClassException

## **8.6.1 Description**

This exception is raised by Load [\(75\)](#page-75-0) method of TElfResourceReader [\(76\)](#page-76-0) when class field of ELF header is neither ELFCLASS32 [\(75\)](#page-75-0) nor ELFCLASS64 [\(75\)](#page-75-0).

## 8.7 EElfResourceReaderUnknownVersionException

## **8.7.1 Description**

This exception is raised by Load [\(75\)](#page-75-0) method of TElfResourceReader [\(76\)](#page-76-0) when version field of ELF header is not 1.

## <span id="page-76-0"></span>8.8 TElfResourceReader

## **8.8.1 Description**

This class provides a reader for ELF object files and images containing resources.

ELF is the file format used by unices and other operating systems for object files and image files (executables, dynamic libraries and so on). Free Pascal can store resources in ELF files in its own format.

After an object file has been read, MachineType [\(77\)](#page-77-0) property holds the machine type the object file was built for.

Remark: This reader can't read ELF files without section headers. These are however very rare.

See also: TElfResourceReader.MachineType [\(77\)](#page-77-0), TAbstractResourceReader [\(75\)](#page-75-0), TElfResourceWriter [\(75\)](#page-75-0), Format of resources in object files [\(75\)](#page-75-0)

## **8.8.2 Method overview**

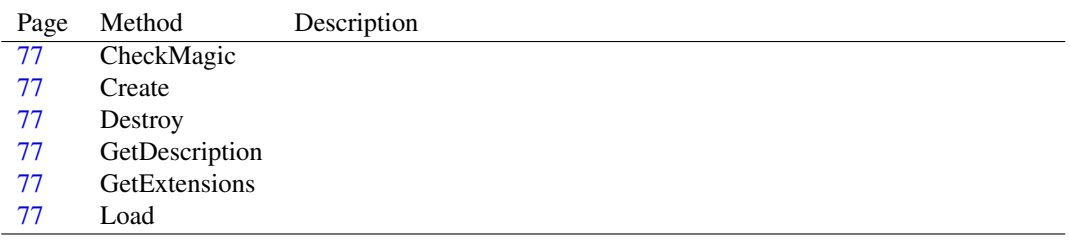

#### **8.8.3 Property overview**

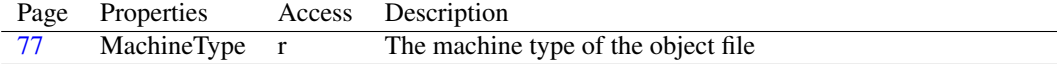

## <span id="page-77-5"></span>**8.8.4 TElfResourceReader.GetExtensions**

```
Declaration: function GetExtensions : string; Override
  Visibility: protected
```
## <span id="page-77-4"></span>**8.8.5 TElfResourceReader.GetDescription**

```
Declaration: function GetDescription : string; Override
```
Visibility: protected

## <span id="page-77-6"></span>**8.8.6 TElfResourceReader.Load**

```
Declaration: procedure Load (aResources: TResources; aStream: TStream); Override
  Visibility: protected
```
## <span id="page-77-1"></span>**8.8.7 TElfResourceReader.CheckMagic**

```
Declaration: function CheckMagic(aStream: TStream) : Boolean; Override
  Visibility: protected
```
#### <span id="page-77-2"></span>**8.8.8 TElfResourceReader.Create**

```
Declaration: constructor Create; Override
```
Visibility: public

## <span id="page-77-3"></span>**8.8.9 TElfResourceReader.Destroy**

```
Declaration: destructor Destroy; Override
  Visibility: public
```
#### <span id="page-77-0"></span>**8.8.10 TElfResourceReader.MachineType**

Synopsis: The machine type of the object file

Declaration: Property MachineType : TElfMachineType

Visibility: public

Access: Read

Description: This property holds the machine type of the object file that has been read. Remark: Obviously, this property is meaningful only after an object file has been read.

See also: TElfMachineType [\(75\)](#page-75-0)

# <span id="page-78-0"></span>Reference for unit 'elfwriter'

## 9.1 Used units

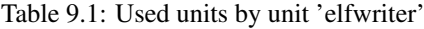

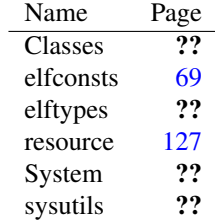

## 9.2 Overview

This unit contains TElfResourceWriter [\(79\)](#page-79-0), a TAbstractResourceWriter [\(78\)](#page-78-0) descendant that is able to write ELF object files containing resources.

Adding this unit to a program's uses clause registers class TElfResourceWriter [\(79\)](#page-79-0) with TRe-sources [\(78\)](#page-78-0).

## 9.3 EElfResourceWriterException

## **9.3.1 Description**

Base class for elf resource writer-related exceptions

## 9.4 EElfResourceWriterUnknownClassException

## **9.4.1 Description**

If this exception is raised, an internal error occurred.

## <span id="page-79-2"></span>9.5 EElfResourceWriterUnknownMachineException

## **9.5.1 Description**

This exception is raised when an attempt is made to set TElfResourceWriter.MachineType [\(80\)](#page-80-0) to an unknown machine type.

See also: TElfResourceWriter.MachineType [\(80\)](#page-80-0)

## 9.6 EElfResourceWriterUnknownSectionException

#### **9.6.1 Description**

If this exception is raised, an internal error occurred.

## <span id="page-79-0"></span>9.7 TElfResourceWriter

### **9.7.1 Description**

This class provides a writer for ELF object files and images containing resources.

ELF is the file format used by unices and other operating systems for object files and image files (executables, dynamic libraries and so on). Free Pascal can store resources in ELF files in its own format.

MachineType [\(80\)](#page-80-0) property can be used to set the machine type of the object file to generate.

See also: TElfResourceWriter.MachineType [\(80\)](#page-80-0), TAbstractResourceWriter [\(78\)](#page-78-0), TElfResourceReader (78), Format of resources in object files [\(78\)](#page-78-0)

#### **9.7.2 Method overview**

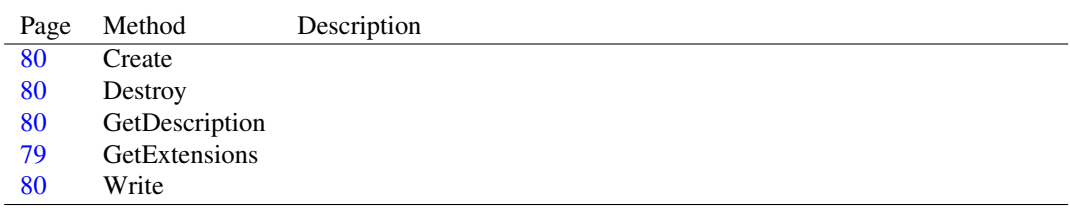

## **9.7.3 Property overview**

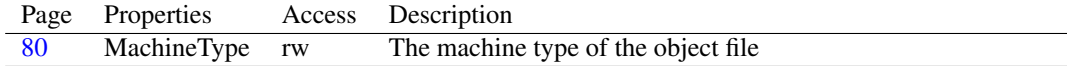

## <span id="page-79-1"></span>**9.7.4 TElfResourceWriter.GetExtensions**

Declaration: function GetExtensions : string; Override

Visibility: protected

#### <span id="page-80-3"></span>**9.7.5 TElfResourceWriter.GetDescription**

Declaration: function GetDescription : string; Override

Visibility: protected

## <span id="page-80-4"></span>**9.7.6 TElfResourceWriter.Write**

Declaration: procedure Write(aResources: TResources; aStream: TStream); Override

Visibility: protected

#### <span id="page-80-1"></span>**9.7.7 TElfResourceWriter.Create**

Declaration: constructor Create: Override

Visibility: public

## <span id="page-80-2"></span>**9.7.8 TElfResourceWriter.Destroy**

Declaration: destructor Destroy; Override

Visibility: public

## <span id="page-80-0"></span>**9.7.9 TElfResourceWriter.MachineType**

Synopsis: The machine type of the object file

Declaration: Property MachineType : TElfMachineType

Visibility: public

Access: Read,Write

Description: This property can be used to set the machine type of the object file to write.

If an attempt is made to set MachineType to an unsupported value, an EElfResourceWriterUnknown-MachineException [\(79\)](#page-79-2) exception is raised.

See also: TElfMachineType [\(78\)](#page-78-0), EElfResourceWriterUnknownMachineException [\(79\)](#page-79-2)

# <span id="page-81-1"></span>Reference for unit 'externalreader'

## 10.1 Used units

Table 10.1: Used units by unit 'externalreader'

| Name          | Page |
|---------------|------|
| Classes       | ??   |
| externaltypes | 84   |
| resource      | 127  |
| resourcetree  | 162  |
| System        | ??   |
| sysutils      | 99   |

## 10.2 Overview

This unit contains TExternalResourceReader [\(81\)](#page-81-0), a TAbstractResourceReader [\(81\)](#page-81-1) descendant that is able to read standalone resource files in a Free Pascal-specific format.

Adding this unit to a program's uses clause registers class TExternalResourceReader [\(81\)](#page-81-0) with TResources [\(81\)](#page-81-1).

#### See also

Free Pascal external resource file format description [\(81\)](#page-81-1)

## <span id="page-81-0"></span>10.3 TExternalResourceReader

#### **10.3.1 Description**

This class provides a reader for .fpcres files: they are standalone files containing resources.

Standalone files are files that don't get linked with the final executable. They are used as a fallback solution on all those platforms for which an internal resource format is not available.

At runtime the resource file is read by Free Pascal RTL to provide resource support to the application.

After an external file has been read, Endianess [\(83\)](#page-83-0) property holds the byte order used in the file.

See also: TExternalResourceReader.Endianess [\(83\)](#page-83-0), TAbstractResourceReader [\(81\)](#page-81-1), TExternalResourceWriter [\(81\)](#page-81-1)

## **10.3.2 Method overview**

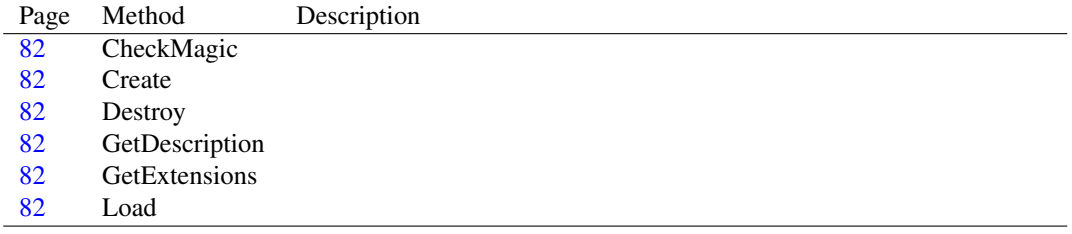

#### **10.3.3 Property overview**

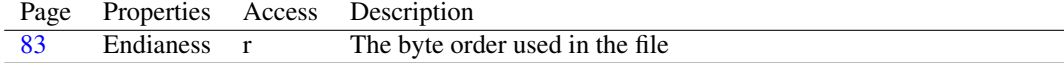

## <span id="page-82-4"></span>**10.3.4 TExternalResourceReader.GetExtensions**

```
Declaration: function GetExtensions : string; Override
```
Visibility: protected

#### <span id="page-82-3"></span>**10.3.5 TExternalResourceReader.GetDescription**

```
Declaration: function GetDescription : string; Override
```
Visibility: protected

## <span id="page-82-5"></span>**10.3.6 TExternalResourceReader.Load**

```
Declaration: procedure Load (aResources: TResources; aStream: TStream); Override
  Visibility: protected
```
#### <span id="page-82-0"></span>**10.3.7 TExternalResourceReader.CheckMagic**

```
Declaration: function CheckMagic(aStream: TStream) : Boolean; Override
  Visibility: protected
```
## <span id="page-82-1"></span>**10.3.8 TExternalResourceReader.Create**

```
Declaration: constructor Create; Override
   Visibility: public
```
## <span id="page-82-2"></span>**10.3.9 TExternalResourceReader.Destroy**

```
Declaration: destructor Destroy; Override
```
Visibility: public

## <span id="page-83-0"></span>**10.3.10 TExternalResourceReader.Endianess**

Synopsis: The byte order used in the file

Declaration: Property Endianess : Byte

Visibility: public

Access: Read

Description: This property holds the byte order (endianess) of the file that has been read. Remark: Obviously, this property is meaningful only after a file has been read.

See also: EXT\_ENDIAN\_BIG [\(81\)](#page-81-1), EXT\_ENDIAN\_LITTLE [\(81\)](#page-81-1)

# <span id="page-84-0"></span>Reference for unit 'externaltypes'

## 11.1 Used units

Table 11.1: Used units by unit 'externaltypes'

Name Page System ??

## 11.2 Overview

These types are used internally by TExternalResourceReader [\(84\)](#page-84-0) and TExternalResourceWriter [\(84\)](#page-84-0).

Two constants are of interest: EXT\_ENDIAN\_BIG [\(87\)](#page-87-0) and EXT\_ENDIAN\_LITTLE [\(87\)](#page-87-0).

## 11.3 Description of external resource file format

#### Introduction

An external resource file (.fpcres extension) provides resource support for those systems where a resource format suitable to be embedded in an object file isn't available.

The file format is designed in a way similar to other internal resource formats. The file is opened at program startup and is mapped in the program address space. Offsets in the file are easily converted to pointers at runtime since those offsets represent a displacement from a base address (the starting address where the file is mapped). Differences from an internal file format hence lie in the fact that resources aren't mapped in the program address space by the program loader but by Free Pascal RTL, and data must be accessed with a displacement mechanism instead of absolute pointers.

For internal resources details, see Format of resources in object files [\(84\)](#page-84-0)

#### File layout

An external resource file consists of these parts:

- The initial header, containing various file information
- The resource tree, in the form of nodes
- The string table, which can be optional
- The resource data

The header is made up by initial header, resource tree and string table (if present).

#### **Conventions**

In this document, data sizes are specified with pascal-style data types. They are the following:

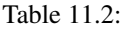

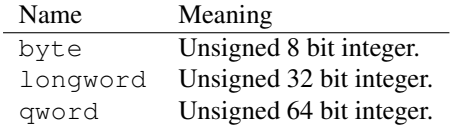

Byte order used in the file is specified in the initial header.

All data structures in the file must be aligned on qword boundaries.

#### The initial header

An external resource file starts with this header:

Table 11.3:

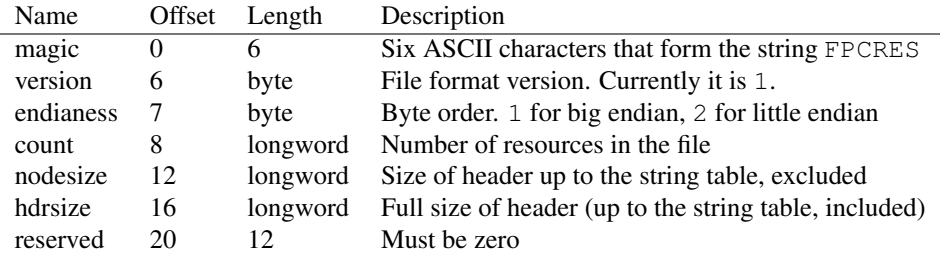

Note that byte order of the file can be read in the endianess field of the header. All data fields longer than a byte are written with the byte order specified in endianess.

If no resource name or type is identified by strings, string table is optional. When this is the case, nodesize and hdrsize have the same value.

#### The resource tree

Immediately following the initial header, the resource tree comes. It is made up by nodes that represent resource types, names and language ids.

Data is organized so that resource information (type, name and language id) is represented by a tree: root node contains resource types, that in turn contain resource names, which contain language ids, which describe resource data.

Given a node, its sub-nodes are ordered as follows:

- First the "named" nodes (nodes that use a string as identifier) come, then the id ones (nodes that use an integer as identifier).
- Named nodes are alphabetically sorted, in ascending order.

• Id nodes are sorted in ascending order.

In the file, all sub-nodes of a node are written in the order described above. Then, all sub-nodes of the first sub-node are written, and so on.

#### Example:

There are three resources:

- 1. a BITMAP resource with name MYBITMAP and language id \$0409
- 2. a BITMAP resource with name 1 and language id 0
- 3. a resource with type MYTYPE and name 1 and language id 0

Nodes are laid out this way (note that BITMAP resources have type 2):

root | MYTYPE 2 | 1 | 0 | MYBITMAP 1 | \$0409 | 0

That is, types (MYTYPE is a string, so it comes before 2 which is BITMAP), then names for MYTYPE (1), then language id for resource 3 (0), then names for  $BITMAP$  (MYBITMAP and 1), then language id for resource 1 (\$0409), then language id for resource 2 (0).

#### Node format

Table  $11.4$ 

| Name        |                | Offset Length | Description                                     |
|-------------|----------------|---------------|-------------------------------------------------|
| nameid      |                |               | longword name offset, integer id or language id |
| ncount      | $\overline{4}$ |               | longword named sub-nodes count                  |
| idcountsize | x              |               | longword id sub-nodes count or resource size    |
| subptr      | 12             |               | longword offset to first sub-node               |

Note that all offset are always relative to the beginning of the file.

If the node is identified by a string, nameid is an offset to the null-terminated string holding the name. If it is identified by an id, nameid is that id. Language id nodes are always identified by and ID.

ncount is the number of named sub-nodes of this node (nodes that are identified by a string).

idcountsize is the number of id sub-nodes of this node (nodes that are identified by an integer id). For language id nodes, this field holds the size of the resource data.

subptr is an offset to the first subnode of this node. Note that it allows to access every subnode of this node, since subnodes of a node always come one after the other. For language id nodes, subptr is the offset to the resource data.

#### The string table

The string table is used to store strings used for resource types and names. If all resources use integer ids for name and types, it may not be present in the file.

The string table simply contains null-terminated strings, one after the other.

If present, the string table always contains a  $\circ$  (zero) at the beginning. This way, the empty string is located at the offset of the string table (whose value is held in nodesize field of the initial header).

#### The resource data

This part of the file contains raw resource data. As written before, all data structures must be aligned on qword boundaries, so if a resource data size is not a multiple of 8, bytes of padding must be inserted after that resource data.

## 11.4 Constants, types and variables

## <span id="page-87-0"></span>**11.4.1 Constants**

EXTERNAL\_RESMAGIC : TExternalResMagic = 'FPCRES'

This value is used for TExtHeader.magic [\(87\)](#page-87-1).

```
EXT_CURRENT_VERSION = 1
```
This value is used for TExtHeader.version [\(87\)](#page-87-1).

```
EXT ENDIAN BIG = 1
```
This value is used for TExtHeader.endianess [\(87\)](#page-87-1).

```
EXT_ENDIAN_LITTLE = 2
```
This value is used for TExtHeader.endianess [\(87\)](#page-87-1).

## <span id="page-87-1"></span>**11.4.2 Types**

TExternalResMagic = Array[1..6] of Char

Type used for the magic identifier in external resource files

```
TExtHeader = packed record
 magic : TExternalResMagic;
 version
  : Byte;
  endianess : Byte;
  count : LongWord;
  nodesize : LongWord
  ;
 hdrsize : LongWord;
  reserved1 : LongWord;
  reserved2 : LongWord
  ;
  reserved3 : LongWord;
end
```
This header describes the data structure present at the beginning of an external resource file.

```
TResInfoNode = packed record
 nameid : LongWord;
 ncount : LongWord
  ;
 idcountsize : LongWord;
 subptr : LongWord;
end
```
This record represents a node used in a resource tree. A node contains information about a certain resource type, name or language id.

# <span id="page-88-0"></span>Reference for unit 'externalwriter'

## 12.1 Used units

Table 12.1: Used units by unit 'externalwriter'

| Name          | Page |
|---------------|------|
| Classes       | ??   |
| externaltypes | 84   |
| resource      | 127  |
| resourcetree  | 162  |
| strtable      | ??   |
| System        | ??   |
| sysutils      | ??   |

## 12.2 Overview

This unit contains TExternalResourceWriter [\(89\)](#page-89-0), a TAbstractResourceWriter [\(88\)](#page-88-0) descendant that is able to write standalone resource files in a Free Pascal-specific format.

Adding this unit to a program's uses clause registers class TExternalResourceWriter [\(89\)](#page-89-0) with TResources [\(88\)](#page-88-0).

## See also

Free Pascal external resource file format description [\(88\)](#page-88-0)

## <span id="page-88-1"></span>12.3 EExternalResInvalidEndianessException

## **12.3.1 Description**

This exception is raised when an attempt is made to set Endianess [\(90\)](#page-90-0) property of a TExternalRe-sourceWriter [\(89\)](#page-89-0) object to a value other than EXT\_ENDIAN\_BIG [\(88\)](#page-88-0) or EXT\_ENDIAN\_LITTLE [\(88\)](#page-88-0).

See also: TExternalResourceWriter.Endianess [\(90\)](#page-90-0)

## 12.4 EExternalResourceWriterException

## **12.4.1 Description**

Base class for external resource writer-related exceptions

## <span id="page-89-0"></span>12.5 TExternalResourceWriter

## **12.5.1 Description**

This class provides a writer for .fpcres files: they are standalone files containing resources.

Standalone files are files that don't get linked with the final executable. They are used as a fallback solution on all those platforms for which an internal resource format is not available.

At runtime the resource file is read by Free Pascal RTL to provide resource support to the application.

Endianess [\(90\)](#page-90-0) property can be used to set the byte order to use in the file to generate.

See also: TExternalResourceWriter.Endianess [\(90\)](#page-90-0), TAbstractResourceWriter [\(88\)](#page-88-0), TExternalResourceReader [\(88\)](#page-88-0)

#### **12.5.2 Method overview**

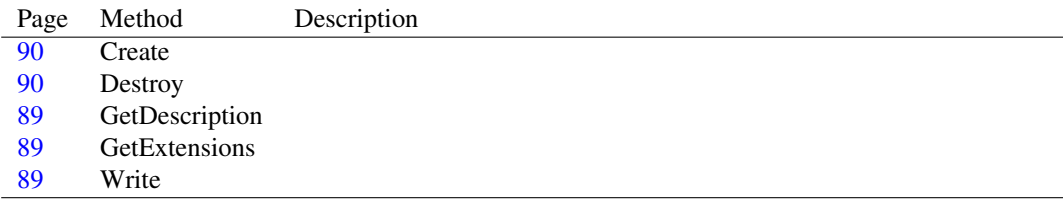

## **12.5.3 Property overview**

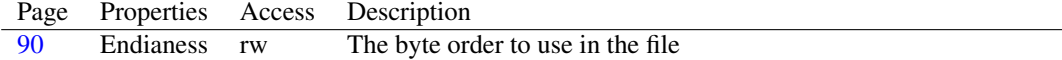

## <span id="page-89-2"></span>**12.5.4 TExternalResourceWriter.GetExtensions**

Declaration: function GetExtensions : string; Override

Visibility: protected

## <span id="page-89-1"></span>**12.5.5 TExternalResourceWriter.GetDescription**

Declaration: function GetDescription : string; Override

Visibility: protected

## <span id="page-89-3"></span>**12.5.6 TExternalResourceWriter.Write**

Declaration: procedure Write (aResources: TResources; aStream: TStream); Override

Visibility: protected

## <span id="page-90-1"></span>**12.5.7 TExternalResourceWriter.Create**

Declaration: constructor Create: Override

Visibility: public

## <span id="page-90-2"></span>**12.5.8 TExternalResourceWriter.Destroy**

Declaration: destructor Destroy; Override

Visibility: public

## <span id="page-90-0"></span>**12.5.9 TExternalResourceWriter.Endianess**

Synopsis: The byte order to use in the file

Declaration: Property Endianess : Byte

Visibility: public

Access: Read,Write

Description: This property can be used to set the byte order (endianess) of the file to write.

Remark: If a value other than EXT\_ENDIAN\_BIG [\(88\)](#page-88-0) or EXT\_ENDIAN\_LITTLE (88) is used, an EExternalResInvalidEndianessException [\(88\)](#page-88-1) exception is raised.

See also: EXT\_ENDIAN\_BIG [\(88\)](#page-88-0), EXT\_ENDIAN\_LITTLE [\(88\)](#page-88-0)

# <span id="page-91-1"></span>Reference for unit 'groupcursorresource'

## 13.1 Used units

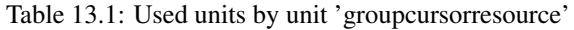

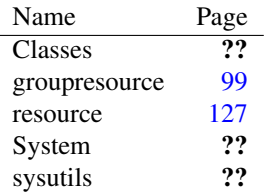

## 13.2 Overview

This unit contains TGroupCursorResource [\(91\)](#page-91-0), a TAbstractResource [\(91\)](#page-91-1) descendant specialized in handling resource of type RT\_GROUP\_CURSOR [\(91\)](#page-91-1).

Adding this unit to a program's uses clause registers class TGroupCursorResource [\(91\)](#page-91-0) for type RT\_GROUP\_CURSOR [\(91\)](#page-91-1) with TResourceFactory (91).

## <span id="page-91-0"></span>13.3 TGroupCursorResource

## **13.3.1 Description**

This class represents a resource of type RT\_GROUP\_CURSOR [\(91\)](#page-91-1).

Resources of this type are strictly related to .cur files: typically a resource compiler creates resources of this type when it is instructed to insert a cursor from a .cur file.

There is although a big difference between .cur files and cursor resources: a .cur file contains a cursor, which is made of several different images (for different sizes and color depth), but while a file of this type is self-contained, when it comes to resources data is scattered over several different resources: an RT\_GROUP\_CURSOR [\(91\)](#page-91-1) resource only contains information about the single images, which are contained each in a different resource of type RT\_CURSOR [\(91\)](#page-91-1). The single resources are pretty

unuseful alone, since they only consist of raw image data: they must be accessed in the contest of the RT\_GROUP\_CURSOR [\(91\)](#page-91-1) resource, which provides information about them.

TGroupCursorResource [\(91\)](#page-91-0) provides a way to handle a cursor as if it was a .cur file, via ItemData [\(91\)](#page-91-1) property. Single cursor resources are automatically created or destroyed as needed.

Remark: This class doesn't allow its type to be changed to anything else than RT\_GROUP\_CURSOR [\(91\)](#page-91-1). Attempts to do so result in a EResourceDescChangeNotAllowedException [\(91\)](#page-91-1).

See also: TGroupResource.ItemData [\(91\)](#page-91-1), TGroupIconResource [\(91\)](#page-91-1)

## **13.3.2 Method overview**

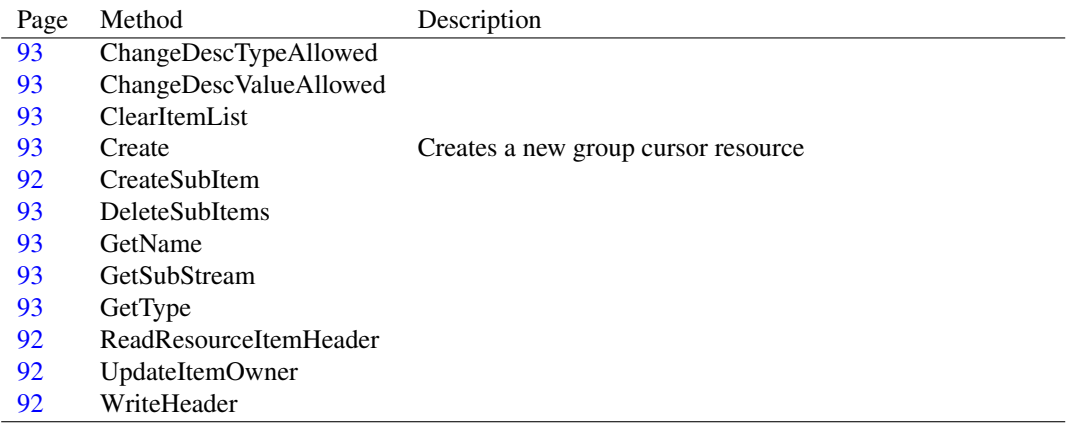

#### <span id="page-92-1"></span>**13.3.3 TGroupCursorResource.ReadResourceItemHeader**

Declaration: procedure ReadResourceItemHeader; Override

Visibility: protected

## <span id="page-92-3"></span>**13.3.4 TGroupCursorResource.WriteHeader**

Declaration: procedure WriteHeader(aStream: TStream); Override

Visibility: protected

### <span id="page-92-0"></span>**13.3.5 TGroupCursorResource.CreateSubItem**

```
Declaration: procedure CreateSubItem; Override
```
Visibility: protected

## <span id="page-92-2"></span>**13.3.6 TGroupCursorResource.UpdateItemOwner**

Declaration: procedure UpdateItemOwner(index: Integer); Override

Visibility: protected

## <span id="page-93-2"></span>**13.3.7 TGroupCursorResource.ClearItemList**

Declaration: procedure ClearItemList; Override

Visibility: protected

#### <span id="page-93-4"></span>**13.3.8 TGroupCursorResource.DeleteSubItems**

Declaration: procedure DeleteSubItems; Override

Visibility: protected

## <span id="page-93-6"></span>**13.3.9 TGroupCursorResource.GetSubStream**

Declaration: function GetSubStream(const index: Integer; out aSize: Int64) : TStream ; Override

Visibility: protected

## <span id="page-93-7"></span>**13.3.10 TGroupCursorResource.GetType**

Declaration: function GetType : TResourceDesc; Override

Visibility: protected

#### <span id="page-93-5"></span>**13.3.11 TGroupCursorResource.GetName**

Declaration: function GetName : TResourceDesc; Override

Visibility: protected

#### <span id="page-93-0"></span>**13.3.12 TGroupCursorResource.ChangeDescTypeAllowed**

Declaration: function ChangeDescTypeAllowed(aDesc: TResourceDesc) : Boolean ; Override

Visibility: protected

## <span id="page-93-1"></span>**13.3.13 TGroupCursorResource.ChangeDescValueAllowed**

Declaration: function ChangeDescValueAllowed(aDesc: TResourceDesc) : Boolean ; Override

Visibility: protected

## <span id="page-93-3"></span>**13.3.14 TGroupCursorResource.Create**

Synopsis: Creates a new group cursor resource

Declaration: constructor Create; Override constructor Create(aType: TResourceDesc; aName: TResourceDesc) ; Override

Visibility: public

Description: Please note that a Type parameter is not used, since this class always uses RT\_GROUP\_CURSOR [\(91\)](#page-91-1) as type.

# <span id="page-95-1"></span>Reference for unit 'groupiconresource'

14.1 Used units

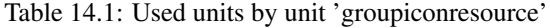

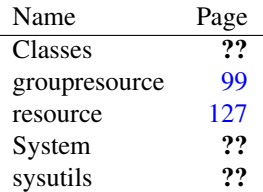

## 14.2 Overview

This unit contains TGroupIconResource [\(95\)](#page-95-0), a TAbstractResource [\(95\)](#page-95-1) descendant specialized in handling resource of type RT\_GROUP\_ICON [\(95\)](#page-95-1).

Adding this unit to a program's uses clause registers class TGroupIconResource [\(95\)](#page-95-0) for type RT\_GROUP\_ICON [\(95\)](#page-95-1) with TResourceFactory (95).

## <span id="page-95-0"></span>14.3 TGroupIconResource

## **14.3.1 Description**

This class represents a resource of type RT\_GROUP\_ICON [\(95\)](#page-95-1).

Resources of this type are strictly related to .ico files: typically a resource compiler creates resources of this type when it is instructed to insert an icon from an .ico file.

There is although a big difference between .ico files and icon resources: an .ico file contains an icon, which is made of several different images (for different sizes and color depth), but while a file of this type is self-contained, when it comes to resources data is scattered over several different resources: an RT\_GROUP\_ICON [\(95\)](#page-95-1) resource only contains information about the single images, which are contained each in a different resource of type RT\_ICON [\(95\)](#page-95-1). The single resources are

pretty unuseful alone, since they only consist of raw image data: they must be accessed in the contest of the RT\_GROUP\_ICON  $(95)$  resource, which provides information about them.

TGroupIconResource [\(95\)](#page-95-0) provides a way to handle an icon as if it was a .ico file, via ItemData [\(95\)](#page-95-1) property. Single icon resources are automatically created or destroyed as needed.

Remark: This class doesn't allow its type to be changed to anything else than RT\_GROUP\_ICON [\(95\)](#page-95-1). Attempts to do so result in a EResourceDescChangeNotAllowedException [\(95\)](#page-95-1).

See also: TGroupResource.ItemData [\(95\)](#page-95-1), TGroupCursorResource (95)

## **14.3.2 Method overview**

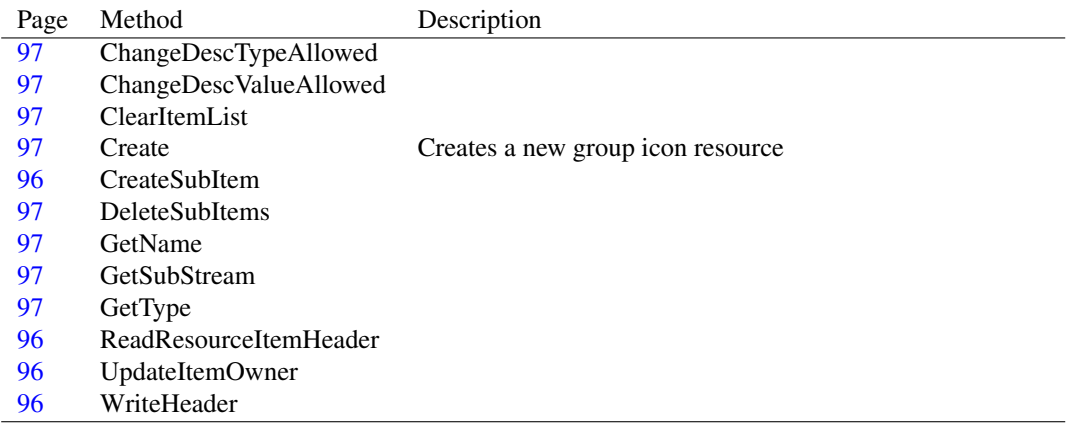

#### <span id="page-96-1"></span>**14.3.3 TGroupIconResource.ReadResourceItemHeader**

Declaration: procedure ReadResourceItemHeader; Override

Visibility: protected

#### <span id="page-96-3"></span>**14.3.4 TGroupIconResource.WriteHeader**

Declaration: procedure WriteHeader(aStream: TStream); Override

Visibility: protected

### <span id="page-96-0"></span>**14.3.5 TGroupIconResource.CreateSubItem**

```
Declaration: procedure CreateSubItem; Override
```
Visibility: protected

## <span id="page-96-2"></span>**14.3.6 TGroupIconResource.UpdateItemOwner**

Declaration: procedure UpdateItemOwner(index: Integer); Override

Visibility: protected

## <span id="page-97-2"></span>**14.3.7 TGroupIconResource.ClearItemList**

Declaration: procedure ClearItemList; Override

Visibility: protected

#### <span id="page-97-4"></span>**14.3.8 TGroupIconResource.DeleteSubItems**

Declaration: procedure DeleteSubItems; Override

Visibility: protected

#### <span id="page-97-6"></span>**14.3.9 TGroupIconResource.GetSubStream**

```
Declaration: function GetSubStream(const index: Integer; out aSize: Int64) : TStream
                              ; Override
```
Visibility: protected

## <span id="page-97-7"></span>**14.3.10 TGroupIconResource.GetType**

Declaration: function GetType : TResourceDesc; Override

Visibility: protected

#### <span id="page-97-5"></span>**14.3.11 TGroupIconResource.GetName**

Declaration: function GetName : TResourceDesc; Override

Visibility: protected

#### <span id="page-97-0"></span>**14.3.12 TGroupIconResource.ChangeDescTypeAllowed**

Declaration: function ChangeDescTypeAllowed(aDesc: TResourceDesc) : Boolean ; Override

Visibility: protected

### <span id="page-97-1"></span>**14.3.13 TGroupIconResource.ChangeDescValueAllowed**

```
Declaration: function ChangeDescValueAllowed(aDesc: TResourceDesc) : Boolean
                                         ; Override
```
Visibility: protected

## <span id="page-97-3"></span>**14.3.14 TGroupIconResource.Create**

Synopsis: Creates a new group icon resource

```
Declaration: constructor Create; Override
         constructor Create(aType: TResourceDesc; aName: TResourceDesc)
                           ; Override
```
Visibility: public

Description: Please note that aType parameter is not used, since this class always uses RT\_GROUP\_ICON [\(95\)](#page-95-1) as type.

# <span id="page-99-0"></span>Reference for unit 'groupresource'

## 15.1 Used units

Table 15.1: Used units by unit 'groupresource'

| Name          | Page |
|---------------|------|
| Classes       | 99   |
| resdatastream | 117  |
| resource      | 127  |
| System        | ??   |
| sysutils      | າາ   |

## 15.2 Overview

This unit contains TGroupResource [\(100\)](#page-100-0) and TGroupCachedDataStream [\(99\)](#page-99-1), two classes used for resources of type RT\_GROUP\_ICON [\(99\)](#page-99-0) and RT\_GROUP\_CURSOR [\(99\)](#page-99-0).

The former is an abstract resource class which is implemented by TGroupIconResource [\(99\)](#page-99-0) and TGroupCursorResource [\(99\)](#page-99-0), and the latter is a TCachedDataStream [\(99\)](#page-99-0) descendant used to provide .ico/.cur like streams for resource classes mentioned earlier.

This unit shouldn't be of interest for the user, who should look at documentation for groupiconre-source [\(99\)](#page-99-0) and groupcursorresource (99) units instead.

## <span id="page-99-1"></span>15.3 TGroupCachedDataStream

## **15.3.1 Description**

This class is used by TGroupResource [\(100\)](#page-100-0) descendants to provide an .ico/.cur like stream.

Unlike TCachedResourceDataStream [\(99\)](#page-99-0), which provides a stream-like interface over a portion of another stream, this class lets multiple stream to be seen as one: this way, several RT\_ICON [\(99\)](#page-99-0) or RT\_CURSOR [\(99\)](#page-99-0) resources can appear like a single .ico or .cur file.

See also: TGroupResource [\(100\)](#page-100-0), TGroupIconResource [\(99\)](#page-99-0), TGroupCursorResource [\(99\)](#page-99-0), TCachedDataStream [\(99\)](#page-99-0), TCachedResourceDataStream [\(99\)](#page-99-0)

## **15.3.2 Method overview**

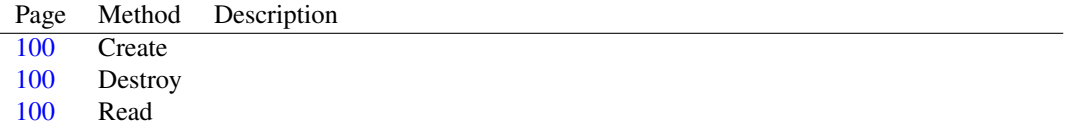

## <span id="page-100-1"></span>**15.3.3 TGroupCachedDataStream.Create**

Declaration: constructor Create (aStream: TStream; aResource: TAbstractResource; aSize: Int64); Override

Visibility: public

#### <span id="page-100-2"></span>**15.3.4 TGroupCachedDataStream.Destroy**

Declaration: destructor Destroy; Override

Visibility: public

#### <span id="page-100-3"></span>**15.3.5 TGroupCachedDataStream.Read**

Declaration: function Read(var Buffer; Count: LongInt) : LongInt; Override

Visibility: public

## <span id="page-100-0"></span>15.4 TGroupResource

#### **15.4.1 Description**

This class provides common functionalities that are extended by TGroupIconResource [\(99\)](#page-99-0) and TGroupCursorResource [\(99\)](#page-99-0).

Resources of type RT\_GROUP\_ICON [\(99\)](#page-99-0) and RT\_GROUP\_CURSOR [\(99\)](#page-99-0) represent a .ico or .cur file, respectively. However, data isn't contained in a single resource, but it's scattered over several different resources. That is, a .ico file contains an icon, which is made of several different images (for different sizes and color depth); when it is represented as a resource, however, the RT\_GROUP\_ICON [\(99\)](#page-99-0) resource only contains information about the single images, which are contained each in a different resource of type RT\_ICON [\(99\)](#page-99-0). The single resources are pretty unuseful alone, since they only consist of raw image data: they must be accessed in the contest of the RT\_GROUP\_ICON [\(99\)](#page-99-0) resource, which provides information about them.

TGroupIconResource [\(99\)](#page-99-0) and TGroupCursorResource [\(99\)](#page-99-0) provide a way to handle resources of these types as if they were .ico or .cur files. This class implements common functionalities, since icons and cursors are very similar.

Remark: An object of this class should never be directly instantiated: use a descendant class instead.

See also: TGroupIconResource [\(99\)](#page-99-0), TGroupCursorResource (99)

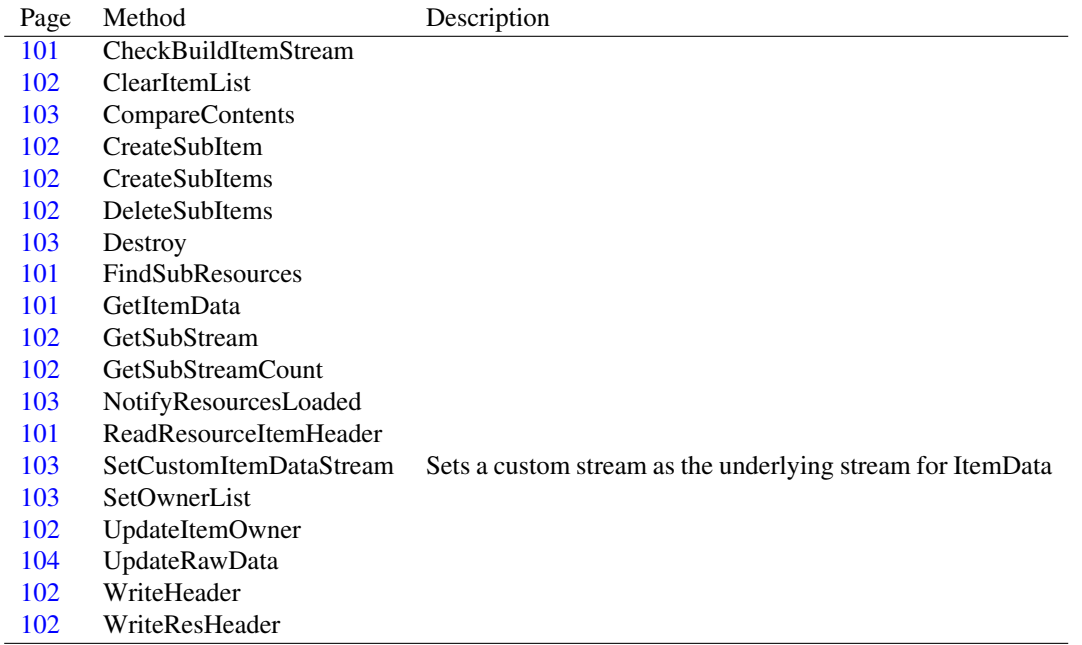

## **15.4.2 Method overview**

## **15.4.3 Property overview**

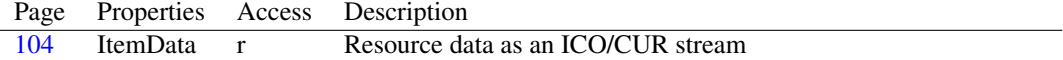

## <span id="page-101-1"></span>**15.4.4 TGroupResource.FindSubResources**

Declaration: procedure FindSubResources

Visibility: protected

## <span id="page-101-3"></span>**15.4.5 TGroupResource.ReadResourceItemHeader**

Declaration: procedure ReadResourceItemHeader; Virtual; Abstract

Visibility: protected

## <span id="page-101-0"></span>**15.4.6 TGroupResource.CheckBuildItemStream**

```
Declaration: procedure CheckBuildItemStream
```
Visibility: protected

#### <span id="page-101-2"></span>**15.4.7 TGroupResource.GetItemData**

Declaration: function GetItemData : TStream

Visibility: protected

#### <span id="page-102-7"></span>**15.4.8 TGroupResource.WriteHeader**

Declaration: procedure WriteHeader(aStream: TStream); Virtual; Abstract Visibility: protected

## <span id="page-102-8"></span>**15.4.9 TGroupResource.WriteResHeader**

Declaration: function WriteResHeader : Word

Visibility: protected

### <span id="page-102-2"></span>**15.4.10 TGroupResource.CreateSubItems**

```
Declaration: procedure CreateSubItems
```
Visibility: protected

#### <span id="page-102-1"></span>**15.4.11 TGroupResource.CreateSubItem**

Declaration: procedure CreateSubItem; Virtual; Abstract

Visibility: protected

#### <span id="page-102-6"></span>**15.4.12 TGroupResource.UpdateItemOwner**

```
Declaration: procedure UpdateItemOwner(index: Integer); Virtual; Abstract
  Visibility: protected
```
#### <span id="page-102-0"></span>**15.4.13 TGroupResource.ClearItemList**

Declaration: procedure ClearItemList; Virtual; Abstract

Visibility: protected

## <span id="page-102-3"></span>**15.4.14 TGroupResource.DeleteSubItems**

```
Declaration: procedure DeleteSubItems; Virtual; Abstract
  Visibility: protected
```
#### <span id="page-102-5"></span>**15.4.15 TGroupResource.GetSubStreamCount**

Declaration: function GetSubStreamCount : Integer Visibility: protected

## <span id="page-102-4"></span>**15.4.16 TGroupResource.GetSubStream**

Declaration: function GetSubStream(const index: Integer; out aSize: Int64) : TStream ; Virtual; Abstract

Visibility: protected

#### <span id="page-103-4"></span>**15.4.17 TGroupResource.SetOwnerList**

Declaration: procedure SetOwnerList(aResources: TResources); Override

Visibility: protected

#### <span id="page-103-2"></span>**15.4.18 TGroupResource.NotifyResourcesLoaded**

Declaration: procedure NotifyResourcesLoaded; Override

Visibility: protected

#### <span id="page-103-1"></span>**15.4.19 TGroupResource.Destroy**

Synopsis:

Declaration: destructor Destroy; Override

Visibility: public

Description:

## <span id="page-103-0"></span>**15.4.20 TGroupResource.CompareContents**

```
Declaration: function CompareContents(aResource: TAbstractResource) : Boolean
                                  ; Override
```
Visibility: public

#### <span id="page-103-3"></span>**15.4.21 TGroupResource.SetCustomItemDataStream**

Synopsis: Sets a custom stream as the underlying stream for ItemData

Declaration: procedure SetCustomItemDataStream(aStream: TStream)

Visibility: public

Description: This method allows the user to use a custom stream as the underlying stream for ItemData [\(104\)](#page-104-1). This is useful when you want a TGroupIconResource [\(99\)](#page-99-0) or TGroupCursorResource [\(99\)](#page-99-0) to be created from a ico or cur file for which you have a stream.

#### Sample code

This code creates a resource containing an icon

```
var
  aName : TResourceDesc;
  aRes : TGroupIconResource;
  aFile : TFileStream;
 Resources : TResources;
begin
  Resources:=TResources.Create;
  aName:=TResourceDesc.Create('MAINICON');
  aRes:=TGroupIconResource.Create(nil,aName); //type is always RT_GROUP_ICON
  aName.Free; //not needed anymore
  aFile:=TFileStream.Create('mainicon.ico',fmOpenRead or fmShareDenyNone);
```

```
aRes.SetCustomItemDataStream(aFile);
 Resources.Add(aRes);
 Resources.WriteToFile('myresource.res');
 Resources.Free; //it destroys aRes as well.
 aFile.Free;
end;
```

```
See also: TGroupResource.ItemData (104), TGroupIconResource (99), TGroupCursorResource (99), TAb-
         stractResource.UpdateRawData (99)
```
### <span id="page-104-0"></span>**15.4.22 TGroupResource.UpdateRawData**

```
Declaration: procedure UpdateRawData; Override
```
Visibility: public

## <span id="page-104-1"></span>**15.4.23 TGroupResource.ItemData**

Synopsis: Resource data as an ICO/CUR stream

Declaration: Property ItemData : TStream

Visibility: public

Access: Read

Description: This property gives access to resource data in a (ICO or CUR) file-like stream, unlike RawData [\(99\)](#page-99-0).

The exact format of the stream (ico or cur) is determined by the descendant class of TGroupResource [\(100\)](#page-100-0) that is used.

ItemData does not create a copy of RawData [\(99\)](#page-99-0) so memory usage is generally kept limited.

You can also set a custom stream as the underlying stream for ItemData via SetCustomItemDataStream [\(103\)](#page-103-3), much like SetCustomRawDataStream [\(99\)](#page-99-0) does for RawData [\(99\)](#page-99-0). This is useful when you want a TGroupIconResource [\(99\)](#page-99-0) or TGroupCursorResource (99) to be created from a ico or cur file for which you have a stream.

- Remark: If you need to access RawData [\(99\)](#page-99-0) after you modified ItemData, be sure to call UpdateRawData [\(99\)](#page-99-0) first. This isn't needed however when resource is written to a stream, since TResources [\(99\)](#page-99-0) takes care of it.
- See also: TGroupResource.SetCustomItemDataStream [\(103\)](#page-103-3), TGroupIconResource [\(99\)](#page-99-0), TGroupCursorResource [\(99\)](#page-99-0), TAbstractResource.RawData [\(99\)](#page-99-0), TAbstractResource.UpdateRawData [\(99\)](#page-99-0)

# <span id="page-105-1"></span>Reference for unit 'machoreader'

## 16.1 Used units

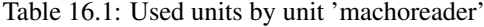

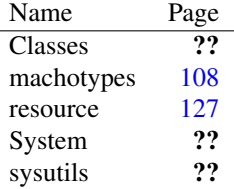

## 16.2 Overview

This unit contains TMachOResourceReader [\(105\)](#page-105-0), a TAbstractResourceReader [\(105\)](#page-105-1) descendant that is able to read Mach-O object files containing resources.

Adding this unit to a program's uses clause registers class TMachOResourceReader [\(105\)](#page-105-0) with TResources [\(105\)](#page-105-1).

## <span id="page-105-0"></span>16.3 TMachOResourceReader

## **16.3.1 Description**

This class provides a reader for Mach-O object files and images containing resources.

Mach-O is the file format used by Darwin and Mac OS X for object files and image files (executables, dynamic libraries and so on). Free Pascal can store resources in Mach-O files in its own format.

After an object file has been read, MachineType [\(107\)](#page-107-0) property holds the machine type the object file was built for.

- Remark: This reader can't read multiple-architecture Mach-O files (like universal binary). To read a particular Mach-O file in a multiple-architecture file, extract it with lipo command.
- See also: TMachOResourceReader.MachineType [\(107\)](#page-107-0), TAbstractResourceReader [\(105\)](#page-105-1), TMachOResourceWriter [\(105\)](#page-105-1), Format of resources in object files [\(105\)](#page-105-1)

## **16.3.2 Method overview**

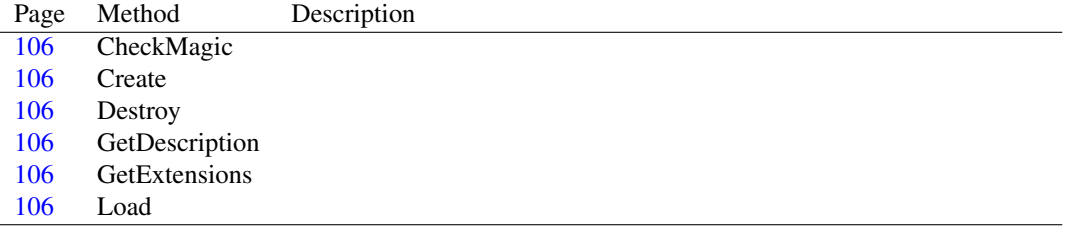

## **16.3.3 Property overview**

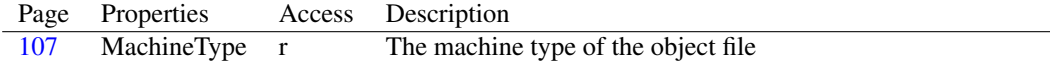

## <span id="page-106-4"></span>**16.3.4 TMachOResourceReader.GetExtensions**

Declaration: function GetExtensions : string; Override

Visibility: protected

## <span id="page-106-3"></span>**16.3.5 TMachOResourceReader.GetDescription**

Declaration: function GetDescription : string; Override

Visibility: protected

#### <span id="page-106-5"></span>**16.3.6 TMachOResourceReader.Load**

Declaration: procedure Load (aResources: TResources; aStream: TStream); Override

Visibility: protected

## <span id="page-106-0"></span>**16.3.7 TMachOResourceReader.CheckMagic**

Declaration: function CheckMagic(aStream: TStream) : Boolean; Override

Visibility: protected

#### <span id="page-106-1"></span>**16.3.8 TMachOResourceReader.Create**

Declaration: constructor Create; Override

Visibility: public

## <span id="page-106-2"></span>**16.3.9 TMachOResourceReader.Destroy**

Declaration: destructor Destroy; Override

Visibility: public

## <span id="page-107-0"></span>**16.3.10 TMachOResourceReader.MachineType**

Synopsis: The machine type of the object file

Declaration: Property MachineType : TMachOMachineType

Visibility: public

Access: Read

Description: This property holds the machine type of the object file that has been read.

Remark: Obviously, this property is meaningful only after an object file has been read.

See also: TMachOMachineType [\(105\)](#page-105-1)
## <span id="page-108-0"></span>Chapter 17

# Reference for unit 'machotypes'

## 17.1 Used units

Table 17.1: Used units by unit 'machotypes'

Name Page System ??

## 17.2 Overview

These constants are used internally by TMachOResourceWriter [\(108\)](#page-108-0) and TMachOResourceReader [\(108\)](#page-108-0).

The only type of interest for the user is TMachOMachineType [\(109\)](#page-108-1).

## 17.3 Constants, types and variables

## <span id="page-108-1"></span>**17.3.1 Types**

```
PNList32 = ^TNList32
PNList64 = \text{YNList}64PRelocationInfo = ^TRelocationInfo
TDySymtabCommand = packed record
 ilocalsym : LongWord;
 nlocalsym
 : LongWord;
 iextdefsym : LongWord;
 nextdefsym : LongWord;
  iundefsym
```

```
: LongWord;
 nundefsym : LongWord;
 tocoff : LongWord;
 ntoc
 : LongWord;
 modtaboff : LongWord;
 nmodtab : LongWord;
 extrefsymoff
 : LongWord;
 nextrefsyms : LongWord;
  indirectsymoff : LongWord
  ;
 nindirectsyms : LongWord;
  extreloff : LongWord;
 nextrel :
 LongWord;
 locreloff : LongWord;
 nlocrel : LongWord;
end
TLoadCommand = packed record
 cmd : LongWord;
 cmdsize : LongWord
  ;
end
TMachHdr = packed record
 magic : LongWord;
 cputype : LongInt;
 cpusubtype : LongInt;
 filetype : LongWord;
 ncmds : LongWord
 ;
 sizeofcmds : LongWord;
 flags : LongWord;
end
TMachOMachineType = (mmtpowerpc,mmtpowerpc64,mmti386,mmtx86_64,mmtarm
```
)

Table 17.2: Enumeration values for type TMachOMachineType

| Value        | Explanation             |
|--------------|-------------------------|
| mmtarm       |                         |
| mmt386       | Intel 386 machine type  |
| mmtpowerpc   | PowerPC machine type    |
| mmtpowerpc64 | PowerPC 64 machine type |
| $mmtx86_64$  | AMD x86_64 machine type |

This enumeration specifies the Mach-O machine type.

It is used by TMachOResourceWriter [\(108\)](#page-108-0) to specify the machine type of the generated object file and by TMachOResourceReader [\(108\)](#page-108-0) to read the machine type of the object file that has been read.

TMachOSubMachineType386 = (msm386\_all)

,

Table 17.3: Enumeration values for type TMachOSubMachineType386

Value Explanation msm386\_all

TMachOSubMachineTypeArm = (msmarm\_all,msmarm\_v4t,msmarm\_v6,msmarm\_v5tej

msmarm\_xscale, msmarm\_v7)

Table 17.4: Enumeration values for type TMachOSubMachineTypeArm

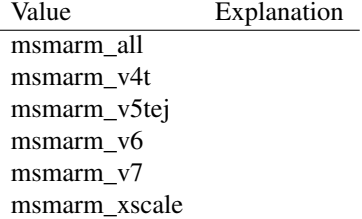

TMachOSubMachineTypePowerPC = (msmppc\_all)

Table 17.5: Enumeration values for type TMachOSubMachineTypePowerPC

Explanation msmppc\_all

TMachOSubMachineTypePowerPC64 = (msmppc64\_all)

Table 17.6: Enumeration values for type TMachOSubMachineTypePowerPC64

Value Explanation msmppc64\_all

TMachOSubMachineTypex64 = (msmx64\_all)

Table 17.7: Enumeration values for type TMachOSubMachineTypex64

Value Explanation msmx64\_all

```
strx : LongWord;
 _type : Byte;
 sect
 : Byte;
 desc : Word;
 value : LongWord;
end
TNList64 = packed record
 strx : LongWord;
 _type : Byte;
 sect
 : Byte;
 desc : Word;
 value : QWord;
end
TRelocationInfo = packed record
 address : LongWord;
 flags : LongWord
 ;
end
TSection32 = packed record
 sectname : TSegSectName;
 segname :
 TSegSectName;
 addr : LongWord;
 size : LongWord;
 offset : LongWord
 ;
 align : LongWord;
 reloff : LongWord;
 nreloc : LongWord;
 flags : LongWord;
 reserved1 : LongWord;
 reserved2 : LongWord
  ;
end
TSection64 = packed record
 sectname : TSegSectName;
 segname :
 TSegSectName;
 addr : QWord;
 size : QWord;
 offset : LongWord
  ;
  align : LongWord;
```
TNList32 = packed record

```
reloff : LongWord;
 nreloc : LongWord;
 flags : LongWord;
 reserved1 : LongWord;
 reserved2 : LongWord
 ;
  reserved3 : LongWord;
end
TSegmentCommand32 = packed record
 name : TSegSectName;
 vmaddr
 : LongWord;
 vmsize : LongWord;
 fileoff : LongWord;
 filesize
 : LongWord;
 maxprot : LongInt;
 initprot : LongInt;
 nsects
 : LongWord;
 flags : LongWord;
end
TSegmentCommand64 = packed record
 name : TSegSectName;
 vmaddr
 : QWord;
 vmsize : QWord;
 fileoff : QWord;
 filesize : QWord
  ;
 maxprot : LongInt;
 initprot : LongInt;
 nsects : LongWord;
 flags : LongWord;
end
TSegSectName = Array[0..15] of Char
TSymtabCommand = packed record
 symoff : LongWord;
 nsyms : LongWord
 ;
 stroff : LongWord;
  strsize : LongWord;
end
```
## <span id="page-113-0"></span>Chapter 18

# Reference for unit 'machowriter'

## 18.1 Used units

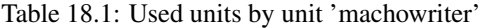

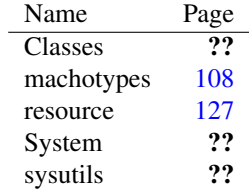

## 18.2 Overview

This unit contains TMachOResourceWriter [\(114\)](#page-114-0), a TAbstractResourceWriter [\(113\)](#page-113-0) descendant that is able to write Mach-O object files containing resources.

Adding this unit to a program's uses clause registers class TMachOResourceWriter [\(114\)](#page-114-0) with TResources [\(113\)](#page-113-0).

## 18.3 Constants, types and variables

## **18.3.1 Types**

```
TMachoSubMachineType = record
case TMachOMachineType of
msmppc_all
 : (
  fPpcSubType : TMachOSubMachineTypePowerPC;
);
msmppc64_all:
 \left(fPpc64SubType : TMachOSubMachineTypePowerPC64;
);
msm386_all
```

```
: (
  f386SubType : TMachOSubMachineType386;
);
msmx64_all: (
  fX64SubType
  : TMachOSubMachineTypex64;
);
mmtarm: (
 fArmSubType : TMachOSubMachineTypeArm
  ;
);
end
```
## 18.4 EMachOResourceWriterException

## **18.4.1 Description**

Base class for Mach-O resource writer-related exceptions

## 18.5 EMachOResourceWriterUnknownBitSizeException

#### **18.5.1 Description**

If this exception is raised, an internal error occurred.

## <span id="page-114-0"></span>18.6 TMachOResourceWriter

## **18.6.1 Description**

This class provides a writer for Mach-O object files and images containing resources.

Mach-O is the file format used by Darwin and Mac OS X for object files and image files (executables, dynamic libraries and so on). Free Pascal can store resources in Mach-O files in its own format.

MachineType [\(115\)](#page-115-0) property can be used to set the machine type of the object file to generate.

See also: TMachOResourceWriter.MachineType [\(115\)](#page-115-0), TAbstractResourceWriter [\(113\)](#page-113-0), TMachOResourceReader [\(113\)](#page-113-0), Format of resources in object files [\(113\)](#page-113-0)

#### **18.6.2 Method overview**

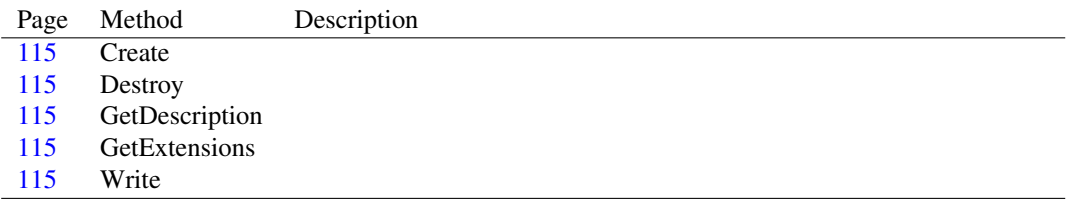

## **18.6.3 Property overview**

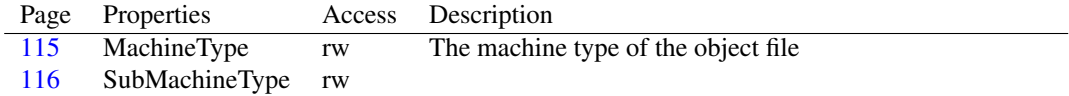

## <span id="page-115-4"></span>**18.6.4 TMachOResourceWriter.GetExtensions**

Declaration: function GetExtensions : string; Override

Visibility: protected

#### <span id="page-115-3"></span>**18.6.5 TMachOResourceWriter.GetDescription**

```
Declaration: function GetDescription : string; Override
```
Visibility: protected

### <span id="page-115-5"></span>**18.6.6 TMachOResourceWriter.Write**

Declaration: procedure Write(aResources: TResources; aStream: TStream); Override Visibility: protected

## <span id="page-115-1"></span>**18.6.7 TMachOResourceWriter.Create**

```
Declaration: constructor Create; Override
  Visibility: public
```
#### <span id="page-115-2"></span>**18.6.8 TMachOResourceWriter.Destroy**

Declaration: destructor Destroy; Override

Visibility: public

#### <span id="page-115-0"></span>**18.6.9 TMachOResourceWriter.MachineType**

Synopsis: The machine type of the object file

Declaration: Property MachineType : TMachOMachineType

Visibility: public

Access: Read,Write

Description: This property can be used to set the machine type of the object file to write.

See also: TMachOMachineType [\(113\)](#page-113-0)

## <span id="page-116-0"></span>**18.6.10 TMachOResourceWriter.SubMachineType**

Declaration: Property SubMachineType : TMachoSubMachineType

Visibility: public

Access: Read,Write

## <span id="page-117-0"></span>Chapter 19

# Reference for unit 'resdatastream'

## 19.1 Used units

Table 19.1: Used units by unit 'resdatastream'

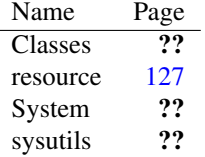

## 19.2 Overview

This unit contains various streams that are used to provide copy-on-write mechanism for TAbstractResource.RawData [\(117\)](#page-117-0), via more levels of indirection.

Main class is TResourceDataStream [\(120\)](#page-120-0), which is the stream used for TAbstractResource.RawData [\(117\)](#page-117-0). This class uses an underlying stream, to which it redirects operations.

At a lower level, a TCachedDataStream [\(118\)](#page-118-0) descendant provides a layer between the original stream and the TResourceDataStream [\(120\)](#page-120-0).

## 19.3 Constants, types and variables

## **19.3.1 Types**

TCachedStreamClass = Class of TCachedDataStream

## Cached stream metaclass

 $TUnderlyingStreamType = (usCached,usMemory,usCustomer)$ 

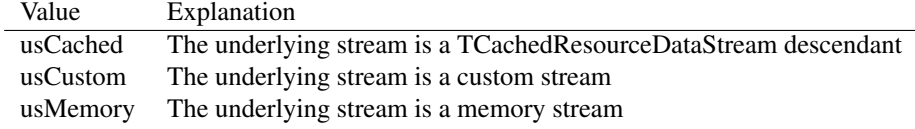

Table 19.2: Enumeration values for type TUnderlyingStreamType

The type of the underlying stream of TResourceDataStream

## <span id="page-118-0"></span>19.4 TCachedDataStream

#### **19.4.1 Description**

This abstract class provides basic cached stream functionalities.

A cached stream is a read-only stream that operates on a portion of another stream. That is, it creates a "window" on the original stream from which to read data. Since it is a read-only stream, trying to write to the stream or to set its size cause an EInvalidOperation exception to be raised.

This class is used by TResourceDataStream [\(120\)](#page-120-0) to access the raw data of a resource. When an attempt to write to the stream is detected, TResourceDataStream [\(120\)](#page-120-0) replaces it with a memory stream and copies the contents of the cached stream to the memory one, thus providing a copy-onwrite mechanism.

Remark: An object of this class should never be directly instantiated: use a descendant class instead.

See also: TResourceDataStream [\(120\)](#page-120-0), TCachedResourceDataStream [\(119\)](#page-119-0)

## **19.4.2 Method overview**

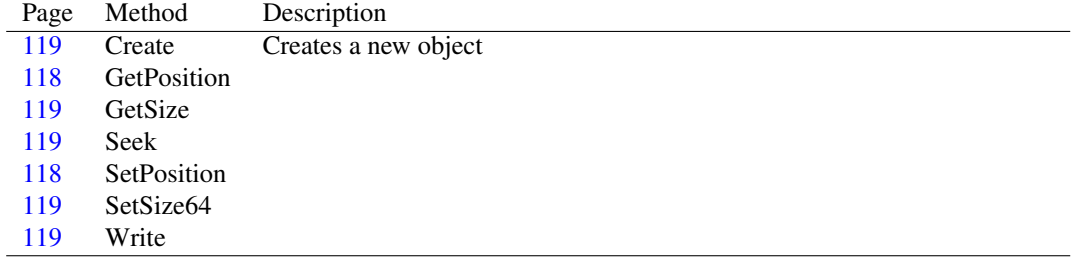

## <span id="page-118-1"></span>**19.4.3 TCachedDataStream.GetPosition**

Declaration: function GetPosition : Int64; Override

Visibility: protected

#### <span id="page-118-2"></span>**19.4.4 TCachedDataStream.SetPosition**

```
Declaration: procedure SetPosition(const Pos: Int64); Override
```
Visibility: protected

## <span id="page-119-2"></span>**19.4.5 TCachedDataStream.GetSize**

Declaration: function GetSize : Int64: Override

Visibility: protected

### <span id="page-119-4"></span>**19.4.6 TCachedDataStream.SetSize64**

Declaration: procedure SetSize64 (const NewSize: Int64); Override

Visibility: protected

#### <span id="page-119-1"></span>**19.4.7 TCachedDataStream.Create**

Synopsis: Creates a new object

Declaration: constructor Create(aStream: TStream; aResource: TAbstractResource; aSize: Int64); Virtual

Visibility: public

Description: A new cached stream is created on top of the  $aSt$  ream stream.

See also: TCachedDataStream [\(118\)](#page-118-0), TResourceDataStream [\(120\)](#page-120-0), TResourceDataStream.Create [\(121\)](#page-121-0)

## <span id="page-119-5"></span>**19.4.8 TCachedDataStream.Write**

Declaration: function Write(const Buffer; Count: LongInt) : LongInt; Override

Visibility: public

## <span id="page-119-3"></span>**19.4.9 TCachedDataStream.Seek**

```
Declaration: function Seek (const Offset: Int64; Origin: TSeekOrigin) : Int64
                       ; Override
```
Visibility: public

## <span id="page-119-0"></span>19.5 TCachedResourceDataStream

## **19.5.1 Description**

This class provides an implementation of TCachedDataStream [\(118\)](#page-118-0).

Usually resource readers create a TResourceDataStream [\(120\)](#page-120-0) with a TCachedResourceDataStream as the underlying stream.

See also: TCachedDataStream [\(118\)](#page-118-0), TResourceDataStream [\(120\)](#page-120-0)

## **19.5.2 Method overview**

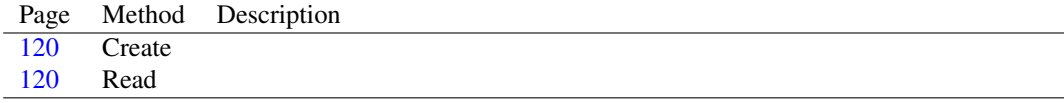

## <span id="page-120-1"></span>**19.5.3 TCachedResourceDataStream.Create**

Declaration: constructor Create(aStream: TStream: aResource: TAbstractResource: aSize: Int64); Override

Visibility: public

#### <span id="page-120-2"></span>**19.5.4 TCachedResourceDataStream.Read**

Declaration: function Read(var Buffer; Count: LongInt) : LongInt; Override

Visibility: public

## <span id="page-120-0"></span>19.6 TResourceDataStream

#### **19.6.1 Description**

This class provides the copy-on-write mechanism of TAbstractResource.RawData [\(117\)](#page-117-0), via more levels of indirection.

It uses an underlying stream, to which it redirects operations.

The underlying stream can be a TCachedDataStream [\(118\)](#page-118-0) descendant, a memory stream or a custom stream. Usually when a resource is loaded from a stream, the underlying stream is a TCached-DataStream [\(118\)](#page-118-0) descendant, which provides a read-only stream-like interface over a portion of the original stream (that is, the part of the original stream where resource data resides). When TRe-sourceDataStream [\(120\)](#page-120-0) is requested to write data, it replaces the underlying stream with a memory stream, whose contents are copied from the previous underlying stream: this way, copy-on-write functionality can be achieved.

As said before, third possibility is to have a custom stream as the underlying stream: a user can set this stream via TAbstractResource.SetCustomRawDataStream [\(117\)](#page-117-0) method, which in turn calls TResourceDataStream.SetCustomStream [\(122\)](#page-122-0)

Figure: Levels of indirection

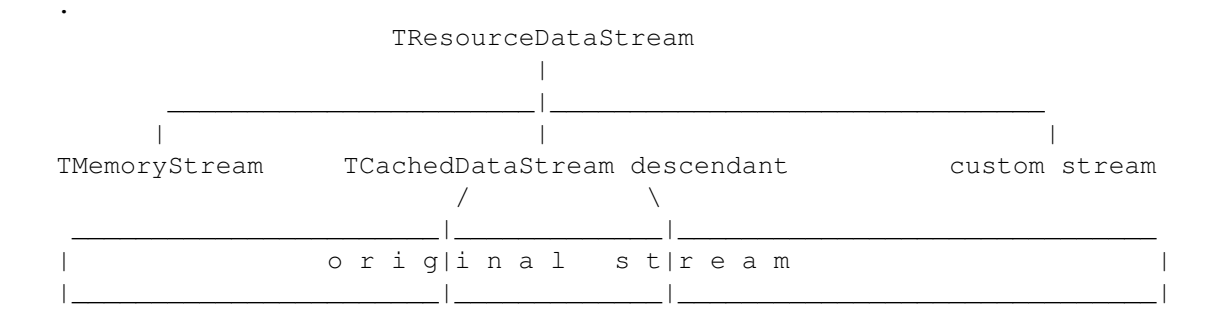

See also: TCachedDataStream [\(118\)](#page-118-0), TResourceDataStream.Create [\(121\)](#page-121-0), TResourceDataStream.SetCustomStream [\(122\)](#page-122-0)

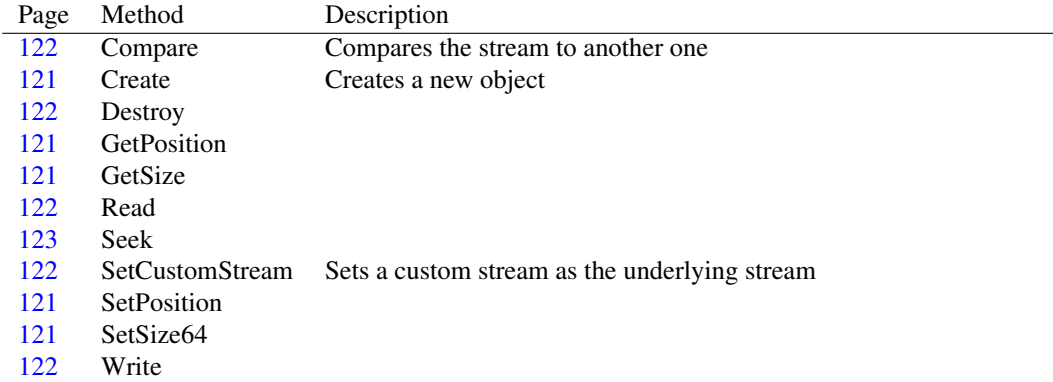

## **19.6.2 Method overview**

## **19.6.3 Property overview**

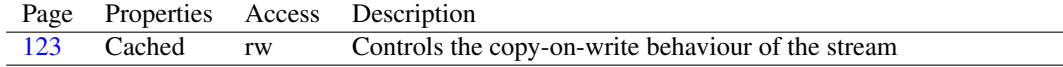

### <span id="page-121-1"></span>**19.6.4 TResourceDataStream.GetPosition**

Declaration: function GetPosition : Int64; Override

Visibility: protected

#### <span id="page-121-3"></span>**19.6.5 TResourceDataStream.SetPosition**

```
Declaration: procedure SetPosition (const Pos: Int64); Override
```
Visibility: protected

## <span id="page-121-2"></span>**19.6.6 TResourceDataStream.GetSize**

```
Declaration: function GetSize : Int64; Override
```
Visibility: protected

#### <span id="page-121-4"></span>**19.6.7 TResourceDataStream.SetSize64**

```
Declaration: procedure SetSize64 (const NewSize: Int64); Override
```
Visibility: protected

## <span id="page-121-0"></span>**19.6.8 TResourceDataStream.Create**

Synopsis: Creates a new object

Declaration: constructor Create(aStream: TStream; aResource: TAbstractResource; aSize: Int64; aClass: TCachedStreamClass)

Visibility: public

Description: A new TResourceDataStream [\(120\)](#page-120-0) object is created.

If aStream is nil, the underlying stream is a memory stream. Otherwise, a cached stream of the class specified in aClass is created and set as the underlying stream.

See also: TResourceDataStream [\(120\)](#page-120-0), TCachedDataStream [\(118\)](#page-118-0), TResourceDataStream.SetCustomStream [\(122\)](#page-122-0)

#### <span id="page-122-2"></span>**19.6.9 TResourceDataStream.Destroy**

Declaration: destructor Destroy; Override

Visibility: public

#### <span id="page-122-1"></span>**19.6.10 TResourceDataStream.Compare**

Synopsis: Compares the stream to another one

Declaration: function Compare(aStream: TStream) : Boolean

Visibility: public

Description: This methods compares the stream with  $a$ Stream. If they are of the same length and their contents are the same, true is returned, false otherwise.

See also: TAbstractResource.CompareContents [\(117\)](#page-117-0)

#### <span id="page-122-0"></span>**19.6.11 TResourceDataStream.SetCustomStream**

Synopsis: Sets a custom stream as the underlying stream

Declaration: procedure SetCustomStream (aStream: TStream)

Visibility: public

Description: This method sets a custom stream as the underlying stream.

If aStream is nil, a new memory stream is used as the underlying stream. This can be used to remove a previously set custom stream as the underlying stream.

Usually it is called by TAbstractResource.SetCustomRawDataStream [\(117\)](#page-117-0).

See also: TResourceDataStream [\(120\)](#page-120-0), TAbstractResource.SetCustomRawDataStream [\(117\)](#page-117-0)

#### <span id="page-122-3"></span>**19.6.12 TResourceDataStream.Read**

Declaration: function Read(var Buffer; Count: LongInt) : LongInt; Override

Visibility: public

## <span id="page-122-4"></span>**19.6.13 TResourceDataStream.Write**

Declaration: function Write(const Buffer; Count: LongInt) : LongInt; Override

Visibility: public

### <span id="page-123-0"></span>**19.6.14 TResourceDataStream.Seek**

```
Declaration: function Seek (const Offset: Int64; Origin: TSeekOrigin) : Int64
                      ; Override
```
Visibility: public

## <span id="page-123-1"></span>**19.6.15 TResourceDataStream.Cached**

Synopsis: Controls the copy-on-write behaviour of the stream

Declaration: Property Cached : Boolean

Visibility: public

Access: Read,Write

Description: When this property is set to true, a cached stream is used as the underlying stream for read operations. If it is set to false, no caching is performed and data is always copied to a memory stream.

Note that this property does nothing if the underlying stream is a custom stream.

By default this property is true.

See also: TResourceDataStream [\(120\)](#page-120-0), TAbstractResource.CacheData [\(117\)](#page-117-0)

## <span id="page-124-0"></span>Chapter 20

# Reference for unit 'resfactory'

## 20.1 Used units

Table 20.1: Used units by unit 'resfactory'

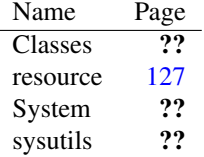

## 20.2 Overview

This unit contains a factory class that provides an easy way to create resources of the right class. Resource classes can be registered with TResourceFactory [\(125\)](#page-125-0) so that the class knows how to create a resource of a specific type.

## 20.3 Constants, types and variables

## **20.3.1 Resource strings**

```
SAlreadyRegistered =
 'A resource class for the type %s is already registered.'
```
## <span id="page-124-1"></span>20.4 EResourceClassAlreadyRegisteredException

#### **20.4.1 Description**

This exception is raised by class method RegisterResourceClass [\(125\)](#page-125-1) of TResourceFactory [\(125\)](#page-125-0) when an attempt is made to register a class for an already registered type.

See also: TResourceFactory.RegisterResourceClass [\(125\)](#page-125-1)

## 20.5 EResourceFactoryException

#### **20.5.1 Description**

Base class for resource factory-related exceptions

## <span id="page-125-0"></span>20.6 TResourceFactory

#### **20.6.1 Description**

Resources are represented by descendants of TAbstractResource [\(124\)](#page-124-0). Some applications don't need specialized resource classes, and a TGenericResource [\(124\)](#page-124-0) can be enough. On the other hand, sometimes it is required that a resource of a specific type is created with a more specialized class. This class provides a centralized point for the creation of resources.

TResourceFactory [\(125\)](#page-125-0) holds a list of registered classes with an associated resource type. When it is requested to create a resource for a given type, it creates a resource of the class associated with that type. If no class matching that type is found, TGenericResource [\(124\)](#page-124-0) is used.

Usually each resource class registers itself in the initialization section of the unit in which it is implemented.

See also: TResourceFactory.RegisterResourceClass [\(125\)](#page-125-2), TResourceFactory.CreateResource (125), TAbstractResource [\(124\)](#page-124-0), TGenericResource [\(124\)](#page-124-0)

#### **20.6.2 Method overview**

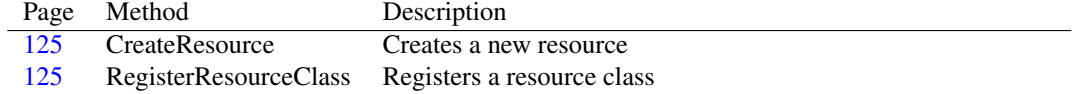

## <span id="page-125-1"></span>**20.6.3 TResourceFactory.RegisterResourceClass**

Synopsis: Registers a resource class

```
Declaration: class procedure RegisterResourceClass (aType: TResID;
                                              aClass: TResourceClass); Overload
         class procedure RegisterResourceClass(aType: TResName;
                                              aClass: TResourceClass); Overload
         class procedure RegisterResourceClass(aType: TResourceDesc;
                                              aClass: TResourceClass); Overload
```
Visibility: public

Description: This class method registers a resource class for the given resource type.

Errors: If a class has already been registered for the given resource type, an EResourceClassAlreadyRegisteredException [\(124\)](#page-124-1) exception is raised.

See also: TResourceFactory [\(125\)](#page-125-0)

## <span id="page-125-2"></span>**20.6.4 TResourceFactory.CreateResource**

Synopsis: Creates a new resource

Declaration: class function CreateResource(aType: TResourceDesc; aName: TResourceDesc) : TAbstractResource

Visibility: public

Description: This class method creates a new resource of the class associated with the given type, and sets its name and type based on the values passed as parameters.

> If no class matching the given type is found, the resource is created with TGenericResource [\(124\)](#page-124-0) class.

See also: TResourceFactory [\(125\)](#page-125-0), TResourceFactory.RegisterResourceClass [\(125\)](#page-125-1), TGenericResource [\(124\)](#page-124-0)

## <span id="page-127-0"></span>Chapter 21

# Reference for unit 'resource'

## 21.1 Used units

Table 21.1: Used units by unit 'resource'

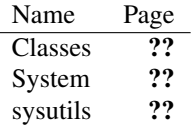

## 21.2 Overview

This unit contains base classes needed to work with resources.

Single resources are represented by an instance of a TAbstractResource [\(133\)](#page-133-0) descendant. They are grouped in a TResources [\(154\)](#page-154-0) instance which can be read (written) to (from) a stream via a TAbstractResourceReader [\(143\)](#page-143-0) (TAbstractResourceWriter [\(148\)](#page-148-0)) descendant.

TGenericResource [\(150\)](#page-150-0) provides a basic implementation of TAbstractResource [\(133\)](#page-133-0).

## 21.3 Constants, types and variables

#### **21.3.1 Resource strings**

SDescChangeNotAllowed = 'Cannot modify %s resource description' SLangIDChangeNotAllowed = 'Cannot modify %s resource language ID' SReaderNotFoundExt = 'Cannot find resource reader for extension ''%s''' SReaderNotFoundProbe = 'Cannot find a resource reader: unknown format.'

```
SResDuplicate =
 'Duplicate resource: Type = ss, Name = ss, Lang ID = s.4x'SResourceNotFound = 'Cannot find resource: Type = ss, Name = ss'
SResourceNotFoundLang =
 'Cannot find resource: Type = ss, Name = ss, Lang ID = s.4x'SWriterNotFoundExt =
 'Cannot find resource writer for extension ''%s'''
```
## <span id="page-128-0"></span>**21.3.2 Constants**

```
CREATEPROCESS_MANIFEST_RESOURCE_ID = 1
```

```
ISOLATIONAWARE_MANIFEST_RESOURCE_ID = 2
```

```
ISOLATIONAWARE_NOSTATICIMPORT_MANIFEST_RESOURCE_ID = 3
```
MAXIMUM\_RESERVED\_MANIFEST\_RESOURCE\_ID = 16

```
MF DISCARDABLE = $1000
```
This flag is ignored by Windows and Free Pascal RTL. It's provided for compatibility with 16-bit Windows.

MF MOVEABLE =  $$0010$ 

This flag is ignored by Windows and Free Pascal RTL. It's provided for compatibility with 16-bit Windows.

 $MF$  PRELOAD = \$0040

This flag is ignored by Windows and Free Pascal RTL. It's provided for compatibility with 16-bit Windows.

 $MF$  PURE = \$0020

This flag is ignored by Windows and Free Pascal RTL. It's provided for compatibility with 16-bit Windows.

MINIMUM\_RESERVED\_MANIFEST\_RESOURCE\_ID = 1

RT\_ACCELERATOR = 9

Accelerator table resource

RT\_ANICURSOR = 21

This resource type contains raw binary data taken from a .ani file

RT\_ANIICON = 22

This resource type contains raw binary data taken from a .ani file

RT\_BITMAP = 2

Bitmap resource

RT CURSOR =  $1$ 

A single image in a cursor. Don't use it directly.

RT\_DIALOG = 5

Dialog resource

RT\_DLGINCLUDE = 17

This resource is used internally by resource compilers but will never appear in compiled form

RT FONT =  $8$ 

This resource type is obsolete and never appears in 32 bit resources.

RT\_FONTDIR = 7

This resource type is obsolete and never appears in 32 bit resources.

RT\_GROUP\_CURSOR = 12

This resource type contains a cursor and it's the equivalent of a .cur file

Remark: Please note that is is made up of several RT\_CURSOR [\(129\)](#page-128-0) resources (the single cursor images) that shouldn't be accessed singularly.

RT\_GROUP\_ICON = 14

This resource type contains an icon and it's the equivalent of a .ico file

Remark: Please note that is is made up of several RT\_ICON [\(130\)](#page-128-0) resources (the single icon images) that shouldn't be accessed singularly.

 $RT_HTML = 23$ 

This resource type contains an HTML file.

RT  $ICON = 3$ 

A single image in a icon. Don't use it directly.

RT\_MANIFEST = 24

This resource contains data taken from a .manifest file

Remark: Resource name must be one of CREATEPROCESS\_MANIFEST\_RESOURCE\_ID [\(128\)](#page-128-0) (mainly used for executables), ISOLATIONAWARE\_MANIFEST\_RESOURCE\_ID [\(128\)](#page-128-0) or ISOLATION-AWARE\_NOSTATICIMPORT\_MANIFEST\_RESOURCE\_ID [\(128\)](#page-128-0) (mainly used for DLLs)

RT  $MENU = 4$ 

Menu resource

RT\_MESSAGETABLE = 11

Message table resource

RT\_PLUGPLAY = 19

Plug and Play resource

RT\_RCDATA = 10

This resource type contains arbitrary binary data

Note that Delphi dfm files are stored in compiled form as a RCDATA resource

RT\_STRING = 6

String table resource

RT\_VERSION = 16

This resource defines version information which is visible when viewing properties of a Windows executable or DLL.

 $RT_VXD = 20$ 

VXD resource

#### <span id="page-130-0"></span>**21.3.3 Types**

TDescType = (dtName,dtID)

Table 21.2: Enumeration values for type TDescType

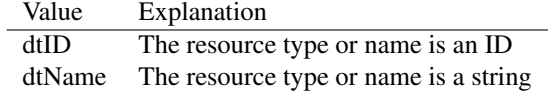

The type of a resource type or name

TLangID = Word A resource language ID TResID = LongWord A resource type or name in ID form TResName = String A resource type or name in string form TResourceClass = Class of TAbstractResource Resource metaclass TResourceReaderClass = Class of TAbstractResourceReader Resource reader metaclass TResourceWriterClass = Class of TAbstractResourceWriter Resource writer metaclass

## 21.4 ENoMoreFreeIDsException

## **21.4.1 Description**

This exception is raised by TResources.AddAutoID [\(156\)](#page-156-0) method when it is not possible to generate an ID to use as a name for the given resource, because all possible 65536 IDs are already assigned to resources of the same type as the given one.

See also: TResources.AddAutoID [\(156\)](#page-156-0)

## <span id="page-131-0"></span>21.5 EResourceDescChangeNotAllowedException

## **21.5.1 Description**

This exception is raised when a resource description (either type or name) is tried to be changed, but the resource class doesn't allow it.

See also: TAbstractResource.\_Type [\(139\)](#page-139-0), TAbstractResource.Name [\(139\)](#page-139-1)

## 21.6 EResourceDescTypeException

#### **21.6.1 Description**

This exception is raised when a resource description is of type dtName [\(130\)](#page-130-0) and TResourceDesc.ID [\(154\)](#page-154-1) property is read.

See also: TResourceDesc.ID [\(154\)](#page-154-1)

## 21.7 EResourceDuplicateException

## **21.7.1 Description**

This exception is raised when a resource is being added to a TResources [\(154\)](#page-154-0) object, but another resource with the same type, name and language ID already exists.

See also: TResources.Add [\(155\)](#page-155-0), TResources.MoveFrom [\(157\)](#page-157-0)

## 21.8 EResourceException

#### **21.8.1 Description**

Base class for resource-related exceptions

## <span id="page-132-0"></span>21.9 EResourceLangIDChangeNotAllowedException

## **21.9.1 Description**

This exception is raised when the resource language ID is tried to be changed, but the resource is contained in a TResources [\(154\)](#page-154-0) object.

See also: TAbstractResource.LangID [\(139\)](#page-139-2)

## 21.10 EResourceNotFoundException

## **21.10.1 Description**

This exception is raised when searching for a resource in a TResources [\(154\)](#page-154-0) object fails.

See also: TResources.Find [\(156\)](#page-156-1), TResources.Remove [\(157\)](#page-157-1)

## 21.11 EResourceReaderException

#### **21.11.1 Description**

Base class for resource reader-related exceptions

## 21.12 EResourceReaderNotFoundException

## **21.12.1 Description**

This exception is raised when no TAbstractResourceReader [\(143\)](#page-143-0) descendant able to read a stream was found.

See also: TResources.FindReader [\(157\)](#page-157-2), TResources.LoadFromStream [\(158\)](#page-158-0), TResources.LoadFromFile [\(158\)](#page-158-1)

## 21.13 EResourceReaderUnexpectedEndOfStreamException

## **21.13.1 Description**

This exception is raised by Load [\(146\)](#page-146-0) method of a TAbstractResourceReader [\(143\)](#page-143-0) descendant when the stream it was asked to read resources from ended prematurely.

See also: TAbstractResourceReader.Load [\(146\)](#page-146-0)

## 21.14 EResourceReaderWrongFormatException

#### **21.14.1 Description**

This exception is raised by Load [\(146\)](#page-146-0) method of a TAbstractResourceReader [\(143\)](#page-143-0) descendant when the stream it was asked to read resources from is not in the format it supports.

See also: TAbstractResourceReader.Load [\(146\)](#page-146-0)

## 21.15 EResourceWriterException

#### **21.15.1 Description**

Base class for resource writer-related exceptions

## 21.16 EResourceWriterNotFoundException

## **21.16.1 Description**

This exception is raised by WriteToFile [\(160\)](#page-160-0) method of TResources [\(154\)](#page-154-0) when no TAbstractResourceWriter [\(148\)](#page-148-0) descendant matching filename extension was found.

See also: TResources.WriteToFile [\(160\)](#page-160-0)

## <span id="page-133-0"></span>21.17 TAbstractResource

## **21.17.1 Description**

This is the base class that represents a resource.

A resource is identified by its type [\(139\)](#page-139-0), name [\(139\)](#page-139-1) and language ID [\(139\)](#page-139-2) even if some file formats or operating systems don't consider the latter.

There are also additional properties that aren't always present in all file formats, so their values aren't always meaningful: however, they can be used to display detailed information when possible.

Every resource has a RawData [\(142\)](#page-142-0) stream that holds resource data. This stream uses a copy-on-write mechanism: if the resource has been read from a stream or file, RawData [\(142\)](#page-142-0) redirects read operations to the original stream. This is particularly useful when a resource file must be converted from a format to another, or when more resource files must be merged, since (potentially large) resource data is directly copied from the original to the destination stream without the need of allocating a lot of memory.

When resource data is encoded in a resource-specific format, RawData [\(142\)](#page-142-0) can be uncomfortable: it's often better to use a more specialized descendant class that provides additional properties and methods.

Resources cannot be read or written alone from/to a stream: they need to be contained in a TResources [\(154\)](#page-154-0) object, which represents an abstract view of a resource file.

Usually each descendant registers itself with TResourceFactory [\(127\)](#page-127-0) class in the initialization section of the unit in which it is implemented: this way TResourceFactory [\(127\)](#page-127-0) class can know which class to use to instantiate a resource of a given type.

Remark: An object of this class should never be directly instantiated: use a descendant class instead.

See also: TGenericResource [\(150\)](#page-150-0), TAcceleratorsResource [\(127\)](#page-127-0), TBitmapResource (127), TGroupCursor-Resource [\(127\)](#page-127-0), TGroupIconResource [\(127\)](#page-127-0), TStringTableResource [\(127\)](#page-127-0), TVersionResource [\(127\)](#page-127-0), TResources [\(154\)](#page-154-0), TResourceFactory [\(127\)](#page-127-0)

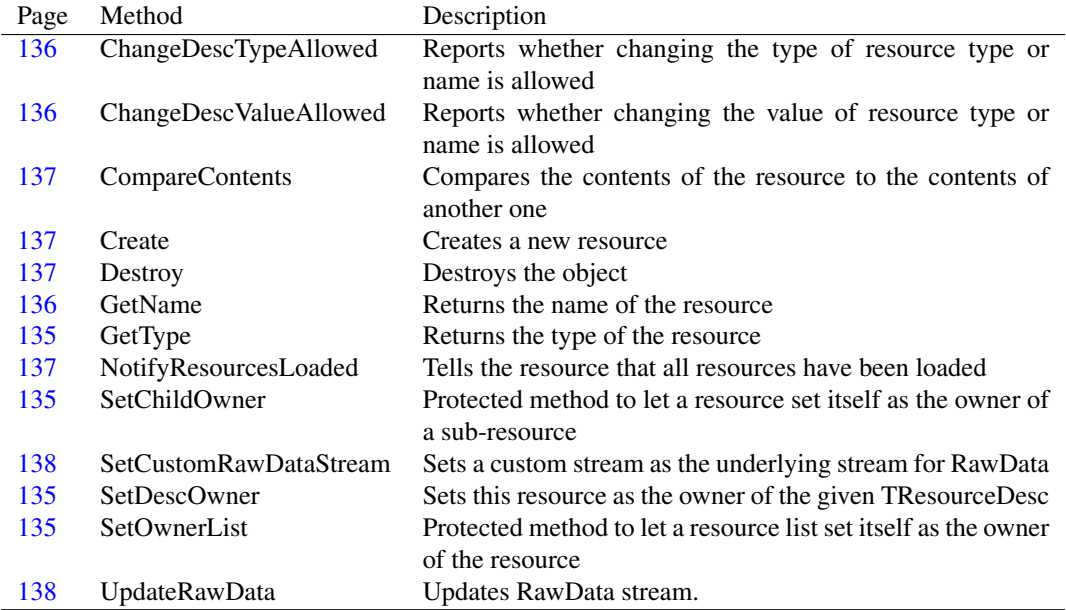

#### **21.17.2 Method overview**

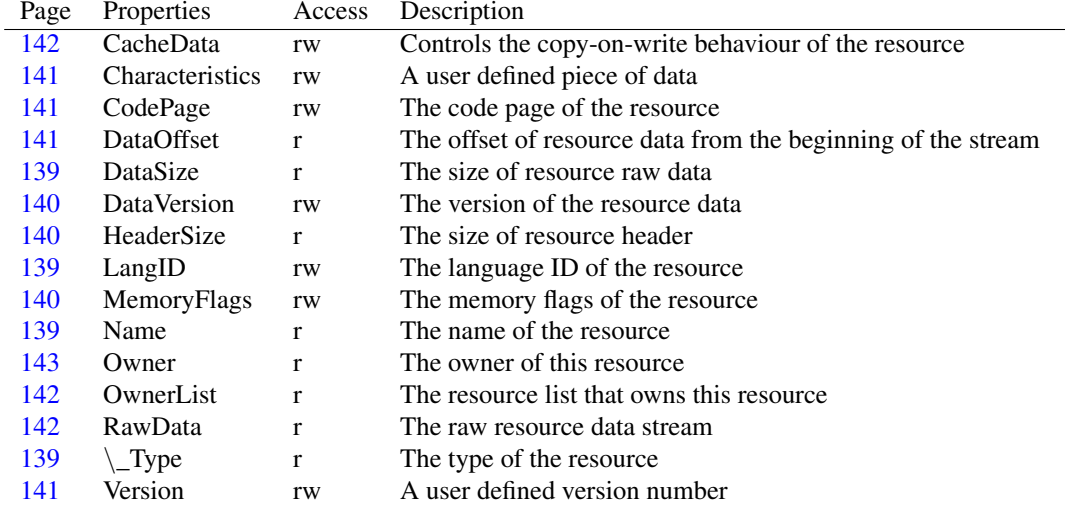

## **21.17.3 Property overview**

## <span id="page-135-2"></span>**21.17.4 TAbstractResource.SetDescOwner**

Synopsis: Sets this resource as the owner of the given TResourceDesc

Declaration: procedure SetDescOwner(aDesc: TResourceDesc)

Visibility: protected

Description: This method is provided so that descendants of TAbstractResource [\(133\)](#page-133-0) can set themselves as the owners of the given TResourceDesc

#### <span id="page-135-3"></span>**21.17.5 TAbstractResource.SetOwnerList**

Synopsis: Protected method to let a resource list set itself as the owner of the resource

Declaration: procedure SetOwnerList (aResources: TResources); Virtual

Visibility: protected

## <span id="page-135-1"></span>**21.17.6 TAbstractResource.SetChildOwner**

Synopsis: Protected method to let a resource set itself as the owner of a sub-resource

Declaration: procedure SetChildOwner(aChild: TAbstractResource)

Visibility: protected

## <span id="page-135-0"></span>**21.17.7 TAbstractResource.GetType**

Synopsis: Returns the type of the resource

Declaration: function GetType : TResourceDesc; Virtual; Abstract

Visibility: protected

Description: Descendant classes must implement this method to provide access to the resource type.

## <span id="page-136-2"></span>**21.17.8 TAbstractResource.GetName**

Synopsis: Returns the name of the resource

Declaration: function GetName : TResourceDesc; Virtual; Abstract

Visibility: protected

Description: Descendant classes must implement this method to provide access to the resource name.

## <span id="page-136-0"></span>**21.17.9 TAbstractResource.ChangeDescTypeAllowed**

Synopsis: Reports whether changing the type of resource type or name is allowed

```
Declaration: function ChangeDescTypeAllowed(aDesc: TResourceDesc) : Boolean; Virtual
                                       ; Abstract
```
Visibility: protected

Description: Descendant classes must implement this method to declare if the resource allows changing the type of one of its resource description (type or name): that is, if it allows one of its descriptions type to change from dtName  $(130)$  to dtID  $(130)$  or vice versa.

#### Example:

A certain resource class allows its name only to be changed: e.g. a TBitmapResource [\(127\)](#page-127-0) doesn't want its type to be anything else than RT\_BITMAP [\(129\)](#page-128-0). It then allows changing the type of the description only if the description is the resource name:

Result:=aDesc=fName;

See also: TAbstractResource.ChangDescValueAllowed [\(133\)](#page-133-0)

#### <span id="page-136-1"></span>**21.17.10 TAbstractResource.ChangeDescValueAllowed**

Synopsis: Reports whether changing the value of resource type or name is allowed

```
Declaration: function ChangeDescValueAllowed(aDesc: TResourceDesc) : Boolean
                                         ; Virtual; Abstract
```
Visibility: protected

Description: Descendant classes must implement this method to declare if the resource allows changing the value of one of its resource description (type or name).

#### Example:

A certain resource class allows its name only to be changed: e.g. a TBitmapResource [\(127\)](#page-127-0) doesn't want its type to be anything else than RT\_BITMAP [\(129\)](#page-128-0). It then allows changing the value of the description only if the description is the resource name:

Result:=aDesc=fName;

See also: TAbstractResource.ChangDescTypeAllowed [\(133\)](#page-133-0)

## <span id="page-137-3"></span>**21.17.11 TAbstractResource.NotifyResourcesLoaded**

Synopsis: Tells the resource that all resources have been loaded

Declaration: procedure NotifyResourcesLoaded; Virtual; Abstract

Visibility: protected

Description: This method is called by a TResources [\(154\)](#page-154-0) object when the loading of all resources from a stream has completed.

#### Example:

A Group resource (e.g. TGroupIconResource [\(127\)](#page-127-0)) can use this method to find all its sub-resources, since all resources have been loaded from a stream.

#### <span id="page-137-1"></span>**21.17.12 TAbstractResource.Create**

Synopsis: Creates a new resource

```
Declaration: constructor Create; Virtual; Overload
        constructor Create(aType: TResourceDesc; aName: TResourceDesc); Virtual
                          ; Abstract; Overload
```
Visibility: protected

Description: A new resource is created with the given type and name.

Remark: Please note that the resource doesn't take ownership of the TResourceDesc [\(152\)](#page-152-0) objects passed as parameters, it simply copies them: it's user responsibility to free them when no longer needed.

#### <span id="page-137-2"></span>**21.17.13 TAbstractResource.Destroy**

Synopsis: Destroys the object

```
Declaration: destructor Destroy; Override
```
Visibility: public

## <span id="page-137-0"></span>**21.17.14 TAbstractResource.CompareContents**

Synopsis: Compares the contents of the resource to the contents of another one

```
Declaration: function CompareContents (aResource: TAbstractResource) : Boolean
                                  ; Virtual
```
Visibility: public

Description: This methods compares the contents of the resource with the ones of aResource. If they are of the same length and their contents are the same, true is returned, false otherwise.

> Usually this methods compares the contents of the two RawData [\(142\)](#page-142-0) streams, calling TResource-DataStream.Compare [\(127\)](#page-127-0), but descendent classes can implement a different algorithm.

See also: TResourceDataStream.Compare [\(127\)](#page-127-0)

## <span id="page-138-1"></span>**21.17.15 TAbstractResource.UpdateRawData**

Synopsis: Updates RawData stream.

Declaration: procedure UpdateRawData; Virtual; Abstract

Visibility: public

- Description: When operating on resource data with more high-level streams than RawData [\(142\)](#page-142-0) (e.g: TBitmapResource.BitmapData [\(127\)](#page-127-0)) RawData contents are no longer valid. This method ensures that RawData [\(142\)](#page-142-0) stream is properly synchronized with the contents of the higher-level stream.
	- Remark: Normally a resource writer doesn't need to call this method when it is about to write the resource data to a stream, since TResources [\(154\)](#page-154-0) class takes care of this before telling the resource writer to write resources to a stream.

See also: TAbstractResource.RawData [\(142\)](#page-142-0)

## <span id="page-138-0"></span>**21.17.16 TAbstractResource.SetCustomRawDataStream**

Synopsis: Sets a custom stream as the underlying stream for RawData

Declaration: procedure SetCustomRawDataStream(aStream: TStream)

Visibility: public

Description: Normally, RawData [\(142\)](#page-142-0) uses a memory stream or the original resource stream (e.g. the original file containing the resource) as its underlying stream. This method allows the user to use a custom stream as the underlying stream. This can be useful when a resource must be created from the contents of an original file as-is.

> If aStream is nil, a new memory stream is used as the underlying stream. This can be used to remove a previously set custom stream as the underlying stream.

#### Sample code

This code creates a resource containing an html file

```
var
 aType, aName : TResourceDesc;
 aRes : TGenericResource;
 aFile : TFileStream;
begin
 aType:=TResourceDesc.Create(RT_HTML);
 aName:=TResourceDesc.Create('index');
 aRes:=TGenericResource.Create(aType,aName);
 aFile:=TFileStream.Create('index.html',fmOpenRead or fmShareDenyNone);
 aRes.SetCustomRawDataStream(aFile);
 //do something...
 aRes.Free;
 aFile.Free;
 aType.Free;
 aName.Free;
end;
```
See also: TAbstractResource.RawData [\(142\)](#page-142-0)

## <span id="page-139-0"></span>**21.17.17 TAbstractResource.\_Type**

Synopsis: The type of the resource

Declaration: Property \_Type : TResourceDesc

Visibility: public

Access: Read

Description: Please note that some TAbstractResource [\(133\)](#page-133-0) descendants don't allow resource type to be changed (e.g: it's not possible for a TBitmapResource [\(127\)](#page-127-0) to have a type other than RT\_BITMAP [\(129\)](#page-128-0)). If it is the case, an EResourceDescChangeNotAllowedException [\(131\)](#page-131-0) exception is raised.

Moreover, if the resource is contained in a TResources [\(154\)](#page-154-0) object, type change is not allowed.

See also: TAbstractResource.ChangeDescTypeAllowed [\(136\)](#page-136-0), TAbstractResource.ChangeDescValueAllowed [\(136\)](#page-136-1)

#### <span id="page-139-1"></span>**21.17.18 TAbstractResource.Name**

Synopsis: The name of the resource

Declaration: Property Name : TResourceDesc

Visibility: public

Access: Read

Description: Please note that some TAbstractResource [\(133\)](#page-133-0) descendants don't allow resource name to be changed (e.g: a TStringTableResource [\(127\)](#page-127-0) name is determined by the range of strings' ID it contains). If it is the case, an EResourceDescChangeNotAllowedException [\(131\)](#page-131-0) exception is raised.

Moreover, if the resource is contained in a TResources [\(154\)](#page-154-0) object, name change is not allowed.

See also: TAbstractResource.ChangeDescTypeAllowed [\(136\)](#page-136-0), TAbstractResource.ChangeDescValueAllowed [\(136\)](#page-136-1)

#### <span id="page-139-2"></span>**21.17.19 TAbstractResource.LangID**

Synopsis: The language ID of the resource

Declaration: Property LangID : TLangID

Visibility: public

Access: Read,Write

Description: Please note that if the resource is contained in a TResources [\(154\)](#page-154-0) object, language ID change is not allowed: trying to do so results in an EResourceLangIDChangeNotAllowedException [\(132\)](#page-132-0) exception being raised.

## <span id="page-139-3"></span>**21.17.20 TAbstractResource.DataSize**

Synopsis: The size of resource raw data

Declaration: Property DataSize : LongWord

Visibility: public

Access: Read

Description: DataSize is the length, in bytes, of the resource data, accessible via RawData [\(142\)](#page-142-0) property.

See also: TAbstractResource.RawData [\(142\)](#page-142-0), TAbstractResource.DataOffset [\(141\)](#page-141-2)

## <span id="page-140-1"></span>**21.17.21 TAbstractResource.HeaderSize**

Synopsis: The size of resource header

Declaration: Property HeaderSize : LongWord

Visibility: public

Access: Read

Description: This property is not always meaningful, since not all file formats support it. Its value, when nonzero, can be used for information purposes.

## <span id="page-140-0"></span>**21.17.22 TAbstractResource.DataVersion**

Synopsis: The version of the resource data

Declaration: Property DataVersion : LongWord

Visibility: public

Access: Read,Write

Description: This property is not always meaningful, since not all file formats support it.

Its value, when nonzero, can be used for information purposes.

## <span id="page-140-2"></span>**21.17.23 TAbstractResource.MemoryFlags**

Synopsis: The memory flags of the resource

Declaration: Property MemoryFlags : Word

Visibility: public

Access: Read,Write

Description: This field is a combination of the following flags

•MF\_MOVEABLE [\(128\)](#page-128-0)  $\bullet$ MF\_PURE [\(128\)](#page-128-0) •MF\_PRELOAD [\(128\)](#page-128-0)

•MF\_DISCARDABLE [\(128\)](#page-128-0)

By default, a newly created resource has MF\_MOVEABLE [\(128\)](#page-128-0) and MF\_DISCARDABLE [\(128\)](#page-128-0) flags set.

Remark: Please note that memory flags are ignored by Windows and Free Pascal RTL. They are provided only for compatibility with 16-bit Windows.

This property is not always meaningful, since not all file formats support it.

Its value, when nonzero, can be used for information purposes.

## <span id="page-141-3"></span>**21.17.24 TAbstractResource.Version**

Synopsis: A user defined version number

Declaration: Property Version : LongWord

Visibility: public

Access: Read,Write

Description: A tool that writes resource files can write version information in this field.

This property is not always meaningful, since not all file formats support it.

Its value, when nonzero, can be used for information purposes.

See also: TAbstractResource.Characteristics [\(141\)](#page-141-0)

## <span id="page-141-0"></span>**21.17.25 TAbstractResource.Characteristics**

Synopsis: A user defined piece of data

Declaration: Property Characteristics : LongWord

Visibility: public

Access: Read,Write

Description: A tool that writes resource files can write arbitrary data in this field.

This property is not always meaningful, since not all file formats support it. Its value, when nonzero, can be used for information purposes.

See also: TAbstractResource.Version [\(141\)](#page-141-3)

### <span id="page-141-2"></span>**21.17.26 TAbstractResource.DataOffset**

Synopsis: The offset of resource data from the beginning of the stream

Declaration: Property DataOffset : LongWord

Visibility: public

Access: Read

Description: A reader sets this property to let the resource know where its raw data begins in the resource stream.

See also: TAbstractResource.RawData [\(142\)](#page-142-0), TAbstractResource.DataSize [\(139\)](#page-139-3)

#### <span id="page-141-1"></span>**21.17.27 TAbstractResource.CodePage**

Synopsis: The code page of the resource

Declaration: Property CodePage : LongWord

Visibility: public

Access: Read,Write

Description: This property is not always meaningful, since not all file formats support it.

Its value, when nonzero, can be used for information purposes.

## <span id="page-142-0"></span>**21.17.28 TAbstractResource.RawData**

Synopsis: The raw resource data stream

Declaration: Property RawData : TStream

Visibility: public

Access: Read

Description: This property provides access to the resource raw data in a stream-like way.

When a resource has been read from a stream, RawData redirects read operations to the original stream. When RawData is written to, a copy-on-write mechanism copies data from the original stream to a memory stream.

The copy-on-write behaviour can be controlled via CacheData [\(142\)](#page-142-1) property.

Note that for some predefined resource types there are better ways to read and write resource data: some resource types use specific formats, so RawData might not always be what one expected. E.g. in a resource of type RT\_BITMAP [\(129\)](#page-128-0), RawData doesn't contain a valid BMP file: in this case it's better to use BitmapData [\(127\)](#page-127-0) stream of TBitmapResource [\(127\)](#page-127-0) class to work with a BMP-like stream.

Remark: When writing to a "specialized" stream in a descendant class (like the TBitmapResource.BitmapData [\(127\)](#page-127-0) stream mentioned earlier), RawData contents might not be valid anymore. If you need to access RawData again, be sure to call UpdateRawData [\(138\)](#page-138-1) method first.

Usually there isn't much penalty in using specialized streams in descendant classes, since data isn't duplicated in two or more streams, whenever possible. So, having a very large bitmap resource and reading/writing it via TBitmapResource.BitmapData [\(127\)](#page-127-0) doesn't mean the bitmap is allocated two times.

See also: TAbstractResource.CacheData [\(142\)](#page-142-1), TAbstractResource.UpdateRawData [\(138\)](#page-138-1), TAbstractResource.SetCustomRawDataStream [\(138\)](#page-138-0)

## <span id="page-142-1"></span>**21.17.29 TAbstractResource.CacheData**

Synopsis: Controls the copy-on-write behaviour of the resource

Declaration: Property CacheData : Boolean

Visibility: public

Access: Read,Write

Description: When CacheData is true, copy-on-write mechanism of RawData [\(142\)](#page-142-0) is enabled.

Setting CacheData to false forces the raw resource data to be loaded in memory without performing any caching.

By default, CacheData is true.

See also: TAbstractResource.RawData [\(142\)](#page-142-0), TResources.CacheData [\(161\)](#page-161-0)

#### <span id="page-142-2"></span>**21.17.30 TAbstractResource.OwnerList**

Synopsis: The resource list that owns this resource

Declaration: Property OwnerList : TResources

Visibility: public

Access: Read

Description: This property identifies the TResources [\(154\)](#page-154-0) object to which this resource belongs to.

This property can be nil if the resource isn't part of a resource list.

## <span id="page-143-1"></span>**21.17.31 TAbstractResource.Owner**

Synopsis: The owner of this resource

Declaration: Property Owner : TAbstractResource

Visibility: public

Access: Read

Description: This property is meaningful only for those sub-resources that are part of a larger *group resource*.

Example: an icon is made by a RT\_GROUP\_ICON [\(129\)](#page-128-0) resource and many RT\_ICON [\(130\)](#page-128-0) re-sources that hold single-image data. Each RT\_ICON [\(130\)](#page-128-0) resource has a pointer to the RT\_GROUP\_ICON [\(129\)](#page-128-0) resource in its Owner property.

## <span id="page-143-0"></span>21.18 TAbstractResourceReader

## **21.18.1 Description**

This is the base class that represents a resource reader.

A resource reader is an object whose job is to populate a TResources [\(154\)](#page-154-0) object with resources read from a stream in a specific format.

Typically, a TResources [\(154\)](#page-154-0) object invokes CheckMagic [\(147\)](#page-147-0) method of the resource reader when it's searching for a reader able to read a certain stream, and Load [\(146\)](#page-146-0) method when it wants the reader to read data from the stream.

Usually each resource reader registers itself with TResources [\(154\)](#page-154-0) class in the initialization section of the unit in which it is implemented: this way a TResources [\(154\)](#page-154-0) object can find it when probing a stream that is to be read.

Remark: An object of this class should never be directly instantiated: use a descendant class instead.

See also: TResources [\(154\)](#page-154-0), TAbstractResource [\(133\)](#page-133-0), TAbstractResourceWriter [\(148\)](#page-148-0), TResResourceReader [\(127\)](#page-127-0), TCoffResourceReader [\(127\)](#page-127-0), TWinPEResourceReader [\(127\)](#page-127-0), TElfResourceReader [\(127\)](#page-127-0), TExternalResourceReader [\(127\)](#page-127-0), TDfmResourceReader [\(127\)](#page-127-0)
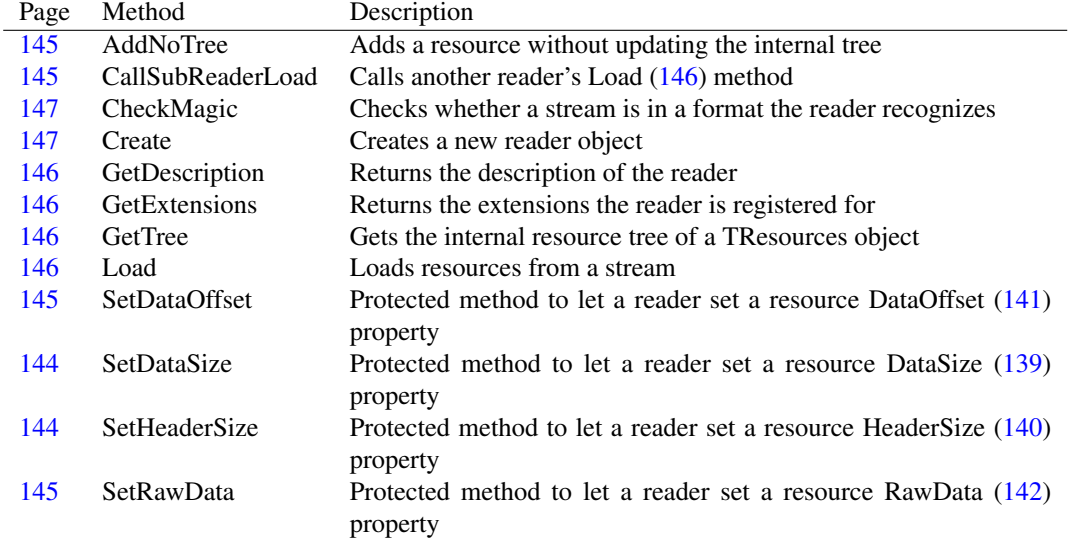

## **21.18.2 Method overview**

## **21.18.3 Property overview**

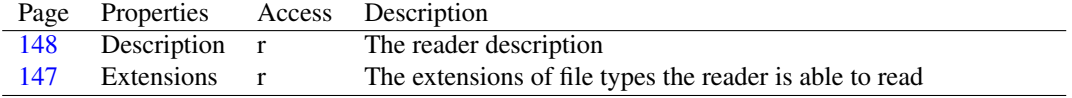

#### <span id="page-144-0"></span>**21.18.4 TAbstractResourceReader.SetDataSize**

Synopsis: Protected method to let a reader set a resource DataSize [\(139\)](#page-139-0) property

Declaration: procedure SetDataSize(aResource: TAbstractResource; aValue: LongWord)

Visibility: protected

- Description: This method allows a descendant class to set DataSize [\(139\)](#page-139-0) property of a resource that is being loaded.
	- See also: TAbstractResourceReader.SetHeaderSize [\(144\)](#page-144-1), TAbstractResourceReader.SetDataOffset [\(145\)](#page-145-2), TAbstractResourceReader.SetRawData [\(145\)](#page-145-3)

#### <span id="page-144-1"></span>**21.18.5 TAbstractResourceReader.SetHeaderSize**

Synopsis: Protected method to let a reader set a resource HeaderSize [\(140\)](#page-140-0) property

Declaration: procedure SetHeaderSize(aResource: TAbstractResource; aValue: LongWord)

Visibility: protected

- Description: This method allows a descendant class to set HeaderSize [\(140\)](#page-140-0) property of a resource that is being loaded.
	- See also: TAbstractResourceReader.SetDataSize [\(144\)](#page-144-0), TAbstractResourceReader.SetDataOffset [\(145\)](#page-145-2), TAbstractResourceReader.SetRawData [\(145\)](#page-145-3)

#### <span id="page-145-2"></span>**21.18.6 TAbstractResourceReader.SetDataOffset**

Synopsis: Protected method to let a reader set a resource DataOffset [\(141\)](#page-141-0) property

Declaration: procedure SetDataOffset (aResource: TAbstractResource; aValue: LongWord)

Visibility: protected

- Description: This method allows a descendant class to set DataOffset [\(141\)](#page-141-0) property of a resource that is being loaded.
	- See also: TAbstractResourceReader.SetDataSize [\(144\)](#page-144-0), TAbstractResourceReader.SetHeaderSize [\(144\)](#page-144-1), TAbstractResourceReader.SetRawData [\(145\)](#page-145-3)

#### <span id="page-145-3"></span>**21.18.7 TAbstractResourceReader.SetRawData**

Synopsis: Protected method to let a reader set a resource RawData [\(142\)](#page-142-0) property

```
Declaration: procedure SetRawData (aResource: TAbstractResource; aStream: TStream)
```
Visibility: protected

- Description: This method allows a descendant class to set RawData [\(142\)](#page-142-0) property of a resource that is being loaded.
	- See also: TAbstractResourceReader.SetDataSize [\(144\)](#page-144-0), TAbstractResourceReader.SetHeaderSize [\(144\)](#page-144-1), TAbstractResourceReader.SetDataOffset [\(145\)](#page-145-2)

#### <span id="page-145-1"></span>**21.18.8 TAbstractResourceReader.CallSubReaderLoad**

Synopsis: Calls another reader's Load [\(146\)](#page-146-0) method

```
Declaration: procedure CallSubReaderLoad(aReader: TAbstractResourceReader;
                                     aResources: TResources; aStream: TStream)
```
Visibility: protected

Description: This method allows a descendant class to call another reader's Load [\(146\)](#page-146-0) method. This can be useful when a reader needs to use another one.

#### <span id="page-145-0"></span>**21.18.9 TAbstractResourceReader.AddNoTree**

Synopsis: Adds a resource without updating the internal tree

Declaration: procedure AddNoTree (aResources: TResources; aResource: TAbstractResource)

Visibility: protected

Description: This protected method is used by descendents of TAbstractResourceReader [\(143\)](#page-143-0) after they add new resources to the internal resource tree used by a TResources [\(154\)](#page-154-0) object. Calling this method notifies the TResources [\(154\)](#page-154-0) object about the newly-added resource.

See also: TAbstractResourceReader.GetTree [\(146\)](#page-146-3), TRootResTreeNode [\(169\)](#page-169-0)

#### <span id="page-146-3"></span>**21.18.10 TAbstractResourceReader.GetTree**

Synopsis: Gets the internal resource tree of a TResources object

Declaration: function GetTree(aResources: TResources) : TObject

Visibility: protected

Description: This protected method can be used by descendents of TAbstractResourceReader [\(143\)](#page-143-0) to obtain the internal resource tree used by a TResources [\(154\)](#page-154-0) object. The internal resource tree is an instance of TRootResTreeNode [\(169\)](#page-169-0).

> Some resource readers can improve their performance if, instead of calling TResources.Add [\(155\)](#page-155-0), add themselves resources to the internal tree used by a TResources [\(154\)](#page-154-0) object.

Remark: After adding a resource to a resource tree, a reader must always call AddNoTree [\(145\)](#page-145-0) method to let the TResources [\(154\)](#page-154-0) object know about the newly-added resource.

See also: TAbstractResourceReader.AddNoTree [\(145\)](#page-145-0), TRootResTreeNode [\(169\)](#page-169-0)

#### <span id="page-146-2"></span>**21.18.11 TAbstractResourceReader.GetExtensions**

Synopsis: Returns the extensions the reader is registered for

Declaration: function GetExtensions : string; Virtual; Abstract

Visibility: protected

Description: Descendant classes must implement this method to provide access to Extensions [\(147\)](#page-147-2) property.

See also: TAbstractResourceReader.Extensions [\(147\)](#page-147-2)

#### <span id="page-146-1"></span>**21.18.12 TAbstractResourceReader.GetDescription**

Synopsis: Returns the description of the reader

Declaration: function GetDescription : string; Virtual; Abstract

Visibility: protected

Description: Descendant classes must implement this method to provide access to Description [\(148\)](#page-148-0) property.

See also: TAbstractResourceReader.Description [\(148\)](#page-148-0)

#### <span id="page-146-0"></span>**21.18.13 TAbstractResourceReader.Load**

Synopsis: Loads resources from a stream

```
Declaration: procedure Load (aResources: TResources; aStream: TStream); Virtual
                       ; Abstract
```
Visibility: protected

Description: A TResources [\(154\)](#page-154-0) object invokes this method when it needs to be loaded from a stream, passing itself as the aResources parameter and the stream as the aStream parameter.

aStream position is already correctly set: the reader must start to read from there.

Descendant classes must ensure that the the stream is in a format they recognize, otherwise an EResourceReaderWrongFormatException [\(133\)](#page-133-0) exception must be raised.

Each resource is then created, read from the stream and added to the TResources [\(154\)](#page-154-0) object.

When reading a resource, a reader must:

- •Create the resource via TResourceFactory.CreateResource [\(127\)](#page-127-0) class method with the correct type and name.
- •Set at least the following resource properties:
	- –DataSize [\(139\)](#page-139-0), via SetDataSize [\(144\)](#page-144-0) method.
	- –DataOffset [\(141\)](#page-141-0), via SetDataSize [\(145\)](#page-145-2) method. This is the offset of the resource data from the beginning of the stream.
	- –RawData [\(142\)](#page-142-0). The reader must create a TResourceDataStream [\(127\)](#page-127-0) object and assign it to the resource via SetRawData [\(145\)](#page-145-3) method.
- Errors: If the stream is in a format not recognized by the reader, a EResourceReaderWrongFormatException [\(133\)](#page-133-0) exception must be raised.

If the stream ends prematurely, a EResourceReaderUnexpectedEndOfStreamException [\(133\)](#page-133-1) exception must be raised.

See also: TResources [\(154\)](#page-154-0), TResources.LoadFromStream [\(158\)](#page-158-1), TResources.LoadFromFile (158), TAbstractResource [\(133\)](#page-133-2), TAbstractResource.DataSize [\(139\)](#page-139-0), TAbstractResource.DataOffset [\(141\)](#page-141-0), TAbstractResource.RawData [\(142\)](#page-142-0), TAbstractResourceReader.SetDataSize [\(144\)](#page-144-0), TAbstractResourceReader.SetDataOffset [\(145\)](#page-145-2), TAbstractResourceReader.SetRawData [\(145\)](#page-145-3), TAbstractResourceReader.CheckMagic [\(147\)](#page-147-0), TResourceDataStream [\(127\)](#page-127-0)

#### <span id="page-147-0"></span>**21.18.14 TAbstractResourceReader.CheckMagic**

Synopsis: Checks whether a stream is in a format the reader recognizes

```
Declaration: function CheckMagic (aStream: TStream) : Boolean; Virtual; Abstract
```
Visibility: protected

Description: A TResources [\(154\)](#page-154-0) object invokes this method when it is searching for a reader able to read a stream, passing that stream as the aSt ream parameter.

aStream position is already correctly set: the reader must start to read from there.

This method should read the minimum amount of information needed to recognize the contents of a stream as a valid format: it usually means reading a magic number or a file header.

See also: TAbstractResourceReader.Load [\(146\)](#page-146-0), TResources.FindReader [\(157\)](#page-157-0), TResources.LoadFromStream [\(158\)](#page-158-0), TResources.LoadFromFile [\(158\)](#page-158-1)

#### <span id="page-147-1"></span>**21.18.15 TAbstractResourceReader.Create**

Synopsis: Creates a new reader object

```
Declaration: constructor Create; Virtual; Abstract
```
Visibility: public

#### <span id="page-147-2"></span>**21.18.16 TAbstractResourceReader.Extensions**

Synopsis: The extensions of file types the reader is able to read

Declaration: Property Extensions : string

Visibility: public

Access: Read

Description: This property is a string made of space-separated file extensions (each including the leading dot), all lowercase.

This property signals which file types the reader is able to read.

#### <span id="page-148-0"></span>**21.18.17 TAbstractResourceReader.Description**

Synopsis: The reader description

Declaration: Property Description : string

Visibility: public

Access: Read

Description: This property provides a textual description of the reader, e.g. "FOO resource reader"

## <span id="page-148-1"></span>21.19 TAbstractResourceWriter

#### **21.19.1 Description**

This is the base class that represents a resource writer.

A resource writer is an object whose job is to write all resources contained in a TResources [\(154\)](#page-154-0) object to a stream in a specific format.

Typically, a TResources [\(154\)](#page-154-0) object invokes Write [\(149\)](#page-149-0) method of the resource writer when it wants the writer to write data to a stream.

Usually each resource writer registers itself with TResources [\(154\)](#page-154-0) class in the initialization section of the unit in which it is implemented: this way a TResources [\(154\)](#page-154-0) object can find it when it is asked to write itself to a file, and no writer was specified (the writer is found based on the extension of the file to write to).

Remark: An object of this class should never be directly instantiated: use a descendant class instead.

See also: TResources [\(154\)](#page-154-0), TAbstractResource [\(133\)](#page-133-2), TAbstractResourceReader [\(143\)](#page-143-0), TResResourceWriter [\(127\)](#page-127-0), TCoffResourceWriter [\(127\)](#page-127-0), TElfResourceWriter [\(127\)](#page-127-0), TExternalResourceWriter [\(127\)](#page-127-0)

#### **21.19.2 Method overview**

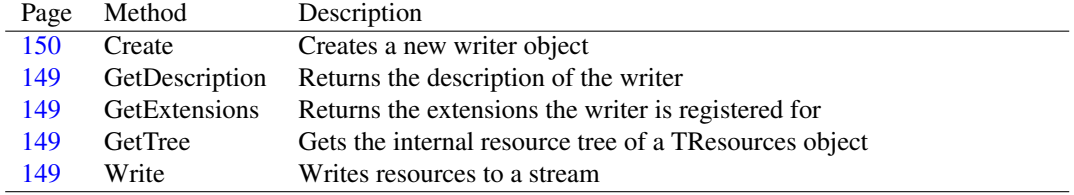

#### **21.19.3 Property overview**

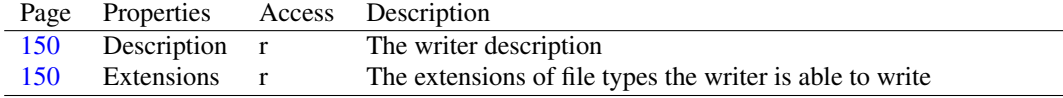

#### <span id="page-149-3"></span>**21.19.4 TAbstractResourceWriter.GetTree**

Synopsis: Gets the internal resource tree of a TResources object

Declaration: function GetTree(aResources: TResources) : TObject

Visibility: protected

Description: This protected method can be used by descendents of TAbstractResourceWriter [\(148\)](#page-148-1) to obtain the internal resource tree used by a TResources [\(154\)](#page-154-0) object. The internal resource tree is an instance of TRootResTreeNode [\(169\)](#page-169-0).

> Some resource writers need to order resources with a tree structure before writing them to a file. Instead of doing this work themselves, they can use the already-ordered internal resource tree of the TResources [\(154\)](#page-154-0) object they must write.

See also: TRootResTreeNode [\(169\)](#page-169-0)

#### <span id="page-149-2"></span>**21.19.5 TAbstractResourceWriter.GetExtensions**

Synopsis: Returns the extensions the writer is registered for

Declaration: function GetExtensions : string; Virtual; Abstract

Visibility: protected

Description: Descendant classes must implement this method to provide access to Extensions [\(150\)](#page-150-2) property.

See also: TAbstractResourceWriter.Extensions [\(150\)](#page-150-2)

#### <span id="page-149-1"></span>**21.19.6 TAbstractResourceWriter.GetDescription**

Synopsis: Returns the description of the writer

Declaration: function GetDescription : string; Virtual; Abstract

Visibility: protected

Description: Descendant classes must implement this method to provide access to Description [\(150\)](#page-150-1) property.

See also: TAbstractResourceWriter.Description [\(150\)](#page-150-1)

#### <span id="page-149-0"></span>**21.19.7 TAbstractResourceWriter.Write**

Synopsis: Writes resources to a stream

```
Declaration: procedure Write(aResources: TResources; aStream: TStream); Virtual
                        ; Abstract
```
Visibility: protected

Description: A TResources [\(154\)](#page-154-0) object invokes this method when it needs to be written to a stream, passing itself as the aResources parameter and the stream as the aStream parameter.

aStream position is already correctly set: the writer must start to write from there.

A writer must write data in the way specified by the format it supports: usually this means writing a header and all resources contained in the TResources [\(154\)](#page-154-0) object.

For each resource, a writer should write some information about the resource (like type and name) in a way defined by the format it implements, and the resource data, which is accessible by RawData [\(142\)](#page-142-0) property of the resource.

See also: TResources [\(154\)](#page-154-0), TResources.WriteToStream [\(160\)](#page-160-0), TResources.WriteToFile [\(160\)](#page-160-1), TAbstractResource [\(133\)](#page-133-2), TAbstractResource.DataSize [\(139\)](#page-139-0), TAbstractResource.RawData [\(142\)](#page-142-0)

#### <span id="page-150-0"></span>**21.19.8 TAbstractResourceWriter.Create**

Synopsis: Creates a new writer object

Declaration: constructor Create; Virtual; Abstract

Visibility: public

## <span id="page-150-2"></span>**21.19.9 TAbstractResourceWriter.Extensions**

Synopsis: The extensions of file types the writer is able to write

Declaration: Property Extensions : string

Visibility: public

Access: Read

Description: This property is a string made of space-separated file extensions (each including the leading dot), all lowercase.

This property signals which file types the writer is able to write.

#### <span id="page-150-1"></span>**21.19.10 TAbstractResourceWriter.Description**

Synopsis: The writer description

Declaration: Property Description : string

Visibility: public

Access: Read

Description: This property provides a textual description of the writer, e.g. "FOO resource writer"

## 21.20 TGenericResource

#### **21.20.1 Description**

This class represents a generic resource.

It is suitable to use in all situations where a higher level class is not needed (e.g. the resource raw data is made of arbitrary data) or when total low-level control is desirable.

This class is also the default one that is used by TResourceFactory [\(127\)](#page-127-0) when it finds no class matching the given type.

See also: TResourceFactory.CreateResource [\(127\)](#page-127-0)

## **21.20.2 Method overview**

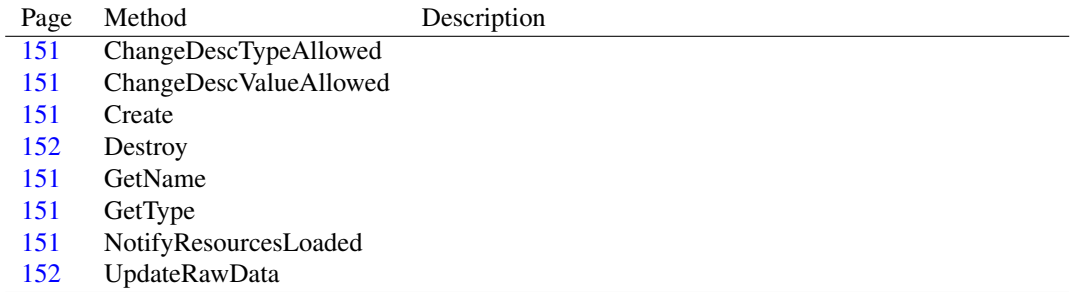

#### <span id="page-151-4"></span>**21.20.3 TGenericResource.GetType**

Declaration: function GetType : TResourceDesc; Override

Visibility: protected

#### <span id="page-151-3"></span>**21.20.4 TGenericResource.GetName**

Declaration: function GetName : TResourceDesc; Override

Visibility: protected

#### <span id="page-151-0"></span>**21.20.5 TGenericResource.ChangeDescTypeAllowed**

Declaration: function ChangeDescTypeAllowed(aDesc: TResourceDesc) : Boolean ; Override

Visibility: protected

#### <span id="page-151-1"></span>**21.20.6 TGenericResource.ChangeDescValueAllowed**

Declaration: function ChangeDescValueAllowed(aDesc: TResourceDesc) : Boolean ; Override

Visibility: protected

#### <span id="page-151-5"></span>**21.20.7 TGenericResource.NotifyResourcesLoaded**

Declaration: procedure NotifyResourcesLoaded; Override

Visibility: protected

#### <span id="page-151-2"></span>**21.20.8 TGenericResource.Create**

Declaration: constructor Create(aType: TResourceDesc; aName: TResourceDesc) ; Override

Visibility: public

#### <span id="page-152-0"></span>**21.20.9 TGenericResource.Destroy**

Declaration: destructor Destroy; Override

Visibility: public

#### <span id="page-152-1"></span>**21.20.10 TGenericResource.UpdateRawData**

Declaration: procedure UpdateRawData; Override

Visibility: public

## 21.21 TResourceDesc

#### **21.21.1 Description**

This class represent a resource description (type or name).

Resources are identified by a type, name and (optionally) a language ID.

Type and name can be either a name (a string identifier) or an ID (an integer identifier in the range 0..65535).

Remark: Unfortunately, *name* is used both to refer to a the name of the resource and both to the format of a resource description

#### Example:

Typically, a Windows executable has a main icon, which is a resource of type RT\_GROUP\_ICON [\(129\)](#page-128-0) (type is an ID) and name MAINICON (name is a name).

See also: TAbstractResource [\(133\)](#page-133-2)

### **21.21.2 Method overview**

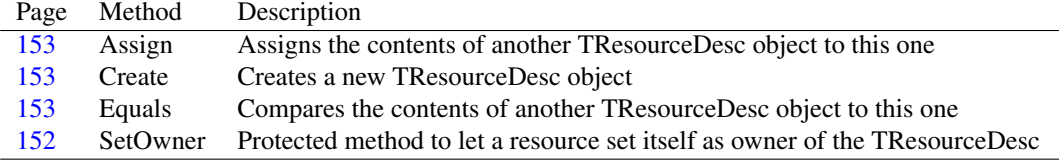

#### **21.21.3 Property overview**

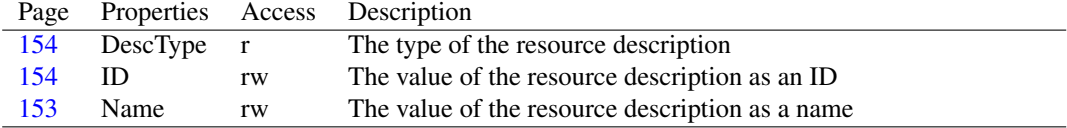

#### <span id="page-152-2"></span>**21.21.4 TResourceDesc.SetOwner**

Synopsis: Protected method to let a resource set itself as owner of the TResourceDesc

Declaration: procedure SetOwner(aOwner: TAbstractResource)

Visibility: protected

## <span id="page-153-1"></span>**21.21.5 TResourceDesc.Create**

Synopsis: Creates a new TResourceDesc object

```
Declaration: constructor Create; Overload
         constructor Create(const aID: TResID); Overload
         constructor Create(const aName: TResName); Overload
```
Visibility: public

Description: Creates a new TResourceDesc object.

Without arguments, resource description is of type dtName  $(130)$  and its name is empty.

If an argument is specified, resource description and name/id are set accordingly to the value passed as parameter.

#### <span id="page-153-0"></span>**21.21.6 TResourceDesc.Assign**

Synopsis: Assigns the contents of another TResourceDesc object to this one

Declaration: procedure Assign(aResourceDesc: TResourceDesc)

Visibility: public

Description: Assigns the contents of another TResourceDesc object to this one

Errors: If changing values is not permitted because owner resource doesn't allow it (e.g. because owner resource is a TBitmapResource [\(127\)](#page-127-0) and values other than RT\_BITMAP [\(129\)](#page-128-0) are not permitted for the resource type) an EResourceDescChangeNotAllowedException [\(131\)](#page-131-0) exception is raised.

#### <span id="page-153-2"></span>**21.21.7 TResourceDesc.Equals**

Synopsis: Compares the contents of another TResourceDesc object to this one

```
Declaration: function Equals(aResDesc: TResourceDesc) : Boolean
```
Visibility: public

#### <span id="page-153-3"></span>**21.21.8 TResourceDesc.Name**

Synopsis: The value of the resource description as a name

Declaration: Property Name : TResName

Visibility: public

Access: Read,Write

Description: Setting this property causes DescType [\(154\)](#page-154-1) to be dtName [\(130\)](#page-130-0)

When reading, if DescType [\(154\)](#page-154-1) is dtID [\(130\)](#page-130-0), the ID is returned as a string value.

See also: TResourceDesc.ID [\(154\)](#page-154-2), TResourceDesc.DescType [\(154\)](#page-154-1)

#### <span id="page-154-2"></span>**21.21.9 TResourceDesc.ID**

Synopsis: The value of the resource description as an ID

Declaration: Property ID : TResID

Visibility: public

Access: Read,Write

Description: Setting this property causes DescType [\(154\)](#page-154-1) to be dtID [\(130\)](#page-130-0)

Remark: When reading, if DescType [\(154\)](#page-154-1) is dtName [\(130\)](#page-130-0), an EResourceDescTypeException [\(131\)](#page-131-1) exception is raised.

See also: TResourceDesc.Name [\(153\)](#page-153-3), TResourceDesc.DescType [\(154\)](#page-154-1)

#### <span id="page-154-1"></span>**21.21.10 TResourceDesc.DescType**

Synopsis: The type of the resource description

Declaration: Property DescType : TDescType

Visibility: public

Access: Read

Description: When DescType is dtName [\(130\)](#page-130-0), resource description value is a name and can be accessed via Name [\(153\)](#page-153-3) property

> When DescType is dtID [\(130\)](#page-130-0), resource description value is an ID and can be accessed via ID [\(154\)](#page-154-2) property

See also: TResourceDesc.Name [\(153\)](#page-153-3), TResourceDesc.ID [\(154\)](#page-154-2), TDescType [\(130\)](#page-130-0)

## <span id="page-154-0"></span>21.22 TResources

#### **21.22.1 Description**

This class represents a format-independent view of a resource file. It holds a collection of resources (TAbstractResource [\(133\)](#page-133-2) descendants).

Typically, a TResource object is loaded from and written to a stream via format-dependent readers and writers, which are descendants of TAbstractResourceReader [\(143\)](#page-143-0) and TAbstractResourceWriter [\(148\)](#page-148-1), respectively.

Single resources can be added, removed, searched and modified: a resource compiler or editor probably will create resources, set their data, and add them to a TResources object which can then be written to file in the desired format.

This class also provides some class methods to register and find resource readers and writers: these classes, once registered, will be used by a TResources object when it is asked to load or save itself to a stream and the user didn't specify a reader or writer.

Remark: Because of the copy-on-write mechanism of TAbstractResource [\(133\)](#page-133-2), care should be taken when loading resources, since by default resource data isn't immediately read from the stream: resources hold a reference to the original stream because they need it when their data is requested. For further information, see TResources.LoadFromStream [\(158\)](#page-158-0) and TResources.LoadFromFile [\(158\)](#page-158-1).

See also: TAbstractResource [\(133\)](#page-133-2), TAbstractResourceReader [\(143\)](#page-143-0), TAbstractResourceWriter [\(148\)](#page-148-1)

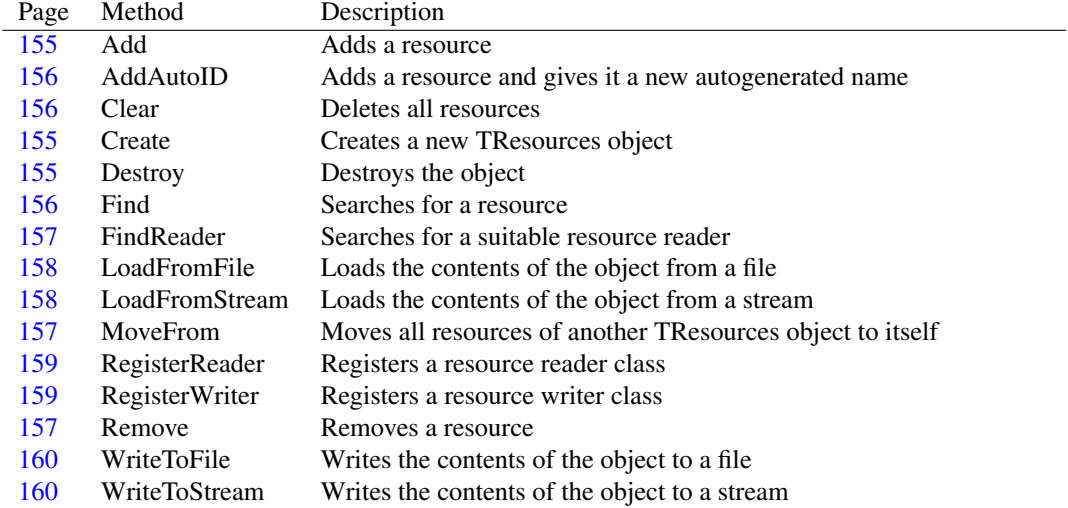

## **21.22.2 Method overview**

#### **21.22.3 Property overview**

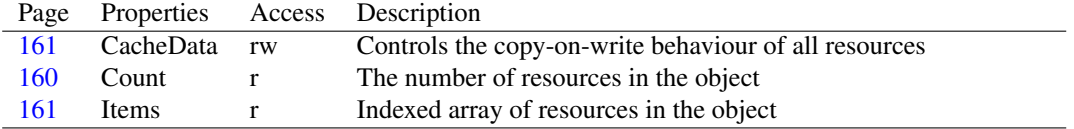

#### <span id="page-155-1"></span>**21.22.4 TResources.Create**

Synopsis: Creates a new TResources object

```
Declaration: constructor Create
```
Visibility: public

#### <span id="page-155-2"></span>**21.22.5 TResources.Destroy**

Synopsis: Destroys the object

Declaration: destructor Destroy; Override

Visibility: public

Description: All resources are destroyed as well.

## <span id="page-155-0"></span>**21.22.6 TResources.Add**

Synopsis: Adds a resource

Declaration: procedure Add (aResource: TAbstractResource)

Visibility: public

Description: This method adds aResource to the object, and sets itself as the owner list of the resource.

Errors: If a resource with the same type, name and language ID already exists, an EResourceDuplicateException [\(132\)](#page-132-0) exception is raised.

See also: TResources.AddAutoID [\(156\)](#page-156-0)

#### <span id="page-156-0"></span>**21.22.7 TResources.AddAutoID**

Synopsis: Adds a resource and gives it a new autogenerated name

Declaration: function AddAutoID (aResource: TAbstractResource) : TResID

Visibility: public

Description: This method tries to find a spare ID to use as a name for the given resource, assigns it to the resource, and adds it.

> This method is useful when the name of the resource is not important. E.g. a group resource doesn't care about the names of its sub-resources, so it could use this method to ensure that its sub-resources don't clash with names of other sub-resources of the same type.

Errors: If there are no more free IDs for the resource type of the given resource (that is, when the number of resources of the same type of aResource with an ID name is equal to 65536) an ENoMoreFreeI-DsException [\(131\)](#page-131-2) exception is raised.

See also: TResources.Add [\(155\)](#page-155-0)

#### <span id="page-156-1"></span>**21.22.8 TResources.Clear**

Synopsis: Deletes all resources

Declaration: procedure Clear

Visibility: public

Description: This method empties the TResources object destroying all resources.

#### <span id="page-156-2"></span>**21.22.9 TResources.Find**

Synopsis: Searches for a resource

```
Declaration: function Find(aType: TResourceDesc; aName: TResourceDesc;
                      const aLangID: TLangID) : TAbstractResource; Overload
        function Find(aType: TResourceDesc; aName: TResourceDesc)
                       : TAbstractResource; Overload
        function Find(const aType: TResName; const aName: TResName;
                      const aLangID: TLangID) : TAbstractResource; Overload
        function Find(const aType: TResName; const aName: TResID;
                      const aLangID: TLangID) : TAbstractResource; Overload
        function Find(const aType: TResID; const aName: TResName;
                      const aLangID: TLangID) : TAbstractResource; Overload
        function Find(const aType: TResID; const aName: TResID;
                      const aLangID: TLangID) : TAbstractResource; Overload
        function Find(const aType: TResName; const aName: TResName)
                       : TAbstractResource; Overload
        function Find(const aType: TResName; const aName: TResID)
                       : TAbstractResource; Overload
        function Find(const aType: TResID; const aName: TResName)
                       : TAbstractResource; Overload
        function Find(const aType: TResID; const aName: TResID)
                       : TAbstractResource; Overload
```
Visibility: public

Description: This method searches for a resource with the given type and name. If a language ID is not provided, the first resource found that matches aType and aName is returned.

Errors: If the resource is not found, an EResourceNotFoundException [\(132\)](#page-132-1) exception is raised.

#### <span id="page-157-0"></span>**21.22.10 TResources.FindReader**

Synopsis: Searches for a suitable resource reader

```
Declaration: class function FindReader(aStream: TStream; aExtension: string)
                                    : TAbstractResourceReader
         class function FindReader(aStream: TStream) : TAbstractResourceReader
```
Visibility: public

Description: This method tries to find a resource reader able to read the stream passed as parameter.

If an extension is specified, only readers matching that extension are tried. The extension is caseinsensitive and includes the leading dot, unless the empty string is passed (which means "no extension", e.g. a unix executable, which doesn't have an extension).

If a suitable reader is found, an instance of that reader is returned.

Remark: To make a resource reader class known, add that resource reader unit to the uses clause of your program.

Errors: If no suitable reader is found, an EResourceReaderNotFoundException [\(132\)](#page-132-2) exception is raised.

See also: TAbstractResourceReader [\(143\)](#page-143-0)

#### <span id="page-157-1"></span>**21.22.11 TResources.MoveFrom**

Synopsis: Moves all resources of another TResources object to itself

Declaration: procedure MoveFrom (aResources: TResources)

Visibility: public

- Description: This method takes all resources from object aResources and adds them to this object. aResources object is left empty.
	- Errors: If a resource with the same type, name and language ID already exists, an EResourceDuplicateException [\(132\)](#page-132-0) exception is raised.

See also: TResources.Add [\(155\)](#page-155-0)

#### <span id="page-157-2"></span>**21.22.12 TResources.Remove**

Synopsis: Removes a resource

```
Declaration: function Remove (aType: TResourceDesc; aName: TResourceDesc;
                        const aLangID: TLangID) : TAbstractResource; Overload
         function Remove(aType: TResourceDesc; aName: TResourceDesc)
                         : TAbstractResource; Overload
         function Remove(aResource: TAbstractResource) : TAbstractResource
                        ; Overload
         function Remove(aIndex: Integer) : TAbstractResource; Overload
```
Visibility: public

Description: This method searches for a resource based on passed parameters and removes it from the object. The removed resource is then returned.

Errors: If no matching resource is found, an EResourceNotFoundException [\(132\)](#page-132-1) exception is raised.

See also: TResources. Find [\(156\)](#page-156-2)

#### <span id="page-158-0"></span>**21.22.13 TResources.LoadFromStream**

Synopsis: Loads the contents of the object from a stream

```
Declaration: procedure LoadFromStream (aStream: TStream); Overload
         procedure LoadFromStream(aStream: TStream;
                                 aReader: TAbstractResourceReader); Overload
```
Visibility: public

Description: This method clears the TResources object and loads its contents from the stream passed as parameter.

If a reader is specified, that reader is used. Otherwise, the stream is probed to find a suitable reader.

- **Remark:** If CacheData [\(161\)](#page-161-0) is set to  $\text{true}$ , the stream will be used as the underlying stream of each resource RawData [\(142\)](#page-142-0) stream. This means that the stream must not be freed until all resources in the TResources object are freed: this happens when the TResources object is cleared or is loaded again from a different source. If you need to free the stream while there are still resources, disable the copy-on-write mechanism by setting CacheData  $(161)$  property to false.
	- Errors: If no reader is passed and probing fails, an EResourceReaderNotFoundException [\(132\)](#page-132-2) exception is raised.
- See also: TAbstractResourceReader [\(143\)](#page-143-0), TAbstractResource.RawData [\(142\)](#page-142-0), TAbstractResource.CacheData [\(142\)](#page-142-1), TResources.CacheData [\(161\)](#page-161-0), TResources.LoadFromFile [\(158\)](#page-158-1), TResources.Clear [\(156\)](#page-156-1), TResources.FindReader [\(157\)](#page-157-0)

#### <span id="page-158-1"></span>**21.22.14 TResources.LoadFromFile**

Synopsis: Loads the contents of the object from a file

```
Declaration: procedure LoadFromFile(aFileName: string); Overload
         procedure LoadFromFile(aFileName: string;
                               aReader: TAbstractResourceReader); Overload
```
Visibility: public

Description: This method clears the TResources object and loads its contents from the file passed as parameter.

If a reader is specified, that reader is used. Otherwise, the file is probed to find a suitable reader.

Remark: If CacheData [\(161\)](#page-161-0) is set to true, the file will be left open and used as the underlying stream of each resource RawData [\(142\)](#page-142-0) stream. This means that the file will be open until the TResources object is cleared or is loaded again from a different source. If you want the file to be closed while there are still resources, disable the copy-on-write mechanism by setting CacheData [\(161\)](#page-161-0) property to false.

#### Sample code

This code extracts resources from an exe file

```
var
 resources : TResources;
begin
 resources:=TResources.Create;
 resources.LoadFromFile('myexe.exe');
 resources.WriteToFile('myexe.res');
 resources.Free;
end;
```
- Errors: If no reader is passed and probing fails, an EResourceReaderNotFoundException [\(132\)](#page-132-2) exception is raised.
- See also: TAbstractResourceReader [\(143\)](#page-143-0), TAbstractResource.RawData [\(142\)](#page-142-0), TAbstractResource.CacheData [\(142\)](#page-142-1), TResources.CacheData [\(161\)](#page-161-0), TResources.LoadFromStream [\(158\)](#page-158-0), TResources.Clear [\(156\)](#page-156-1), TResources.FindReader [\(157\)](#page-157-0)

#### <span id="page-159-0"></span>**21.22.15 TResources.RegisterReader**

Synopsis: Registers a resource reader class

```
Declaration: class procedure RegisterReader(const aExtension: string;
                                        aClass: TResourceReaderClass)
```
Visibility: public

Description: This class method registers a resource reader class.

When registered, a class is known to TResources class, and can be used by FindReader [\(157\)](#page-157-0), Load-FromStream [\(158\)](#page-158-0) and LoadFromFile [\(158\)](#page-158-1) methods when probing.

Usually this method is called in the initialization section of the unit implementing a TAbstractResourceReader [\(143\)](#page-143-0) descendant.

A class can be registered multiple times, one for each extension it is able to read. Multiple class can be registered for the same extension (e.g. both a coff and a elf reader can be registered for the .o extension). The extension must include the leading dot unless the empty string is used (which means "no extension", e.g. a unix executable, which doesn't have an extension).

See also: TAbstractResourceReader [\(143\)](#page-143-0), TResources.FindReader [\(157\)](#page-157-0), TResources.LoadFromStream [\(158\)](#page-158-0), TResources.LoadFromFile [\(158\)](#page-158-1)

#### <span id="page-159-1"></span>**21.22.16 TResources.RegisterWriter**

Synopsis: Registers a resource writer class

```
Declaration: class procedure RegisterWriter(const aExtension: string;
                                        aClass: TResourceWriterClass)
```
Visibility: public

Description: This class method registers a resource writer class.

When registered, a class is known to TResources class, and can be used by WriteToFile [\(160\)](#page-160-1) method when probing.

Usually this method is called in the initialization section of the unit implementing a TAbstractResourceWriter [\(148\)](#page-148-1) descendant.

A class can be registered multiple times, one for each extension it is able to write. Multiple class can be registered for the same extension (e.g. both a coff and a elf writer can be registered for the .o extension) although only the first one found will be used when probing. The extension must include the leading dot unless the empty string is used (which means "no extension", e.g. a unix executable, which doesn't have an extension).

See also: TAbstractResourceWriter [\(148\)](#page-148-1), TResources.WriteToFile [\(160\)](#page-160-1)

## <span id="page-160-0"></span>**21.22.17 TResources.WriteToStream**

Synopsis: Writes the contents of the object to a stream

```
Declaration: procedure WriteToStream (aStream: TStream;
                                  aWriter: TAbstractResourceWriter)
```
Visibility: public

Description: This method writes the contents of the object to a stream via the specified TAbstractResourceWriter [\(148\)](#page-148-1) descendant

See also: TAbstractResourceWriter [\(148\)](#page-148-1), TResources.WriteToFile [\(160\)](#page-160-1)

#### <span id="page-160-1"></span>**21.22.18 TResources.WriteToFile**

Synopsis: Writes the contents of the object to a file

```
Declaration: procedure WriteToFile(aFileName: string); Overload
         procedure WriteToFile(aFileName: string;
                              aWriter: TAbstractResourceWriter); Overload
```
Visibility: public

Description: This method writes the contents of the object to a file whose name is passed as parameter.

If a writer is specified, that writer is used. Otherwise, the first registered writer matching the file name extension is used.

Errors: If no writer is passed and no suitable writer is found, an EResourceWriterNotFoundException [\(133\)](#page-133-3) exception is raised.

See also: TAbstractResourceWriter [\(148\)](#page-148-1), TResources.WriteToStream [\(160\)](#page-160-0)

#### <span id="page-160-2"></span>**21.22.19 TResources.Count**

Synopsis: The number of resources in the object

```
Declaration: Property Count : LongWord
```
Visibility: public

Access: Read

See also: TResources.Items [\(161\)](#page-161-1)

#### <span id="page-161-1"></span>**21.22.20 TResources.Items**

Synopsis: Indexed array of resources in the object

Declaration: Property Items [Index: Integer]: TAbstractResource; default

Visibility: public

Access: Read

Description: This property can be used to access all resources in the object.

Remark: This array is 0-based: valid elements range from 0 to Count [\(160\)](#page-160-2)-1.

See also: TResources.Count [\(160\)](#page-160-2), TAbstractResource [\(133\)](#page-133-2)

#### <span id="page-161-0"></span>**21.22.21 TResources.CacheData**

Synopsis: Controls the copy-on-write behaviour of all resources

Declaration: Property CacheData : Boolean

Visibility: public

Access: Read,Write

Description: Changing this property changes CacheData [\(142\)](#page-142-1) property of all resources contained in the object.

This property affects existing resources and resources that are added or loaded.

By default, CacheData is true.

See also: TAbstractResource.CacheData [\(142\)](#page-142-1), TAbstractResource.RawData [\(142\)](#page-142-0)

## <span id="page-162-0"></span>Chapter 22

# Reference for unit 'resourcetree'

## 22.1 Used units

Table 22.1: Used units by unit 'resourcetree'

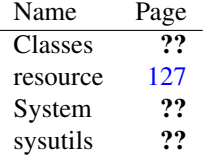

## 22.2 Overview

This unit implements classes that represent an ordered tree of resources.

Such a tree is used internally by TResources [\(162\)](#page-162-0) to speed up operations, and by certain resource readers and writers that deal with resource formats where data is stored as ordered trees of resources. For this reason, only implementors of resource readers and writers should be interested in these classes.

A tree begins with a root node, which is an instance of TRootResTreeNode [\(169\)](#page-169-0). The root node contains type nodes, that contain name nodes, that contain language id nodes. Finally, a language id node contains a resource.

Each node contains its sub nodes in two lists: a Named list for nodes identified by a name (a string), and an ID list for nodes identified by an ID (an integer). In each list, nodes are sorted in ascending order.

Many resource formats (PECOFF, ELF, Mach-O, and external resource files) use this exact format to store resource information.

Remark: When a tree is destroyed, the resources it references aren't destroyed.

## <span id="page-163-2"></span>22.3 TResourceTreeNode

#### **22.3.1 Description**

This class represents a node in a resource tree.

Remark: An object of this class should never be directly instantiated. To create a node, call CreateSubNode [\(165\)](#page-165-0) method of an already existing node.

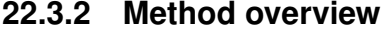

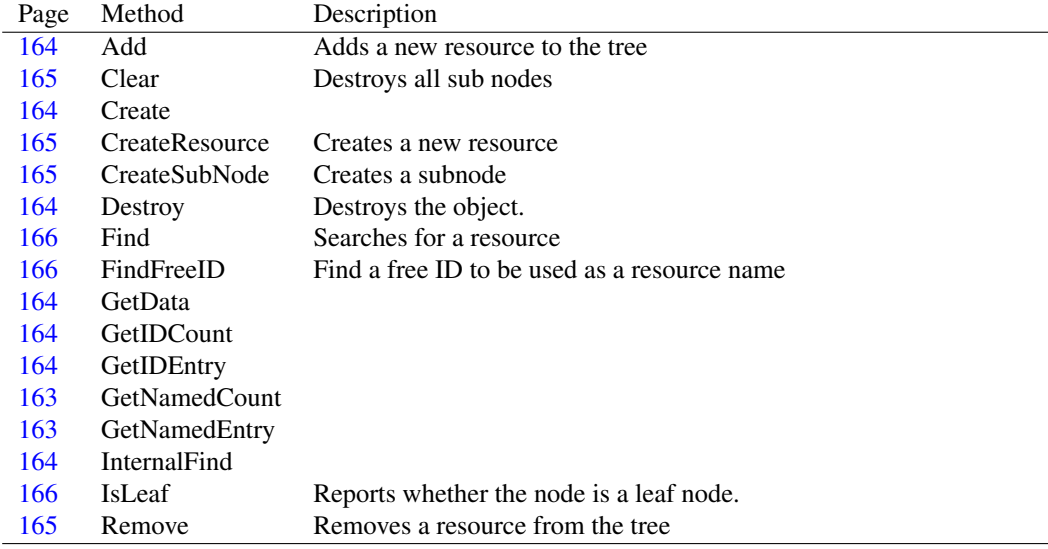

## **22.3.3 Property overview**

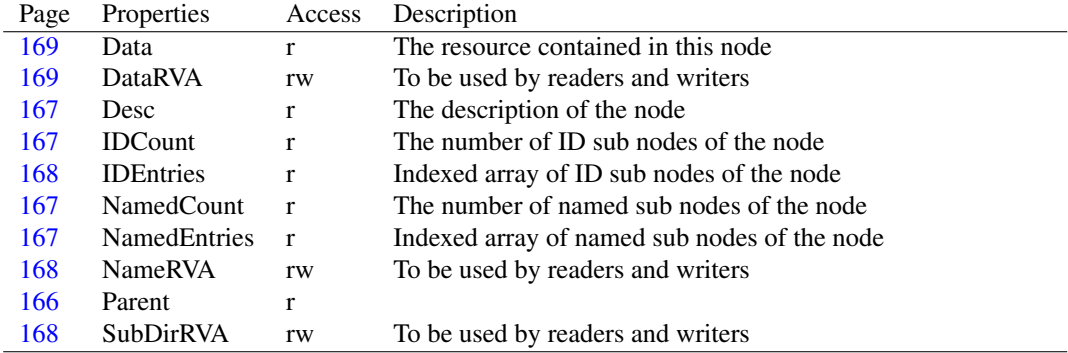

## <span id="page-163-0"></span>**22.3.4 TResourceTreeNode.GetNamedCount**

Declaration: function GetNamedCount : LongWord

Visibility: protected

#### <span id="page-163-1"></span>**22.3.5 TResourceTreeNode.GetNamedEntry**

```
Declaration: function GetNamedEntry (index: Integer) : TResourceTreeNode
```
Visibility: protected

#### <span id="page-164-4"></span>**22.3.6 TResourceTreeNode.GetIDCount**

Declaration: function GetIDCount : LongWord

Visibility: protected

#### <span id="page-164-5"></span>**22.3.7 TResourceTreeNode.GetIDEntry**

Declaration: function GetIDEntry(index: Integer) : TResourceTreeNode

Visibility: protected

#### <span id="page-164-3"></span>**22.3.8 TResourceTreeNode.GetData**

```
Declaration: function GetData : TAbstractResource; Virtual
```
Visibility: protected

#### <span id="page-164-6"></span>**22.3.9 TResourceTreeNode.InternalFind**

Declaration: function InternalFind(aList: TFPList; aDesc: TResourceDesc; out index: Integer) : Boolean; Overload function InternalFind(aList: TFPList; aLangID: TLangID; out index: Integer) : Boolean; Overload function InternalFind(aType: TResourceDesc; aName: TResourceDesc; const aLangID: TLangID; const noLangID: Boolean; const toDelete: Boolean) : TAbstractResource ; Virtual; Abstract; Overload

Visibility: protected

#### <span id="page-164-1"></span>**22.3.10 TResourceTreeNode.Create**

Declaration: constructor Create: Virtual: Overload

Visibility: protected

## <span id="page-164-2"></span>**22.3.11 TResourceTreeNode.Destroy**

Synopsis: Destroys the object.

Declaration: destructor Destroy; Override

Visibility: public

Description: Only root nodes (instances of TRootResTreeNode  $(169)$ ) should be destroyed. Children nodes are destroyed by their parent when needed.

#### <span id="page-164-0"></span>**22.3.12 TResourceTreeNode.Add**

Synopsis: Adds a new resource to the tree

```
Declaration: procedure Add (aResource: TAbstractResource); Virtual; Abstract
```
Visibility: public

Description: This method adds a new resource to the tree, creating all needed sub nodes

Remark: This method should only be called on root nodes (instances of TRootResTreeNode [\(169\)](#page-169-0)).

Errors: If a resource with the same type, name and language ID already exists, an EResourceDuplicateException [\(162\)](#page-162-0) exception is raised.

See also: TResourceTreeNode.Remove [\(165\)](#page-165-3)

#### <span id="page-165-0"></span>**22.3.13 TResourceTreeNode.CreateSubNode**

Synopsis: Creates a subnode

```
Declaration: function CreateSubNode(aDesc: TResourceDesc) : TResourceTreeNode
                               ; Virtual; Abstract
```
Visibility: public

Description: This method creates a subnode, identified by the given resource description.

See also: TResourceTreeNode.Desc [\(167\)](#page-167-0)

#### <span id="page-165-2"></span>**22.3.14 TResourceTreeNode.CreateResource**

Synopsis: Creates a new resource

Declaration: function CreateResource : TAbstractResource; Virtual

Visibility: public

Description: This method creates a new resource.

A new resource is created and its type, name and language id are determined from the ancestor nodes in the tree hierarchy.

Usually CreateResource is called by resource readers that read files in which resources are stored as trees.

Remark: This method is meaningful only when called on leaf nodes (language id nodes).

See also: TResourceTreeNode.IsLeaf [\(166\)](#page-166-2)

#### <span id="page-165-1"></span>**22.3.15 TResourceTreeNode.Clear**

Synopsis: Destroys all sub nodes

Declaration: procedure Clear

Visibility: public

Description: This method destroys all sub nodes of the node.

#### <span id="page-165-3"></span>**22.3.16 TResourceTreeNode.Remove**

Synopsis: Removes a resource from the tree

```
Declaration: function Remove(aType: TResourceDesc; aName: TResourceDesc)
                         : TAbstractResource; Overload
         function Remove(aType: TResourceDesc; aName: TResourceDesc;
                        const aLangID: TLangID) : TAbstractResource; Overload
```
Visibility: public

Description: This method searches for the specified resource and removes it from the tree. If a language ID is not provided, the first resource found that matches aType and aName is returned. The removed resource is then returned.

If no resource is found,  $n \in I$  is returned.

Remark: This method should only be called on root nodes (instances of TRootResTreeNode [\(169\)](#page-169-0)).

See also: TResourceTreeNode.Add [\(164\)](#page-164-0)

#### <span id="page-166-0"></span>**22.3.17 TResourceTreeNode.Find**

Synopsis: Searches for a resource

Declaration: function Find(aType: TResourceDesc; aName: TResourceDesc) : TAbstractResource; Overload function Find(aType: TResourceDesc; aName: TResourceDesc; const aLangID: TLangID) : TAbstractResource; Overload

Visibility: public

Description: This method searches for a resource with the given type and name in the tree. If a language ID is not provided, the first resource found that matches aType and aName is returned.

If no resource is found, nil is returned.

Remark: This method should only be called on root nodes (instances of TRootResTreeNode [\(169\)](#page-169-0)).

#### <span id="page-166-1"></span>**22.3.18 TResourceTreeNode.FindFreeID**

Synopsis: Find a free ID to be used as a resource name

```
Declaration: function FindFreeID (aType: TResourceDesc) : TResID; Virtual
```
Visibility: public

Description: This method is used to find an available ID to be used as a name for a resource, given a resource type. It is used internally by AddAutoID [\(162\)](#page-162-0) method of TResources [\(162\)](#page-162-0).

Remark: This method should only be called on root nodes (instances of TRootResTreeNode [\(169\)](#page-169-0)).

Errors: If there are no free ids left for the given resource type, an ENoMoreFreeIDsException [\(162\)](#page-162-0) is raised.

#### <span id="page-166-2"></span>**22.3.19 TResourceTreeNode.IsLeaf**

Synopsis: Reports whether the node is a leaf node.

```
Declaration: function IsLeaf : Boolean; Virtual
```
Visibility: public

Description: Returns  $t_{\text{true}}$  if the node is a leaf node. A leaf node is a language ID node.

#### <span id="page-166-3"></span>**22.3.20 TResourceTreeNode.Parent**

```
Declaration: Property Parent : TResourceTreeNode
```
Visibility: protected

Access: Read

#### <span id="page-167-0"></span>**22.3.21 TResourceTreeNode.Desc**

Synopsis: The description of the node

Declaration: Property Desc : TResourceDesc

Visibility: public

Access: Read

Description: The description of a node identifies that node. According to the type of the node, it can be a resource type, name or language id.

## <span id="page-167-2"></span>**22.3.22 TResourceTreeNode.NamedCount**

Synopsis: The number of named sub nodes of the node

Declaration: Property NamedCount : LongWord

Visibility: public

Access: Read

See also: TResourceTreeNode.NamedEntries [\(167\)](#page-167-3), TResourceTreeNode.IDCount [\(167\)](#page-167-1)

#### <span id="page-167-3"></span>**22.3.23 TResourceTreeNode.NamedEntries**

Synopsis: Indexed array of named sub nodes of the node

Declaration: Property NamedEntries[index: Integer]: TResourceTreeNode

Visibility: public

Access: Read

Description: This property can be used to access all named sub nodes in the node.

Remark: This array is 0-based: valid elements range from 0 to NamedCount [\(167\)](#page-167-2)-1.

See also: TResourceTreeNode.NamedCount [\(167\)](#page-167-2), TResourceTreeNode.IDEntries [\(168\)](#page-168-0)

#### <span id="page-167-1"></span>**22.3.24 TResourceTreeNode.IDCount**

Synopsis: The number of ID sub nodes of the node

Declaration: Property IDCount : LongWord

Visibility: public

Access: Read

See also: TResourceTreeNode.IDEntries [\(168\)](#page-168-0), TResourceTreeNode.NamedCount [\(167\)](#page-167-2)

#### <span id="page-168-0"></span>**22.3.25 TResourceTreeNode.IDEntries**

Synopsis: Indexed array of ID sub nodes of the node

Declaration: Property IDEntries[index: Integer]: TResourceTreeNode

Visibility: public

Access: Read

Description: This property can be used to access all ID sub nodes in the node.

Remark: This array is 0-based: valid elements range from 0 to IDCount [\(167\)](#page-167-1)-1.

See also: TResourceTreeNode.IDCount [\(167\)](#page-167-1), TResourceTreeNode.NamedEntries [\(167\)](#page-167-3)

#### <span id="page-168-1"></span>**22.3.26 TResourceTreeNode.NameRVA**

Synopsis: To be used by readers and writers

Declaration: Property NameRVA : LongWord

Visibility: public

Access: Read,Write

- Description: This property can be freely used by resource readers and writers to store a file offset or address needed to load or write other data, since it isn't used by TResourceTreeNode [\(163\)](#page-163-2) or TResources [\(162\)](#page-162-0).
	- Remark: Do not rely on the value of this property when accessing a new tree: other readers or writers could have changed it for their internal operations.

See also: TResourceTreeNode.SubDirRVA [\(168\)](#page-168-2), TResourceTreeNode.DataRVA [\(169\)](#page-169-2)

#### <span id="page-168-2"></span>**22.3.27 TResourceTreeNode.SubDirRVA**

Synopsis: To be used by readers and writers

Declaration: Property SubDirRVA : LongWord

Visibility: public

Access: Read,Write

- Description: This property can be freely used by resource readers and writers to store a file offset or address needed to load or write other data, since it isn't used by TResourceTreeNode [\(163\)](#page-163-2) or TResources [\(162\)](#page-162-0).
	- Remark: Do not rely on the value of this property when accessing a new tree: other readers or writers could have changed it for their internal operations.

See also: TResourceTreeNode.NameRVA [\(168\)](#page-168-1), TResourceTreeNode.DataRVA [\(169\)](#page-169-2)

#### <span id="page-169-2"></span>**22.3.28 TResourceTreeNode.DataRVA**

Synopsis: To be used by readers and writers

Declaration: Property DataRVA : LongWord

Visibility: public

Access: Read,Write

- Description: This property can be freely used by resource readers and writers to store a file offset or address needed to load or write other data, since it isn't used by TResourceTreeNode [\(163\)](#page-163-2) or TResources [\(162\)](#page-162-0).
	- Remark: Do not rely on the value of this property when accessing a new tree: other readers or writers could have changed it for their internal operations.

See also: TResourceTreeNode.NameRVA [\(168\)](#page-168-1), TResourceTreeNode.SubDirRVA [\(168\)](#page-168-2)

#### <span id="page-169-1"></span>**22.3.29 TResourceTreeNode.Data**

Synopsis: The resource contained in this node

Declaration: Property Data : TAbstractResource

Visibility: public

Access: Read

Description: This property references the resource contained in this node.

Remark: This property is meaningful only on leaf nodes (language id nodes).

See also: TResourceTreeNode.IsLeaf [\(166\)](#page-166-2)

## <span id="page-169-0"></span>22.4 TRootResTreeNode

#### **22.4.1 Description**

This node represents the root node of a resource tree.

It is the only node which must be created with its constructor: other nodes in the tree are automatically created when adding a resource, or calling CreateSubNode [\(165\)](#page-165-0) method of their parent.

Normally all search, add and delete operations on the tree are performed by calling methods of this node.

#### **22.4.2 Method overview**

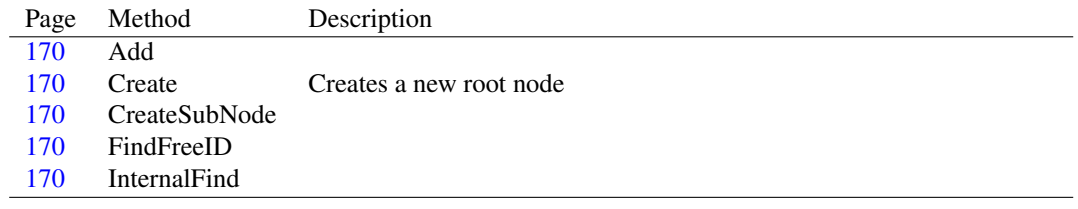

#### <span id="page-170-4"></span>**22.4.3 TRootResTreeNode.InternalFind**

Declaration: function InternalFind(aType: TResourceDesc; aName: TResourceDesc; const aLangID: TLangID; const noLangID: Boolean; const toDelete: Boolean) : TAbstractResource ; Override

Visibility: protected

## <span id="page-170-1"></span>**22.4.4 TRootResTreeNode.Create**

Synopsis: Creates a new root node

Declaration: constructor Create; Override

Visibility: public

Description: This method creates a new tree, represented by a root node without children.

Other nodes in the tree are automatically created when adding a resource, or calling CreateSubNode [\(165\)](#page-165-0) method of their parent.

See also: TResourceTreeNode.CreateSubNode [\(165\)](#page-165-0), TResourceTreeNode.Add [\(164\)](#page-164-0)

### <span id="page-170-2"></span>**22.4.5 TRootResTreeNode.CreateSubNode**

```
Declaration: function CreateSubNode(aDesc: TResourceDesc) : TResourceTreeNode
                                ; Override
```
Visibility: public

#### <span id="page-170-0"></span>**22.4.6 TRootResTreeNode.Add**

```
Declaration: procedure Add(aResource: TAbstractResource); Override
```
Visibility: public

#### <span id="page-170-3"></span>**22.4.7 TRootResTreeNode.FindFreeID**

```
Declaration: function FindFreeID(aType: TResourceDesc) : TResID; Override
```
Visibility: public

## <span id="page-171-1"></span>Chapter 23

# Reference for unit 'resreader'

## 23.1 Used units

Table 23.1: Used units by unit 'resreader'

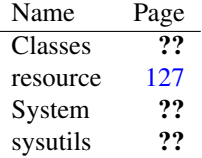

## 23.2 Overview

This unit contains TResResourceReader [\(171\)](#page-171-0), a TAbstractResourceReader [\(171\)](#page-171-1) descendant that is able to read .res resource files.

Adding this unit to a program's uses clause registers class TResResourceReader [\(171\)](#page-171-0) with TResources [\(171\)](#page-171-1).

## <span id="page-171-0"></span>23.3 TResResourceReader

#### **23.3.1 Description**

This class provides a reader for .res resource files.

A .res file is a standard Windows file type that contains resources. This is not an object file format, so it's not suitable for being linked with other object files. For this reason, it is a good choice for a platform-independent format to store resources.

See also: TAbstractResourceReader [\(171\)](#page-171-1), TResResourceWriter [\(171\)](#page-171-1)

## **23.3.2 Method overview**

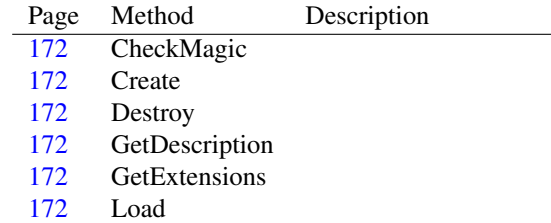

## <span id="page-172-4"></span>**23.3.3 TResResourceReader.GetExtensions**

Declaration: function GetExtensions : string; Override

Visibility: protected

#### <span id="page-172-3"></span>**23.3.4 TResResourceReader.GetDescription**

Declaration: function GetDescription : string; Override

Visibility: protected

#### <span id="page-172-5"></span>**23.3.5 TResResourceReader.Load**

Declaration: procedure Load (aResources: TResources; aStream: TStream); Override Visibility: protected

## <span id="page-172-0"></span>**23.3.6 TResResourceReader.CheckMagic**

Declaration: function CheckMagic (aStream: TStream) : Boolean; Override

Visibility: protected

## <span id="page-172-1"></span>**23.3.7 TResResourceReader.Create**

Declaration: constructor Create; Override

Visibility: public

#### <span id="page-172-2"></span>**23.3.8 TResResourceReader.Destroy**

Declaration: destructor Destroy; Override

Visibility: public

## <span id="page-173-1"></span>Chapter 24

# Reference for unit 'reswriter'

## 24.1 Used units

Table 24.1: Used units by unit 'reswriter'

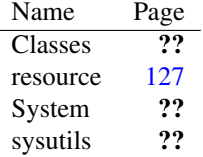

## 24.2 Overview

This unit contains TResResourceWriter [\(173\)](#page-173-0), a TAbstractResourceWriter [\(173\)](#page-173-1) descendant that is able to write .res resource files.

Adding this unit to a program's uses clause registers class TResResourceWriter [\(173\)](#page-173-0) with TResources [\(173\)](#page-173-1).

## <span id="page-173-0"></span>24.3 TResResourceWriter

#### **24.3.1 Description**

This class provides a writer for .res resource files.

A .res file is a standard Windows file type that contains resources. This is not an object file format, so it's not suitable for being linked with other object files. For this reason, it is a good choice for a platform-independent format to store resources.

See also: TAbstractResourceWriter [\(173\)](#page-173-1), TResResourceReader [\(173\)](#page-173-1)

## **24.3.2 Method overview**

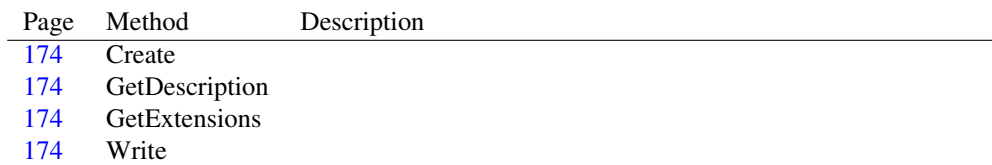

## <span id="page-174-2"></span>**24.3.3 TResResourceWriter.GetExtensions**

Declaration: function GetExtensions : string; Override

Visibility: protected

#### <span id="page-174-1"></span>**24.3.4 TResResourceWriter.GetDescription**

```
Declaration: function GetDescription : string; Override
```
Visibility: protected

#### <span id="page-174-3"></span>**24.3.5 TResResourceWriter.Write**

Declaration: procedure Write(aResources: TResources; aStream: TStream); Override

Visibility: protected

## <span id="page-174-0"></span>**24.3.6 TResResourceWriter.Create**

Declaration: constructor Create; Override

Visibility: public

## <span id="page-175-0"></span>Chapter 25

# Reference for unit 'stringtableresource'

25.1 Used units

Table 25.1: Used units by unit 'stringtableresource'

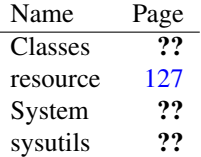

## 25.2 Overview

This unit contains TStringTableResource [\(176\)](#page-176-0), a TAbstractResource [\(175\)](#page-175-0) descendant specialized in handling resource of type RT\_STRING [\(175\)](#page-175-0).

Adding this unit to a program's uses clause registers class TStringTableResource [\(176\)](#page-176-0) for type RT\_STRING [\(175\)](#page-175-0) with TResourceFactory (175).

## 25.3 Constants, types and variables

#### **25.3.1 Resource strings**

SIndexOutOfBounds = 'String ID out of bounds: %d' SNameNotAllowed =

'Resource ID must be an ordinal in the range 1-4096'

## <span id="page-176-2"></span>25.4 EStringTableIndexOutOfBoundsException

#### **25.4.1 Description**

This exception is raised when the id specified to access a string of TStringTableResource.Strings [\(179\)](#page-179-0) property is not in the range TStringTableResource.FirstID [\(178\)](#page-178-0) - TStringTableResource.LastID [\(179\)](#page-179-1).

See also: TStringTableResource [\(176\)](#page-176-0), TStringTableResource.Strings [\(179\)](#page-179-0), TStringTableResource.FirstID [\(178\)](#page-178-0), TStringTableResource.LastID [\(179\)](#page-179-1)

## <span id="page-176-1"></span>25.5 EStringTableNameNotAllowedException

#### **25.5.1 Description**

This exception is raised by constructor TStringTableResource.Create [\(178\)](#page-178-1) if the name of the re-source isn't of type dtID [\(175\)](#page-175-0) and/or its name is not in the range 1-4096.

See also: TStringTableResource.Create [\(178\)](#page-178-1)

## 25.6 EStringTableResourceException

#### **25.6.1 Description**

Base class for string table resource-related exceptions

## <span id="page-176-0"></span>25.7 TStringTableResource

## **25.7.1 Description**

This class represents a resource of type RT\_STRING [\(175\)](#page-175-0).

A string table is a resource containing strings, identified by an integer id in the range 0-65535. A string table contains exactly 16 strings, and its name is an ID in the range 1-4096, determined by the highest 12 bits of the strings ID it contains, plus one. That is, a string table with 1 as name holds strings with IDs from 0 to 15, string table 2 contains strings with IDs from 16 to 31 and so on. There is no difference between an empty string and a non-existant string.

For these reasons, it is not possible to set the name of a string table: it is autogenerated from the value of FirstID [\(178\)](#page-178-0) property. Moreover, Count [\(179\)](#page-179-2) property is always 16.

Strings [\(179\)](#page-179-0) property is provided to access and modify individual strings.

**Remark:** This class doesn't allow its type to be changed to anything else than RT\_BITMAP [\(175\)](#page-175-0). Its name can't be changed too. Attempts to do so result in a EResourceDescChangeNotAllowedException [\(175\)](#page-175-0).

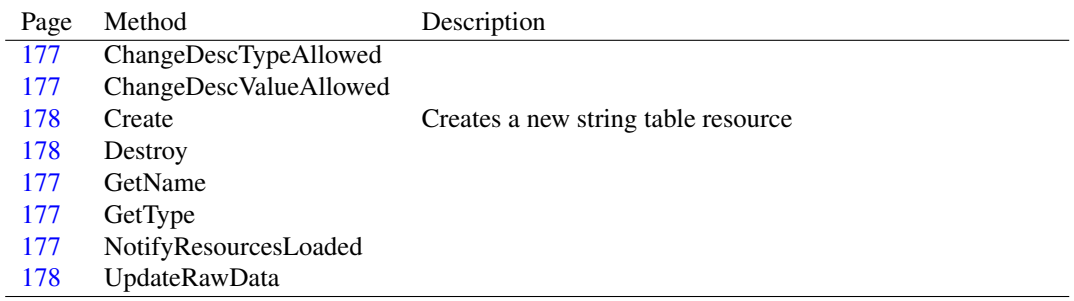

## **25.7.2 Method overview**

#### **25.7.3 Property overview**

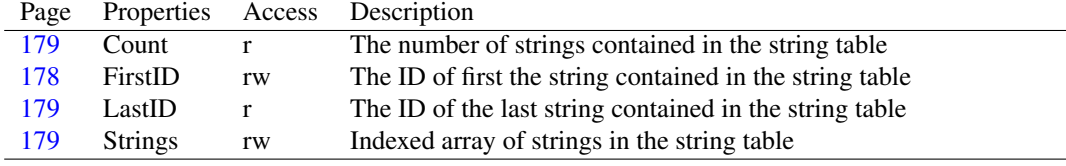

#### <span id="page-177-3"></span>**25.7.4 TStringTableResource.GetType**

Declaration: function GetType : TResourceDesc; Override

Visibility: protected

#### <span id="page-177-2"></span>**25.7.5 TStringTableResource.GetName**

Declaration: function GetName : TResourceDesc; Override

Visibility: protected

#### <span id="page-177-0"></span>**25.7.6 TStringTableResource.ChangeDescTypeAllowed**

Declaration: function ChangeDescTypeAllowed(aDesc: TResourceDesc) : Boolean ; Override

Visibility: protected

#### <span id="page-177-1"></span>**25.7.7 TStringTableResource.ChangeDescValueAllowed**

Declaration: function ChangeDescValueAllowed(aDesc: TResourceDesc) : Boolean ; Override

Visibility: protected

#### <span id="page-177-4"></span>**25.7.8 TStringTableResource.NotifyResourcesLoaded**

Declaration: procedure NotifyResourcesLoaded; Override

Visibility: protected

#### <span id="page-178-1"></span>**25.7.9 TStringTableResource.Create**

Synopsis: Creates a new string table resource

```
Declaration: constructor Create; Override
         constructor Create(aType: TResourceDesc; aName: TResourceDesc)
                           ; Override
```
Visibility: public

- Description: Please note that aType parameter is not used, since this class always uses RT\_STRING [\(175\)](#page-175-0) as type.
	- Remark: aName must be a TResourceDesc [\(175\)](#page-175-0) of type dtID [\(175\)](#page-175-0) and its value must be in the range 1-4096, otherwise an EStringTableNameNotAllowedException [\(176\)](#page-176-1) exception is raised.
		- Errors: If aName is not of type dtID [\(175\)](#page-175-0) and/or its value isn't in the range 1-4096, an EStringTableNameNotAllowedException [\(176\)](#page-176-1) exception is raised.

See also: TStringTableResource.FirstID [\(178\)](#page-178-0)

#### <span id="page-178-2"></span>**25.7.10 TStringTableResource.Destroy**

Declaration: destructor Destroy; Override

Visibility: public

#### <span id="page-178-3"></span>**25.7.11 TStringTableResource.UpdateRawData**

```
Declaration: procedure UpdateRawData; Override
```
Visibility: public

#### <span id="page-178-0"></span>**25.7.12 TStringTableResource.FirstID**

Synopsis: The ID of first the string contained in the string table

Declaration: Property FirstID : Word

Visibility: public

Access: Read,Write

Description: This property holds the value of the ID of the first string of the table. It is a multiple of 16.

The name of the resource is determined by this property, so changing FirstID also changes the resource name.

Remark: If an attempt of setting this property to an integer that isn't a multiple of 16 is made, the value is automatically corrected to the closest multiple of 16 less than the value specified (e.g. setting it to 36 sets it to 32).

See also: TStringTableResource [\(176\)](#page-176-0), TStringTableResource.LastID [\(179\)](#page-179-1), TStringTableResource.Strings [\(179\)](#page-179-0)

#### <span id="page-179-1"></span>**25.7.13 TStringTableResource.LastID**

Synopsis: The ID of the last string contained in the string table

Declaration: Property LastID : Word

Visibility: public

Access: Read

Description: The value of this property is always FirstID [\(178\)](#page-178-0)+15.

See also: TStringTableResource [\(176\)](#page-176-0), TStringTableResource.FirstID [\(178\)](#page-178-0), TStringTableResource.Strings [\(179\)](#page-179-0)

#### <span id="page-179-2"></span>**25.7.14 TStringTableResource.Count**

Synopsis: The number of strings contained in the string table

Declaration: Property Count : Integer

Visibility: public

Access: Read

Description: Since a string table resource always contains exactly 16 strings, this property is always 16

See also: TStringTableResource [\(176\)](#page-176-0), TStringTableResource.FirstID [\(178\)](#page-178-0)

#### <span id="page-179-0"></span>**25.7.15 TStringTableResource.Strings**

Synopsis: Indexed array of strings in the string table

Declaration: Property Strings[id: Word]: string; default

Visibility: public

Access: Read,Write

Description: This property can be used to access all strings in the object.

- Remark: Strings are accessed by their ID: valid elements range from FirstID [\(178\)](#page-178-0) to LastID [\(179\)](#page-179-1). If the index specified isn't in this range, an EStringTableIndexOutOfBoundsException [\(176\)](#page-176-2) exception is raised.
- Remark: If you need to access RawData [\(175\)](#page-175-0) after you modified strings, be sure to call UpdateRawData [\(175\)](#page-175-0) first. This isn't needed however when resource is written to a stream, since TResources [\(175\)](#page-175-0) takes care of it.

See also: TStringTableResource [\(176\)](#page-176-0), TStringTableResource.FirstID [\(178\)](#page-178-0), TStringTableResource.LastID [\(179\)](#page-179-1)
## <span id="page-180-0"></span>Chapter 26

# Reference for unit 'versionconsts'

## 26.1 Used units

Table 26.1: Used units by unit 'versionconsts'

Name Page System ??

## 26.2 Overview

This unit contains constants used by TVersionResource [\(180\)](#page-180-0). Constants for TVersionFixedInfo.FileFlags [\(180\)](#page-180-0):

- VS FF DEBUG  $(185)$ .
- VS\_FF\_INFOINFERRED [\(185\)](#page-182-0).
- VS\_FF\_PATCHED [\(185\)](#page-182-0).
- VS\_FF\_PRERELEASE [\(185\)](#page-182-0).
- VS\_FF\_PRIVATEBUILD [\(185\)](#page-182-0).
- VS\_FF\_SPECIALBUILD [\(185\)](#page-182-0).

Constants for TVersionFixedInfo.FileOS [\(180\)](#page-180-0):

- VOS\_UNKNOWN [\(184\)](#page-182-0)
- VOS\_DOS [\(184\)](#page-182-0)
- VOS\_OS216 [\(184\)](#page-182-0)
- VOS\_0S232 [\(184\)](#page-182-0)
- $\bullet$  VOS NT [\(184\)](#page-182-0)
- VOS\_WINDOWS16 [\(185\)](#page-182-0)
- $\bullet$  VOS\_WINDOWS32 [\(185\)](#page-182-0)
- VOS\_PM16 [\(184\)](#page-182-0)
- VOS\_PM32 [\(185\)](#page-182-0)
- VOS\_DOS\_WINDOWS16 [\(184\)](#page-182-0)
- VOS\_DOS\_WINDOWS32 [\(184\)](#page-182-0)
- VOS OS216 PM16 [\(184\)](#page-182-0)
- VOS\_OS232\_PM32 [\(184\)](#page-182-0)
- VOS\_NT\_WINDOWS32 [\(184\)](#page-182-0)

Constants for TVersionFixedInfo.FileType [\(180\)](#page-180-0):

- VFT\_UNKNOWN [\(183\)](#page-182-0)
- VFT\_APP  $(183)$
- VFT DLL  $(183)$
- VFT\_DRV  $(183)$
- VFT\_FONT  $(183)$
- VFT\_VXD  $(184)$
- VFT\_STATIC\_LIB [\(183\)](#page-182-0)

Constants for TVersionFixedInfo.FileSubType [\(180\)](#page-180-0):

- VFT2\_UNKNOWN [\(183\)](#page-182-0)
- VFT2\_DRV\_COMM [\(182\)](#page-182-0)
- VFT2\_DRV\_PRINTER [\(182\)](#page-182-0)
- VFT2\_DRV\_KEYBOARD [\(182\)](#page-182-0)
- VFT2\_DRV\_LANGUAGE [\(182\)](#page-182-0)
- VFT2\_DRV\_DISPLAY [\(182\)](#page-182-0)
- VFT2\_DRV\_MOUSE [\(182\)](#page-182-0)
- VFT2 DRV NETWORK [\(182\)](#page-182-0)
- VFT2\_DRV\_SYSTEM [\(183\)](#page-182-0)
- VFT2\_DRV\_INSTALLABLE [\(182\)](#page-182-0)
- VFT2\_DRV\_SOUND [\(182\)](#page-182-0)
- VFT2\_FONT\_RASTER [\(183\)](#page-182-0)
- VFT2\_FONT\_VECTOR [\(183\)](#page-182-0)
- VFT2\_FONT\_TRUETYPE [\(183\)](#page-182-0)

## 26.3 Constants, types and variables

#### <span id="page-182-0"></span>**26.3.1 Constants**

 $VFT2_DRV\_COMM = $0000000A$ 

This constant is used for TVersionFixedInfo.FileSubType [\(180\)](#page-180-0) when TVersionFixedInfo.FileType [\(180\)](#page-180-0) is VFT\_DRV [\(183\)](#page-182-0).

 $VFT2_DRV_DISPLAY = $00000004$ 

This constant is used for TVersionFixedInfo.FileSubType [\(180\)](#page-180-0) when TVersionFixedInfo.FileType [\(180\)](#page-180-0) is VFT\_DRV [\(183\)](#page-182-0).

VFT2\_DRV\_INSTALLABLE = \$00000008

This constant is used for TVersionFixedInfo.FileSubType [\(180\)](#page-180-0) when TVersionFixedInfo.FileType [\(180\)](#page-180-0) is VFT\_DRV [\(183\)](#page-182-0).

VFT2\_DRV\_KEYBOARD = \$00000002

This constant is used for TVersionFixedInfo.FileSubType [\(180\)](#page-180-0) when TVersionFixedInfo.FileType [\(180\)](#page-180-0) is VFT\_DRV [\(183\)](#page-182-0).

VFT2 DRV LANGUAGE =  $$00000003$ 

This constant is used for TVersionFixedInfo.FileSubType [\(180\)](#page-180-0) when TVersionFixedInfo.FileType [\(180\)](#page-180-0) is VFT\_DRV [\(183\)](#page-182-0).

VFT2\_DRV\_MOUSE = \$00000005

This constant is used for TVersionFixedInfo.FileSubType [\(180\)](#page-180-0) when TVersionFixedInfo.FileType [\(180\)](#page-180-0) is VFT\_DRV [\(183\)](#page-182-0).

VFT2\_DRV\_NETWORK = \$00000006

This constant is used for TVersionFixedInfo.FileSubType [\(180\)](#page-180-0) when TVersionFixedInfo.FileType [\(180\)](#page-180-0) is VFT\_DRV [\(183\)](#page-182-0).

VFT2 DRV PRINTER =  $$00000001$ 

This constant is used for TVersionFixedInfo.FileSubType [\(180\)](#page-180-0) when TVersionFixedInfo.FileType [\(180\)](#page-180-0) is VFT\_DRV [\(183\)](#page-182-0).

VFT2 DRV SOUND =  $$00000009$ 

This constant is used for TVersionFixedInfo.FileSubType [\(180\)](#page-180-0) when TVersionFixedInfo.FileType [\(180\)](#page-180-0) is VFT\_DRV [\(183\)](#page-182-0).

VFT2\_DRV\_SYSTEM = \$00000007

This constant is used for TVersionFixedInfo.FileSubType [\(180\)](#page-180-0) when TVersionFixedInfo.FileType [\(180\)](#page-180-0) is VFT\_DRV [\(183\)](#page-182-0).

VFT2 FONT RASTER =  $$00000001$ 

This constant is used for TVersionFixedInfo.FileSubType [\(180\)](#page-180-0) when TVersionFixedInfo.FileType [\(180\)](#page-180-0) is VFT\_FONT [\(183\)](#page-182-0).

VFT2\_FONT\_TRUETYPE = \$00000003

This constant is used for TVersionFixedInfo.FileSubType [\(180\)](#page-180-0) when TVersionFixedInfo.FileType [\(180\)](#page-180-0) is VFT\_FONT [\(183\)](#page-182-0).

VFT2 FONT VECTOR =  $$00000002$ 

This constant is used for TVersionFixedInfo.FileSubType [\(180\)](#page-180-0) when TVersionFixedInfo.FileType [\(180\)](#page-180-0) is VFT\_FONT [\(183\)](#page-182-0).

VFT2\_UNKNOWN = \$00000000

This constant is used for TVersionFixedInfo.FileSubType [\(180\)](#page-180-0).

VFT\_APP = \$00000001

This constant is used for TVersionFixedInfo.FileType [\(180\)](#page-180-0).

 $VFT$   $DLL = $000000002$ 

This constant is used for TVersionFixedInfo.FileType [\(180\)](#page-180-0).

VFT\_DRV = \$00000003

This constant is used for TVersionFixedInfo.FileType [\(180\)](#page-180-0). The device driver type is specified in TVersionFixedInfo.FileSubType [\(180\)](#page-180-0).

VFT\_FONT = \$00000004

This constant is used for TVersionFixedInfo.FileType [\(180\)](#page-180-0). The font driver type is specified in TVersionFixedInfo.FileSubType [\(180\)](#page-180-0).

 $VFT\_STATE\_LIB = $00000007$ 

This constant is used for TVersionFixedInfo.FileType [\(180\)](#page-180-0).

VFT\_UNKNOWN = \$00000000

This constant is used for TVersionFixedInfo.FileType [\(180\)](#page-180-0).

VFT\_VXD = \$00000005

This constant is used for TVersionFixedInfo.FileType [\(180\)](#page-180-0).

VOS\_DOS = \$00010000

This constant is used for TVersionFixedInfo.FileOS [\(180\)](#page-180-0).

VOS\_DOS\_WINDOWS16 = \$00010001

This constant is used for TVersionFixedInfo.FileOS [\(180\)](#page-180-0).

VOS\_DOS\_WINDOWS32 = \$00010004

This constant is used for TVersionFixedInfo.FileOS [\(180\)](#page-180-0).

VOS\_NT = \$00040000

This constant is used for TVersionFixedInfo.FileOS [\(180\)](#page-180-0).

VOS\_NT\_WINDOWS32 = \$00040004

This constant is used for TVersionFixedInfo.FileOS [\(180\)](#page-180-0).

VOS\_OS216 = \$00020000

This constant is used for TVersionFixedInfo.FileOS [\(180\)](#page-180-0).

VOS\_OS216\_PM16 = \$00020002

This constant is used for TVersionFixedInfo.FileOS [\(180\)](#page-180-0).

VOS\_OS232 = \$00030000

This constant is used for TVersionFixedInfo.FileOS [\(180\)](#page-180-0).

VOS\_OS232\_PM32 = \$00030003

This constant is used for TVersionFixedInfo.FileOS [\(180\)](#page-180-0).

VOS UNKNOWN =  $$00000000$ 

This constant is used for TVersionFixedInfo.FileOS [\(180\)](#page-180-0).

 $VOS$  BASE = \$00000000

This constant is used for TVersionFixedInfo.FileOS [\(180\)](#page-180-0).

VOS\_\_PM16 = \$00000002

This constant is used for TVersionFixedInfo.FileOS [\(180\)](#page-180-0).

VOS\_\_PM32 = \$00000003

This constant is used for TVersionFixedInfo.FileOS [\(180\)](#page-180-0).

VOS\_\_WINDOWS16 = \$00000001

This constant is used for TVersionFixedInfo.FileOS [\(180\)](#page-180-0).

VOS\_\_WINDOWS32 = \$00000004

This constant is used for TVersionFixedInfo.FileOS [\(180\)](#page-180-0).

VS\_FFI\_FILEFLAGSMASK = \$0000003F

This constant is used mainly for TVersionFixedInfo.FileFlagsMask [\(180\)](#page-180-0) to signal which bits are used in TVersionFixedInfo.FileFlags [\(180\)](#page-180-0) field.

VS\_FF\_DEBUG = \$00000001

This constant is used for TVersionFixedInfo.FileFlags [\(180\)](#page-180-0).

VS\_FF\_INFOINFERRED = \$00000010

This constant is used for TVersionFixedInfo.FileFlags [\(180\)](#page-180-0).

VS FF PATCHED =  $$00000004$ 

This constant is used for TVersionFixedInfo.FileFlags [\(180\)](#page-180-0).

 $VS_FF_PRERELEASE = $00000002$ 

This constant is used for TVersionFixedInfo.FileFlags [\(180\)](#page-180-0).

VS\_FF\_PRIVATEBUILD = \$00000008

This constant is used for TVersionFixedInfo.FileFlags [\(180\)](#page-180-0).

When this flag is set, a TVersionStringTable [\(180\)](#page-180-0) in TVersionResource.StringFileInfo [\(180\)](#page-180-0) should contain an item with PrivateBuild as key.

VS\_FF\_SPECIALBUILD = \$00000020

This constant is used for TVersionFixedInfo.FileFlags [\(180\)](#page-180-0).

When this flag is set, a TVersionStringTable [\(180\)](#page-180-0) in TVersionResource.StringFileInfo [\(180\)](#page-180-0) should contain an item with SpecialBuild as key.

## <span id="page-186-0"></span>Chapter 27

# Reference for unit 'versionresource'

## 27.1 Used units

Table 27.1: Used units by unit 'versionresource'

| Name         | Page |
|--------------|------|
| Classes      | 99   |
| resource     | 127  |
| System       | ??   |
| sysutils     | ??   |
| versiontypes | 191  |

## 27.2 Overview

This unit contains TVersionResource [\(187\)](#page-187-0), a TAbstractResource [\(186\)](#page-186-0) descendant specialized in handling resource of type RT\_VERSION [\(186\)](#page-186-0).

Adding this unit to a program's uses clause registers class TVersionResource [\(187\)](#page-187-0) for type RT\_VERSION [\(186\)](#page-186-0) with TResourceFactory [\(186\)](#page-186-0).

## 27.3 Constants, types and variables

#### **27.3.1 Types**

```
TVerBlockHeader = packed record
 length : Word;
 vallength : Word
  ;
  valtype : Word;
  key : string;
end
```
This type is internally used by TVersionResource [\(187\)](#page-187-0)

## <span id="page-187-0"></span>27.4 TVersionResource

#### **27.4.1 Description**

This class represents a resource of type RT\_VERSION [\(186\)](#page-186-0).

A resource of this type provides version information for a Microsoft Windows executable or dll, which is shown when checking properties of a file in Windows Explorer.

Information is stored in FixedInfo [\(189\)](#page-189-0), StringFileInfo [\(189\)](#page-189-1) and VarFileInfo [\(190\)](#page-190-0).

- Remark: This class doesn't allow its type to be changed to anything else than RT\_VERSION [\(186\)](#page-186-0), and its name to be different from 1. Attempts to do so result in a EResourceDescChangeNotAllowedException [\(186\)](#page-186-0).
- Remark: If you need to access RawData [\(186\)](#page-186-0) after you modified something, be sure to call UpdateRawData [\(186\)](#page-186-0) first. This isn't needed however when resource is written to a stream, since TResources [\(186\)](#page-186-0) takes care of it.

#### Sample code

This code creates a version information resource

```
const
 myVersion : TFileProductVersion = (1,2,0,0);
var
  resources : TResources;
  aRes : TVersionResource;
  st : TVersionStringTable;
  ti : TVerTranslationInfo;
begin
  aRes:=TVersionResource.Create(nil,nil); //it's always RT_VERSION and 1 respectivel
  resources:=TResources.Create;
  resources.Add(aRes);
  aRes.FixedInfo.FileVersion:=myversion;
  aRes.FixedInfo.ProductVersion:=myversion;
  aRes.FixedInfo.FileFlagsMask:=VS_FFI_FILEFLAGSMASK;
  aRes.FixedInfo.FileFlags:=0;
  aRes.FixedInfo.FileOS:=VOS_NT_WINDOWS32;
  aRes.FixedInfo.FileType:=VFT_APP;
  aRes.FixedInfo.FileSubType:=0;
  aRes.FixedInfo.FileDate:=0;
  st:=TVersionStringTable.Create('041004B0'); //Italian, unicode codepage
  st.Add('CompanyName','Foo Corporation');
  st.Add('FileDescription','Foo suite core program');
  st.Add('FileVersion','1.2');
  st.Add('ProductVersion','1.2');
  aRes.StringFileInfo.Add(st);
  ti.language:=$0410; //Italian
  ti.codepage:=$04B0; //Unicode codepage
  aRes.VarFileInfo.Add(ti);
  resources.WriteToFile('myresource.res');
  resources.Free; //destroys aRes as well.
```
end;

See also: TVersionResource.FixedInfo [\(189\)](#page-189-0), TVersionResource.StringFileInfo [\(189\)](#page-189-1), TVersionResource.VarFileInfo [\(190\)](#page-190-0)

## **27.4.2 Method overview**

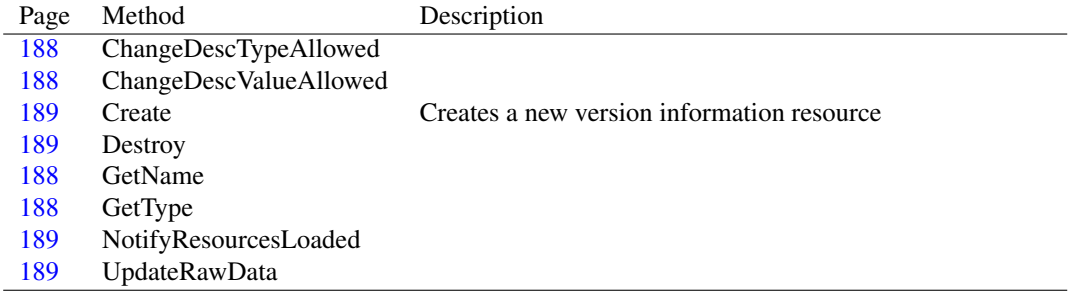

#### **27.4.3 Property overview**

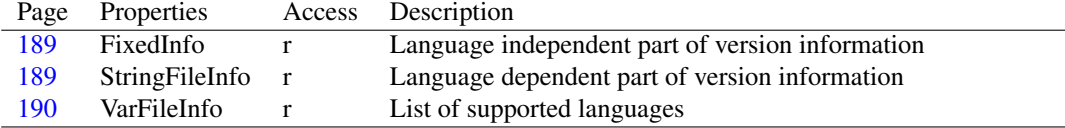

#### <span id="page-188-3"></span>**27.4.4 TVersionResource.GetType**

```
Declaration: function GetType : TResourceDesc; Override
```
Visibility: protected

## <span id="page-188-2"></span>**27.4.5 TVersionResource.GetName**

Declaration: function GetName : TResourceDesc; Override

Visibility: protected

#### <span id="page-188-0"></span>**27.4.6 TVersionResource.ChangeDescTypeAllowed**

```
Declaration: function ChangeDescTypeAllowed(aDesc: TResourceDesc) : Boolean
                                        ; Override
```
Visibility: protected

### <span id="page-188-1"></span>**27.4.7 TVersionResource.ChangeDescValueAllowed**

```
Declaration: function ChangeDescValueAllowed(aDesc: TResourceDesc) : Boolean
                                         ; Override
```
Visibility: protected

#### <span id="page-189-4"></span>**27.4.8 TVersionResource.NotifyResourcesLoaded**

Declaration: procedure NotifyResourcesLoaded; Override

Visibility: protected

#### <span id="page-189-2"></span>**27.4.9 TVersionResource.Create**

Synopsis: Creates a new version information resource

Declaration: constructor Create; Override constructor Create(aType: TResourceDesc; aName: TResourceDesc) ; Override

Visibility: public

```
Description: Please note that aType and aName parameters are not used, since this class always uses RT_VERSION
            (186) as type and 1 as name.
```
#### <span id="page-189-3"></span>**27.4.10 TVersionResource.Destroy**

Declaration: destructor Destroy: Override

Visibility: public

#### <span id="page-189-5"></span>**27.4.11 TVersionResource.UpdateRawData**

```
Declaration: procedure UpdateRawData; Override
```
Visibility: public

#### <span id="page-189-0"></span>**27.4.12 TVersionResource.FixedInfo**

Synopsis: Language independent part of version information

Declaration: Property FixedInfo : TVersionFixedInfo

Visibility: public

Access: Read

See also: TVersionFixedInfo [\(186\)](#page-186-0)

#### <span id="page-189-1"></span>**27.4.13 TVersionResource.StringFileInfo**

Synopsis: Language dependent part of version information

Declaration: Property StringFileInfo : TVersionStringFileInfo

Visibility: public

Access: Read

See also: TVersionStringFileInfo [\(186\)](#page-186-0)

## <span id="page-190-0"></span>**27.4.14 TVersionResource.VarFileInfo**

Synopsis: List of supported languages

Declaration: Property VarFileInfo : TVersionVarFileInfo

Visibility: public

Access: Read

See also: TVersionVarFileInfo [\(186\)](#page-186-0)

## <span id="page-191-0"></span>Chapter 28

# Reference for unit 'versiontypes'

## 28.1 Used units

Table 28.1: Used units by unit 'versiontypes'

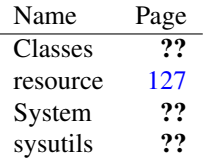

## 28.2 Overview

This unit contains classes used by TVersionResource [\(191\)](#page-191-0).

## 28.3 Constants, types and variables

#### **28.3.1 Resource strings**

```
SVerStrTableDuplicateKey = 'Duplicate key ''%s'''
SVerStrTableKeyNotFound = 'Key ''%s'' not found'
SVerStrTableNameNotAllowed =
 'Name ''%s'' is not a valid 8-cipher hex sequence'
```
## <span id="page-191-1"></span>**28.3.2 Types**

PVerTranslationInfo = ^TVerTranslationInfo

Pointer to a TVerTranslationInfo

TFileProductVersion = Array[0..3] of Word

This type is a 4-element array of words that is used to represent a file or product version.

Major version number is stored in the lowest word

#### Example

Product version 4.2.1.1200 can be represented this way

```
const
 myver : TFileProductVersion = (4,2,1,1200);
TVerTranslationInfo = packed record
 language : Word;
 codepage
  : Word;
end
```
This record represents a language id - codepage pair that is used by TVersionVarFileInfo [\(203\)](#page-203-0).

## <span id="page-192-1"></span>28.4 EDuplicateKeyException

#### **28.4.1 Description**

This exception is raised when an attempt is made to add an item to a TVersionStringTable [\(199\)](#page-199-0) object and the specified key is already present.

See also: TVersionStringTable.Add [\(200\)](#page-200-0)

## <span id="page-192-2"></span>28.5 EKeyNotFoundException

#### **28.5.1 Description**

This exception is raised when the specified key is not found in the TVersionStringTable [\(199\)](#page-199-0) object.

See also: TVersionStringTable.Delete [\(201\)](#page-201-0), TVersionStringTable.Values [\(202\)](#page-202-0)

#### <span id="page-192-0"></span>28.6 ENameNotAllowedException

#### **28.6.1 Description**

This exception is raised when an attempt is made to set Name [\(201\)](#page-201-1) property of TVersionStringTable [\(199\)](#page-199-0) with a string that isn't an 8-cipher hexadecimal string.

See also: TVersionStringTable.Create [\(200\)](#page-200-1), TVersionStringTable.Name [\(201\)](#page-201-1)

## 28.7 EVersionStringTableException

#### **28.7.1 Description**

Base class for version string table - related exceptions

## 28.8 TVersionFixedInfo

#### **28.8.1 Description**

This class represents the language independent part of version information, and is always present in a version information resource.

See also: TVersionResource [\(191\)](#page-191-0), TVersionResource.FixedInfo [\(191\)](#page-191-0)

#### **28.8.2 Method overview**

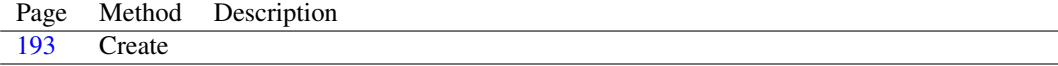

#### **28.8.3 Property overview**

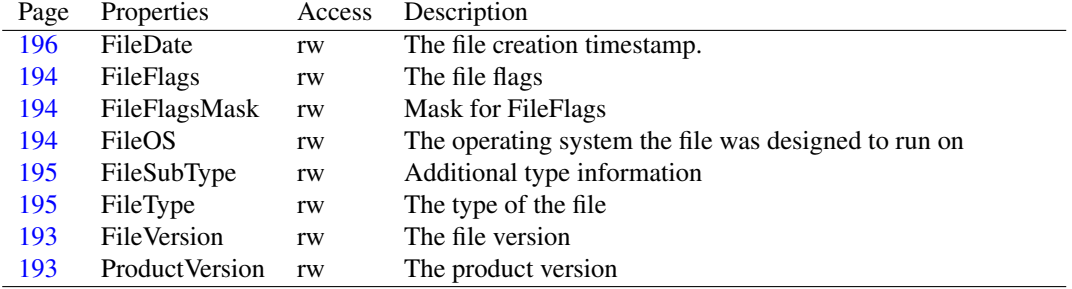

## <span id="page-193-0"></span>**28.8.4 TVersionFixedInfo.Create**

```
Declaration: constructor Create
```
Visibility: public

## <span id="page-193-1"></span>**28.8.5 TVersionFixedInfo.FileVersion**

Synopsis: The file version

Declaration: Property FileVersion : TFileProductVersion

Visibility: public

Access: Read,Write

See also: TFileProductVersion [\(192\)](#page-191-1)

## <span id="page-193-2"></span>**28.8.6 TVersionFixedInfo.ProductVersion**

Synopsis: The product version

Declaration: Property ProductVersion : TFileProductVersion

Visibility: public

Access: Read,Write

See also: TFileProductVersion [\(192\)](#page-191-1)

#### <span id="page-194-1"></span>**28.8.7 TVersionFixedInfo.FileFlagsMask**

Synopsis: Mask for FileFlags

Declaration: Property FileFlagsMask : LongWord

Visibility: public

Access: Read,Write

Description: This property specifies which bits of FileFlags [\(194\)](#page-194-0) are valid. Usually it is VS\_FFI\_FILEFLAGSMASK [\(191\)](#page-191-0).

See also: TVersionFixedInfo.FileFlags [\(194\)](#page-194-0)

#### <span id="page-194-0"></span>**28.8.8 TVersionFixedInfo.FileFlags**

Synopsis: The file flags

Declaration: Property FileFlags : LongWord

Visibility: public

Access: Read,Write

Description: It is a combination of the following values:

•VS\_FF\_DEBUG [\(191\)](#page-191-0). •VS\_FF\_INFOINFERRED [\(191\)](#page-191-0). •VS\_FF\_PATCHED [\(191\)](#page-191-0). •VS\_FF\_PRERELEASE [\(191\)](#page-191-0). •VS\_FF\_PRIVATEBUILD [\(191\)](#page-191-0). •VS\_FF\_SPECIALBUILD [\(191\)](#page-191-0).

See also: TVersionFixedInfo.FileFlagsMask [\(194\)](#page-194-1)

#### <span id="page-194-2"></span>**28.8.9 TVersionFixedInfo.FileOS**

Synopsis: The operating system the file was designed to run on

```
Declaration: Property FileOS : LongWord
```
Visibility: public

Access: Read,Write

Description: It is one of the following values:

•VOS\_UNKNOWN [\(191\)](#page-191-0)  $\bullet$ VOS DOS [\(191\)](#page-191-0) •VOS\_OS216 [\(191\)](#page-191-0) •VOS\_OS232 [\(191\)](#page-191-0) •VOS\_NT [\(191\)](#page-191-0)

combined with one of the following values:

•VOS\_\_WINDOWS16 [\(191\)](#page-191-0) •VOS\_\_WINDOWS32 [\(191\)](#page-191-0) •VOS\_\_PM16 [\(191\)](#page-191-0) •VOS PM32 [\(191\)](#page-191-0)

Note: some predefined combinations do exist:

•VOS\_DOS\_WINDOWS16 [\(191\)](#page-191-0) •VOS\_DOS\_WINDOWS32 [\(191\)](#page-191-0) •VOS\_OS216\_PM16 [\(191\)](#page-191-0) •VOS\_OS232\_PM32 [\(191\)](#page-191-0) •VOS\_NT\_WINDOWS32 [\(191\)](#page-191-0)

## <span id="page-195-1"></span>**28.8.10 TVersionFixedInfo.FileType**

Synopsis: The type of the file

```
Declaration: Property FileType : LongWord
```
Visibility: public

Access: Read,Write

Description: It can be one of the following values:

```
•VFT_UNKNOWN (191)
\bulletVFT_APP (191)\bulletVFT_DLL (191)•VFT_DRV (191)
•VFT_FONT (191)
•VFT_VXD (191)
•VFT_STATIC_LIB (191)
```
See also: TVersionFixedInfo.FileSubType [\(195\)](#page-195-0)

#### <span id="page-195-0"></span>**28.8.11 TVersionFixedInfo.FileSubType**

Synopsis: Additional type information

Declaration: Property FileSubType : LongWord

Visibility: public

Access: Read,Write

Description: This property is meaningful only for some values of FileSubType [\(195\)](#page-195-0). For all other types, this property must be zero.

If FileSubType [\(195\)](#page-195-0) is VFT\_DRV [\(191\)](#page-191-0):

•VFT2\_UNKNOWN [\(191\)](#page-191-0)

•VFT2\_DRV\_COMM [\(191\)](#page-191-0)

```
•VFT2_DRV_PRINTER (191)
   •VFT2_DRV_KEYBOARD (191)
   •VFT2_DRV_LANGUAGE (191)
   •VFT2_DRV_DISPLAY (191)
   •VFT2_DRV_MOUSE (191)
   •VFT2_DRV_NETWORK (191)
   •VFT2_DRV_SYSTEM (191)
   •VFT2_DRV_INSTALLABLE (191)
   •VFT2_DRV_SOUND (191)
If FileSubType (195) is VFT_FONT (191):
   •VFT2_UNKNOWN (191)
   •VFT2_FONT_RASTER (191)
   •VFT2_FONT_VECTOR (191)
   •VFT2_FONT_TRUETYPE (191)
```
See also: TVersionFixedInfo.FileType [\(195\)](#page-195-1)

#### <span id="page-196-0"></span>**28.8.12 TVersionFixedInfo.FileDate**

```
Synopsis: The file creation timestamp.
```

```
Declaration: Property FileDate : QWord
```
Visibility: public

Access: Read,Write

Description: It is a 64 bit timestamp.

## <span id="page-196-1"></span>28.9 TVersionStringFileInfo

#### **28.9.1 Description**

This class represents the language dependent part of version information.

It is a list of TVersionStringTable [\(199\)](#page-199-0) objects, each representing information for a specific languagecodepage combination.

See also: TVersionResource [\(191\)](#page-191-0), TVersionResource.StringFileInfo [\(191\)](#page-191-0), TVersionStringTable [\(199\)](#page-199-0)

#### **28.9.2 Method overview**

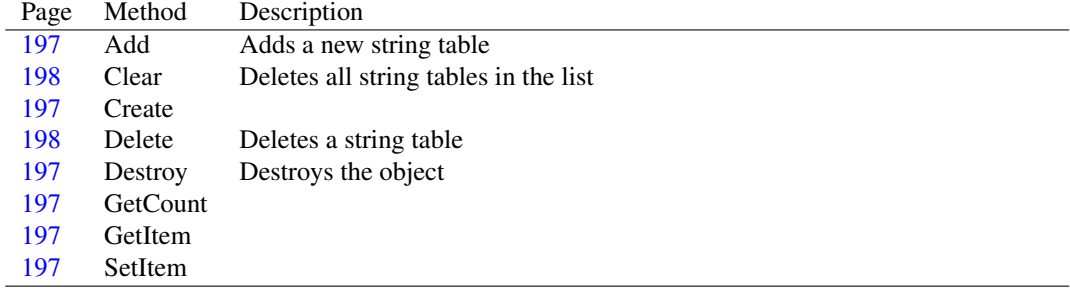

#### **28.9.3 Property overview**

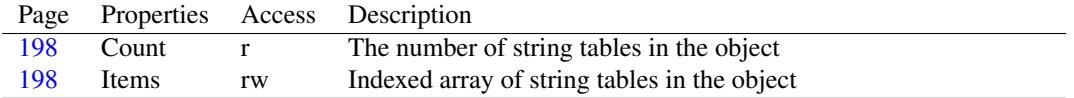

## <span id="page-197-3"></span>**28.9.4 TVersionStringFileInfo.GetCount**

Declaration: function GetCount : Integer

Visibility: protected

#### <span id="page-197-4"></span>**28.9.5 TVersionStringFileInfo.GetItem**

```
Declaration: function GetItem(index: Integer) : TVersionStringTable
```
Visibility: protected

#### <span id="page-197-5"></span>**28.9.6 TVersionStringFileInfo.SetItem**

Declaration: procedure SetItem(index: Integer; aValue: TVersionStringTable)

Visibility: protected

#### <span id="page-197-1"></span>**28.9.7 TVersionStringFileInfo.Create**

```
Declaration: constructor Create
```
Visibility: public

#### <span id="page-197-2"></span>**28.9.8 TVersionStringFileInfo.Destroy**

Synopsis: Destroys the object

Declaration: destructor Destroy; Override

Visibility: public

Description: All items are destroyed as well.

See also: TVersionStringFileInfo.Clear [\(198\)](#page-198-0)

#### <span id="page-197-0"></span>**28.9.9 TVersionStringFileInfo.Add**

Synopsis: Adds a new string table

Declaration: procedure Add(aStrTable: TVersionStringTable)

Visibility: public

See also: TVersionStringFileInfo.Delete [\(198\)](#page-198-1)

#### <span id="page-198-0"></span>**28.9.10 TVersionStringFileInfo.Clear**

Synopsis: Deletes all string tables in the list

Declaration: procedure Clear

Visibility: public

Description: This method empties the object. All string tables are freed.

See also: TVersionStringFileInfo.Delete [\(198\)](#page-198-1), TVersionStringFileInfo.Add [\(197\)](#page-197-0)

#### <span id="page-198-1"></span>**28.9.11 TVersionStringFileInfo.Delete**

Synopsis: Deletes a string table

```
Declaration: procedure Delete(const aIndex: Integer)
```
Visibility: public

Description: This method removes the string table identified by aIndex from the list. The string table is freed. See also: TVersionStringFileInfo.Clear [\(198\)](#page-198-0), TVersionStringFileInfo.Add [\(197\)](#page-197-0)

#### <span id="page-198-2"></span>**28.9.12 TVersionStringFileInfo.Count**

Synopsis: The number of string tables in the object

Declaration: Property Count : Integer

Visibility: public

Access: Read

See also: TVersionStringFileInfo.Items [\(198\)](#page-198-3)

#### <span id="page-198-3"></span>**28.9.13 TVersionStringFileInfo.Items**

Synopsis: Indexed array of string tables in the object

Declaration: Property Items[index: Integer]: TVersionStringTable; default

Visibility: public

Access: Read,Write

Description: This property can be used to access all string tables in the object.

Remark: This array is 0-based: valid elements range from 0 to Count [\(198\)](#page-198-2)-1.

See also: TVersionStringFileInfo.Count [\(198\)](#page-198-2), TVersionStringTable [\(199\)](#page-199-0)

## <span id="page-199-0"></span>28.10 TVersionStringTable

## **28.10.1 Description**

This class represents version information for a specific language-codepage combination.

It is contained in a TVersionStringFileInfo [\(196\)](#page-196-1) object.

Information is stored as key-value pairs. The name of the string table specifies the language id codepage to which the object applies.

There are some predefined keys that Microsoft Windows searches for. They are:

- Comments
- CompanyName
- FileDescription
- FileVersion
- InternalName
- LegalCopyright
- LegalTrademarks
- OriginalFilename
- PrivateBuild (only if VS\_FF\_PRIVATEBUILD [\(191\)](#page-191-0) is set in TVersionFixedInfo.FileFlags  $(194)$
- ProductName
- ProductVersion
- SpecialBuild (only if VS\_FF\_SPECIALBUILD [\(191\)](#page-191-0) is set in TVersionFixedInfo.FileFlags  $(194)$

See also: TVersionStringFileInfo [\(196\)](#page-196-1), TVersionStringTable.Name [\(201\)](#page-201-1), TVersionStringTable.Keys [\(202\)](#page-202-1), TVersionStringTable.Values [\(202\)](#page-202-0), TVersionStringTable.ValuesByIndex [\(202\)](#page-202-2)

#### **28.10.2 Method overview**

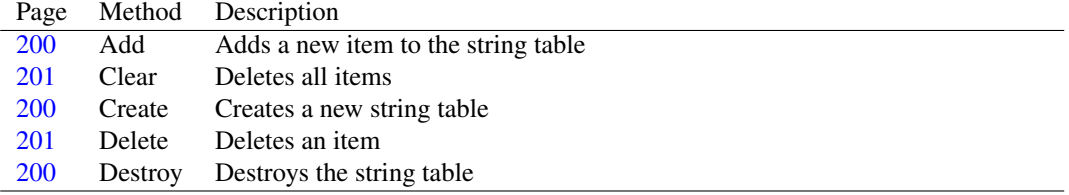

## **28.10.3 Property overview**

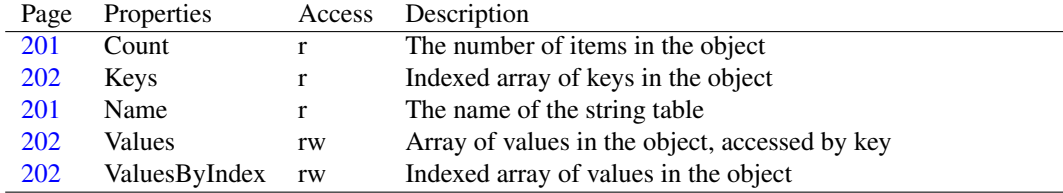

#### <span id="page-200-1"></span>**28.10.4 TVersionStringTable.Create**

Synopsis: Creates a new string table

```
Declaration: constructor Create (const aName: string)
```
Visibility: public

Description: Creates a new string table with the name passed as aName parameter.

aName must be a hex representation of a 4-bytes unsigned number: first 4 ciphers represent the language id, and last 4 the codepage.

#### Sample code

This code creates a string table for Italian, with unicode codepage.

```
var
 st : TVersionStringTable;
begin
 //0410 = Italian//04B0 = unicode codepage
  st:=TVersionStringTable.Create('041004B0');
  //do something useful...
  st.Free;
end;
```
Errors: If name is not a valid 8-cipher hexadecimal string, an ENameNotAllowedException [\(192\)](#page-192-0) exception is raised.

See also: TVersionStringTable.Name [\(201\)](#page-201-1)

#### <span id="page-200-2"></span>**28.10.5 TVersionStringTable.Destroy**

Synopsis: Destroys the string table

```
Declaration: destructor Destroy; Override
```
Visibility: public

#### <span id="page-200-0"></span>**28.10.6 TVersionStringTable.Add**

Synopsis: Adds a new item to the string table

Declaration: procedure Add (const aKey: string; const aValue: string)

Visibility: public

Description: This methods adds a new key-value pair to the string table.

Note that some predefined keys do exist. See TVersionStringTable [\(199\)](#page-199-0) for further information.

Errors: If an item with the same key already exists, an EDuplicateKeyException [\(192\)](#page-192-1) exception is raised.

See also: TVersionStringTable [\(199\)](#page-199-0), TVersionStringTable.Keys [\(202\)](#page-202-1), TVersionStringTable.Values [\(202\)](#page-202-0), TVersionStringTable.ValuesByIndex [\(202\)](#page-202-2)

#### <span id="page-201-2"></span>**28.10.7 TVersionStringTable.Clear**

Synopsis: Deletes all items

Declaration: procedure Clear

Visibility: public

Description: This method empties the object deleting all items.

See also: TVersionStringTable.Delete [\(201\)](#page-201-0)

#### <span id="page-201-0"></span>**28.10.8 TVersionStringTable.Delete**

Synopsis: Deletes an item

Declaration: procedure Delete (const aIndex: Integer); Overload procedure Delete(const aKey: string); Overload

Visibility: public

Description: The item to delete can be specified by its index or by its key.

Errors: If aKey is not found, an EKeyNotFoundException [\(192\)](#page-192-2) exception is raised.

See also: TVersionStringTable.Keys [\(202\)](#page-202-1), TVersionStringTable.Values [\(202\)](#page-202-0), TVersionStringTable.ValuesByIndex [\(202\)](#page-202-2)

#### <span id="page-201-1"></span>**28.10.9 TVersionStringTable.Name**

Synopsis: The name of the string table

Declaration: Property Name : string

Visibility: public

Access: Read

- Description: Name must be a hex representation of a 4-bytes unsigned number: first 4 ciphers represent the language id, and last 4 the codepage.
	- Errors: If an attempt is made to set Name with a string that isn't an 8-cipher hexadecimal string, an ENameNotAllowedException [\(192\)](#page-192-0) exception is raised.

See also: TVersionStringTable.Create [\(200\)](#page-200-1)

#### <span id="page-201-3"></span>**28.10.10 TVersionStringTable.Count**

Synopsis: The number of items in the object

Declaration: Property Count : Integer

Visibility: public

Access: Read

See also: TVersionStringTable.ValuesByIndex [\(202\)](#page-202-2)

#### <span id="page-202-1"></span>**28.10.11 TVersionStringTable.Keys**

Synopsis: Indexed array of keys in the object

Declaration: Property Keys[index: Integer]: string

Visibility: public

Access: Read

Description: This property can be used to access all keys in the object.

Values associated to keys are stored in ValuesByIndex [\(202\)](#page-202-2) property: a key and its value have the same index in the two properties.

Remark: This array is 0-based: valid elements range from 0 to Count [\(201\)](#page-201-3)-1.

Note that some predefined keys do exist. See TVersionStringTable [\(199\)](#page-199-0) for further information.

See also: TVersionStringTable [\(199\)](#page-199-0), TVersionStringTable.Values [\(202\)](#page-202-0), TVersionStringTable.ValuesByIndex [\(202\)](#page-202-2)

#### <span id="page-202-2"></span>**28.10.12 TVersionStringTable.ValuesByIndex**

Synopsis: Indexed array of values in the object

Declaration: Property ValuesByIndex[index: Integer]: string

Visibility: public

Access: Read,Write

Description: This property can be used to access all values in the object.

Keys associated to values are stored in Keys [\(202\)](#page-202-1) property: a key and its value have the same index in the two properties.

Remark: This array is 0-based: valid elements range from 0 to Count [\(201\)](#page-201-3)-1.

See also: TVersionStringTable.Keys [\(202\)](#page-202-1), TVersionStringTable.Values [\(202\)](#page-202-0)

#### <span id="page-202-0"></span>**28.10.13 TVersionStringTable.Values**

Synopsis: Array of values in the object, accessed by key

Declaration: Property Values [Key: string]: string; default

Visibility: public

Access: Read,Write

Description: This property can be used to retrieve the value of an item when the corresponding key is known. If you need to iterate over all values of the string table, use ValuesByIndex [\(202\)](#page-202-2) instead. If the key is not found, an EKeyNotFoundException [\(192\)](#page-192-2) exception is raised.

See also: TVersionStringTable.Keys [\(202\)](#page-202-2), TVersionStringTable.ValuesByIndex (202)

## <span id="page-203-0"></span>28.11 TVersionVarFileInfo

#### **28.11.1 Description**

This class represents the language-codepage pairs that the program or dll supports. It can be used to avoid including several RT\_VERSION [\(191\)](#page-191-0) resources for each language-codepage supported.

It is a list of TVerTranslationInfo [\(192\)](#page-191-1) records.

See also: TVersionResource.VarFileInfo [\(191\)](#page-191-0), TVerTranslationInfo [\(192\)](#page-191-1)

#### **28.11.2 Method overview**

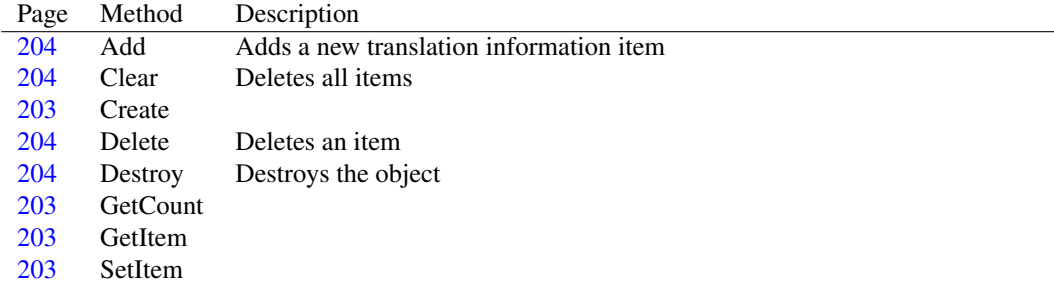

#### **28.11.3 Property overview**

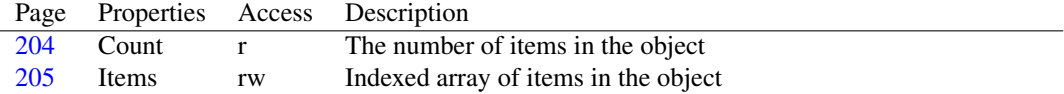

## <span id="page-203-2"></span>**28.11.4 TVersionVarFileInfo.GetCount**

Declaration: function GetCount : Integer

Visibility: protected

#### <span id="page-203-3"></span>**28.11.5 TVersionVarFileInfo.GetItem**

Declaration: function GetItem(index: Integer) : TVerTranslationInfo

Visibility: protected

#### <span id="page-203-4"></span>**28.11.6 TVersionVarFileInfo.SetItem**

Declaration: procedure SetItem(index: Integer; aValue: TVerTranslationInfo)

Visibility: protected

## <span id="page-203-1"></span>**28.11.7 TVersionVarFileInfo.Create**

Declaration: constructor Create

Visibility: public

#### <span id="page-204-3"></span>**28.11.8 TVersionVarFileInfo.Destroy**

Synopsis: Destroys the object

Declaration: destructor Destroy; Override

Visibility: public

Description: All items are destroyed as well.

See also: TVersionVarFileInfo.Clear [\(204\)](#page-204-1)

## <span id="page-204-0"></span>**28.11.9 TVersionVarFileInfo.Add**

Synopsis: Adds a new translation information item

Declaration: procedure Add(aInfo: TVerTranslationInfo)

Visibility: public

See also: TVersionVarFileInfo.Items [\(205\)](#page-205-0)

#### <span id="page-204-1"></span>**28.11.10 TVersionVarFileInfo.Clear**

Synopsis: Deletes all items

Declaration: procedure Clear

Visibility: public

Description: This method empties the object deleting all items.

See also: TVersionVarFileInfo.Delete [\(204\)](#page-204-2)

#### <span id="page-204-2"></span>**28.11.11 TVersionVarFileInfo.Delete**

Synopsis: Deletes an item

Declaration: procedure Delete(const aIndex: Integer)

Visibility: public

See also: TVersionVarFileInfo.Items [\(205\)](#page-205-0)

## <span id="page-204-4"></span>**28.11.12 TVersionVarFileInfo.Count**

Synopsis: The number of items in the object

Declaration: Property Count : Integer

Visibility: public

Access: Read

See also: TVersionVarFileInfo.Items [\(205\)](#page-205-0)

## <span id="page-205-0"></span>**28.11.13 TVersionVarFileInfo.Items**

Synopsis: Indexed array of items in the object

Declaration: Property Items[index: Integer]: TVerTranslationInfo; default

Visibility: public

Access: Read,Write

Description: This property can be used to access all translation information items in the object. Remark: This array is 0-based: valid elements range from 0 to Count [\(204\)](#page-204-4)-1.

See also: TVersionVarFileInfo.Count [\(204\)](#page-204-4)

## <span id="page-206-1"></span>Chapter 29

# Reference for unit 'winpeimagereader'

29.1 Used units

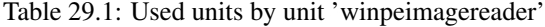

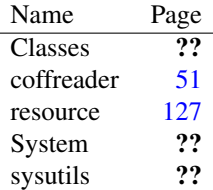

## 29.2 Overview

This unit contains TWinPEImageResourceReader [\(206\)](#page-206-0), a TAbstractResourceReader [\(206\)](#page-206-1) descendant that is able to read Microsoft Windows PE image files (executables, dynamic link libraries and so on).

Adding this unit to a program's uses clause registers class TWinPEImageResourceReader [\(206\)](#page-206-0) with TResources [\(206\)](#page-206-1).

## <span id="page-206-0"></span>29.3 TWinPEImageResourceReader

#### **29.3.1 Description**

This class provides a reader for Microsoft Windows PE image files containing resources.

PE is the file format used by Microsoft Windows executables, dynamic link libraries and so on.

Remark: This reader can only read full PE images, not COFF object files. Use TCoffResourceReader [\(206\)](#page-206-1) instead.

See also: TAbstractResourceReader [\(206\)](#page-206-1), TCoffResourceReader [\(206\)](#page-206-1)

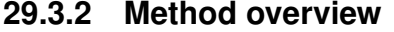

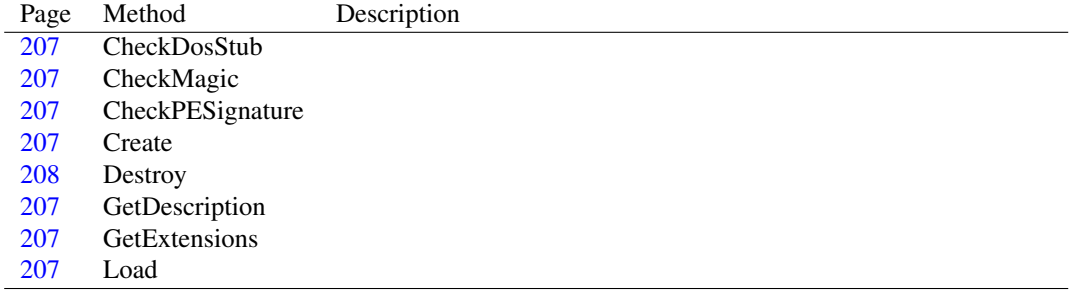

#### <span id="page-207-0"></span>**29.3.3 TWinPEImageResourceReader.CheckDosStub**

Declaration: function CheckDosStub(aStream: TStream) : Boolean

Visibility: protected

#### <span id="page-207-2"></span>**29.3.4 TWinPEImageResourceReader.CheckPESignature**

Declaration: function CheckPESignature (aStream: TStream) : Boolean

Visibility: protected

#### <span id="page-207-5"></span>**29.3.5 TWinPEImageResourceReader.GetExtensions**

```
Declaration: function GetExtensions : string; Override
```
Visibility: protected

#### <span id="page-207-4"></span>**29.3.6 TWinPEImageResourceReader.GetDescription**

Declaration: function GetDescription : string; Override

Visibility: protected

#### <span id="page-207-6"></span>**29.3.7 TWinPEImageResourceReader.Load**

Declaration: procedure Load (aResources: TResources; aStream: TStream); Override Visibility: protected

#### <span id="page-207-1"></span>**29.3.8 TWinPEImageResourceReader.CheckMagic**

Declaration: function CheckMagic(aStream: TStream) : Boolean; Override Visibility: protected

#### <span id="page-207-3"></span>**29.3.9 TWinPEImageResourceReader.Create**

Declaration: constructor Create; Override

Visibility: public

## <span id="page-208-0"></span>**29.3.10 TWinPEImageResourceReader.Destroy**

Declaration: destructor Destroy; Override

Visibility: public